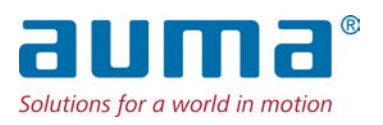

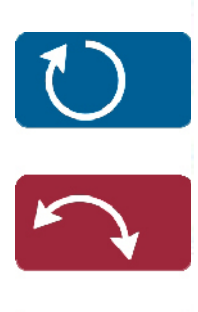

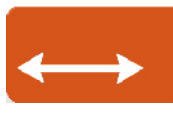

Stellantriebs-Steuerung AC(V) 01.2/AC(V)ExC 01.2 Profinet

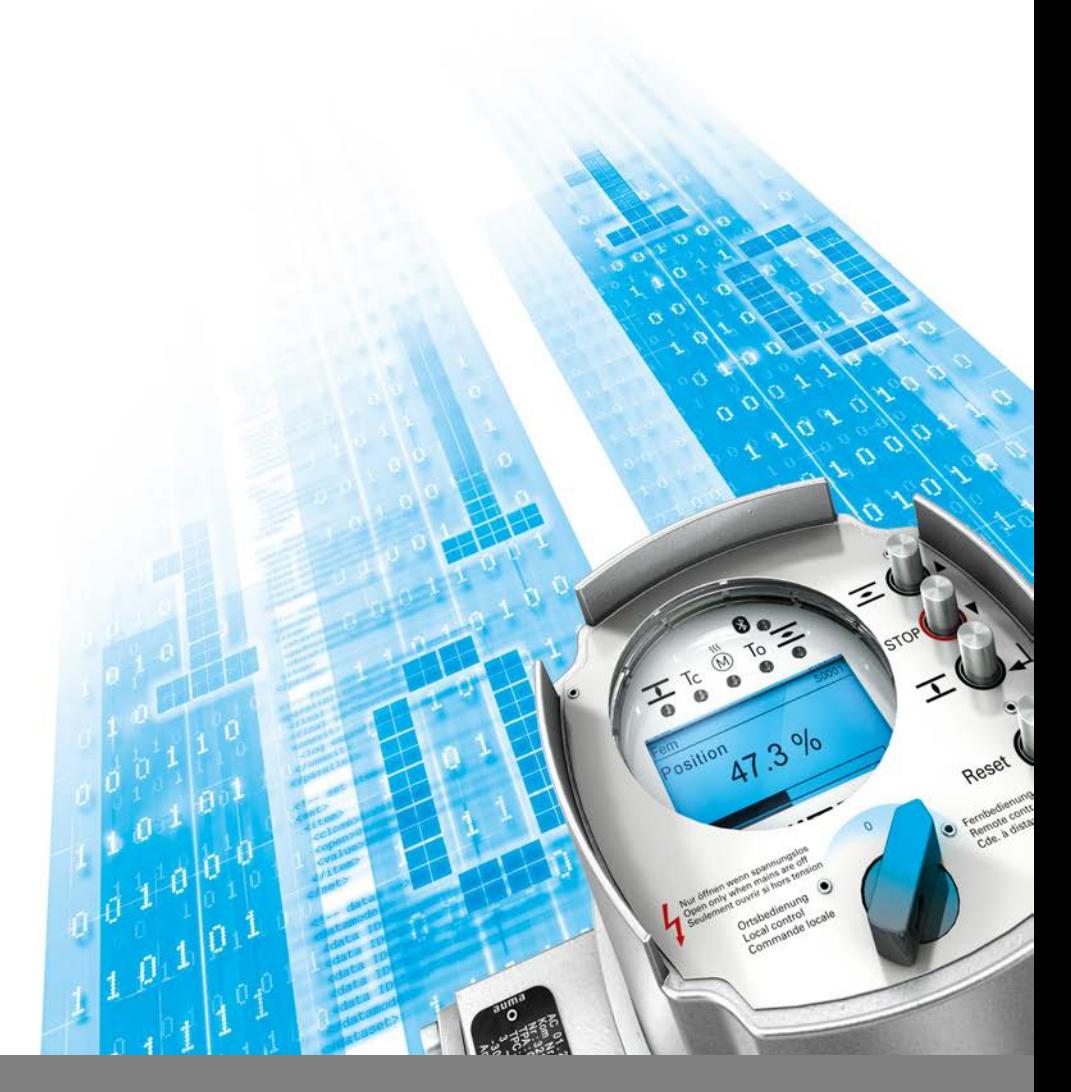

Handbuch Geräteintegration

## **Anleitung zuerst lesen!**

• Sicherheitshinweise beachten.

## **Zweck des Dokumentes:**

Dieses Dokument enthält Informationen für Inbetriebnahmepersonal der Leittechnik und leittechnische Programmierer. Es soll helfen, den Stellantrieb über die Kommunikationsschnittstelle in die Leittechnik zu integrieren.

## **Referenzunterlagen:**

- Betriebsanleitung (Montage und Inbetriebnahme) zum Stellantrieb
- Handbuch (Betrieb und Einstellung) Stellantriebs-Steuerung AC 01.2 Profinet

Referenzunterlagen sind erhältlich über Internet: www.auma.com oder direkt bei AUMA (siehe <Adressen>).

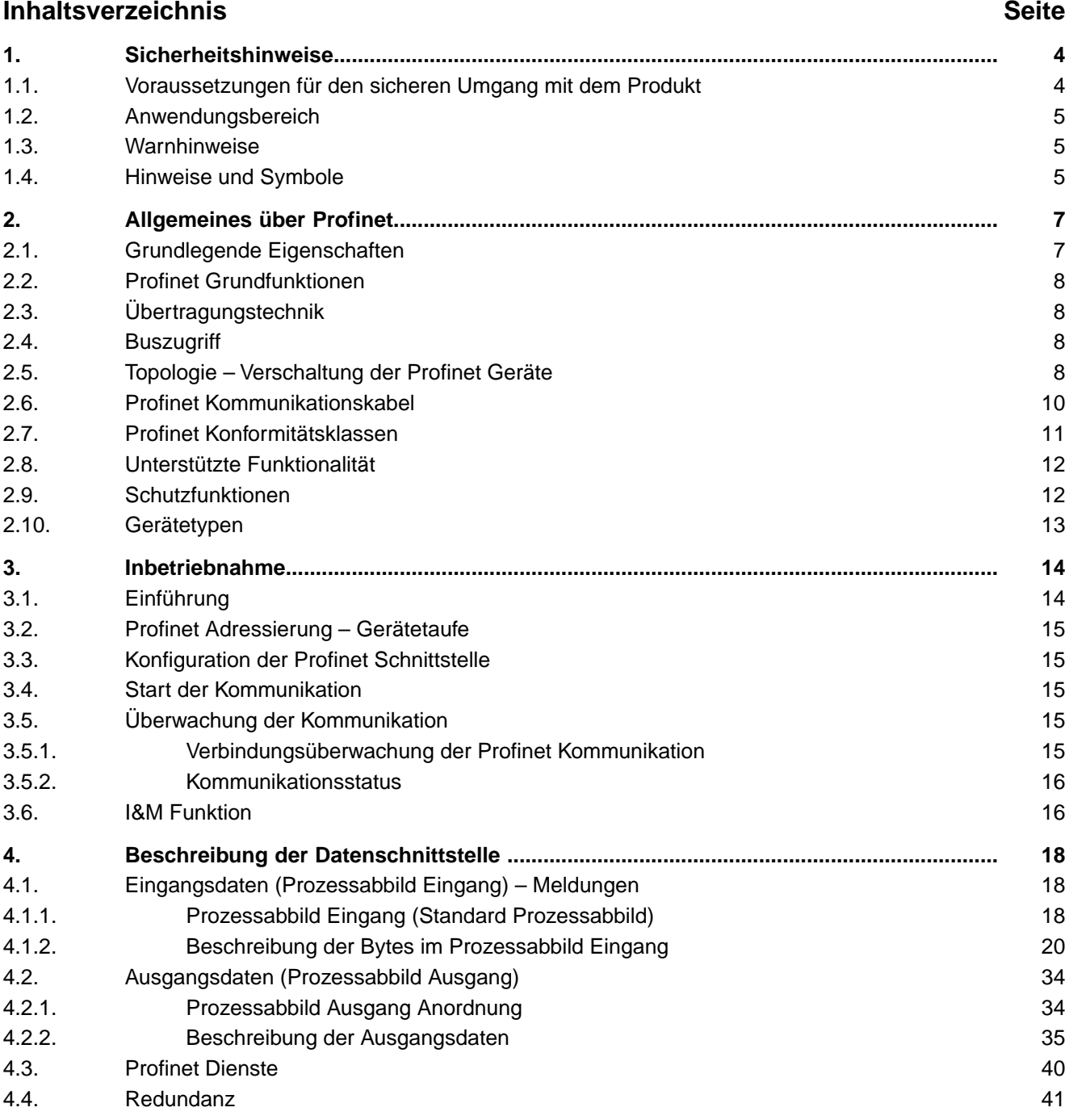

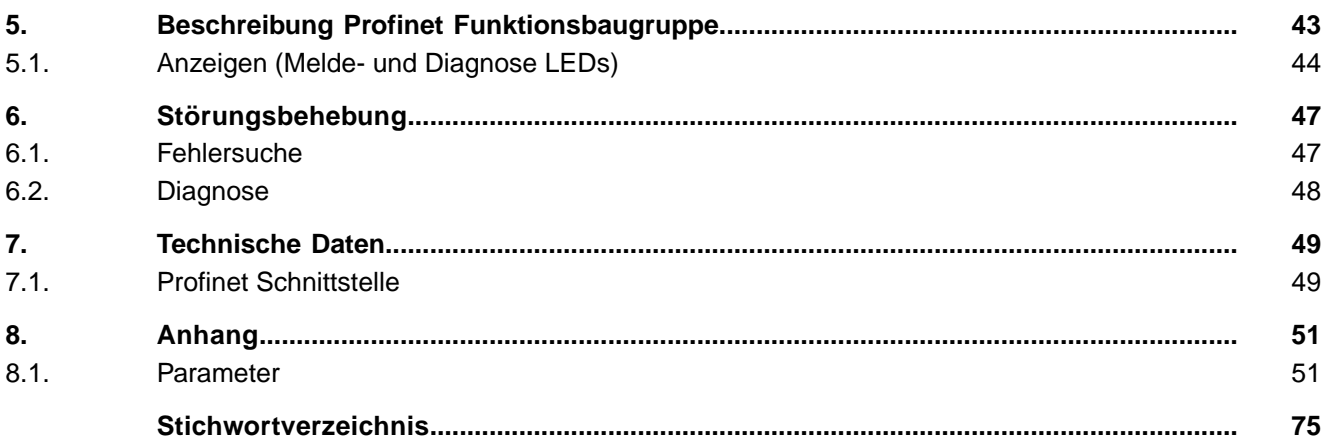

<span id="page-3-1"></span><span id="page-3-0"></span>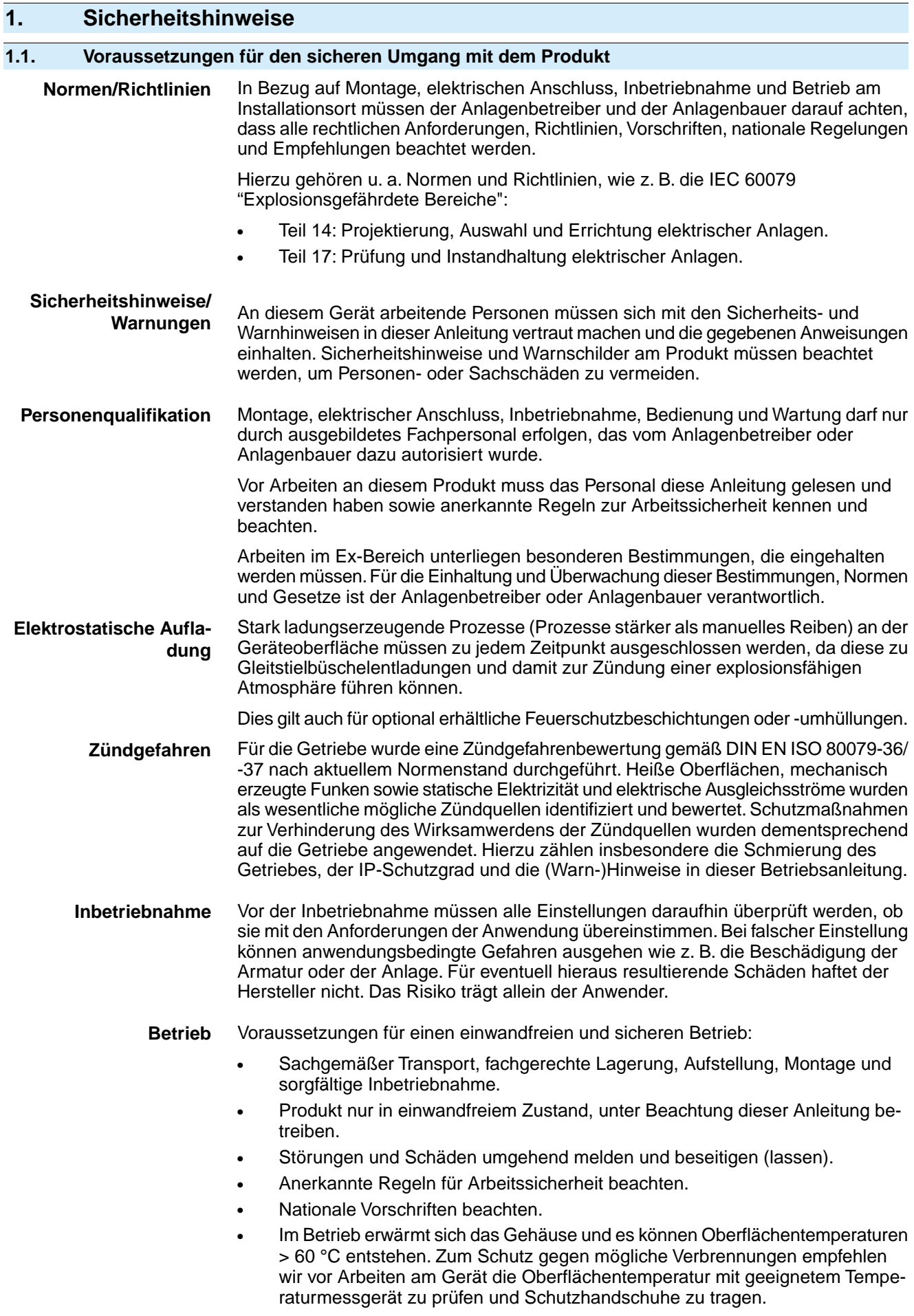

<span id="page-4-1"></span><span id="page-4-0"></span>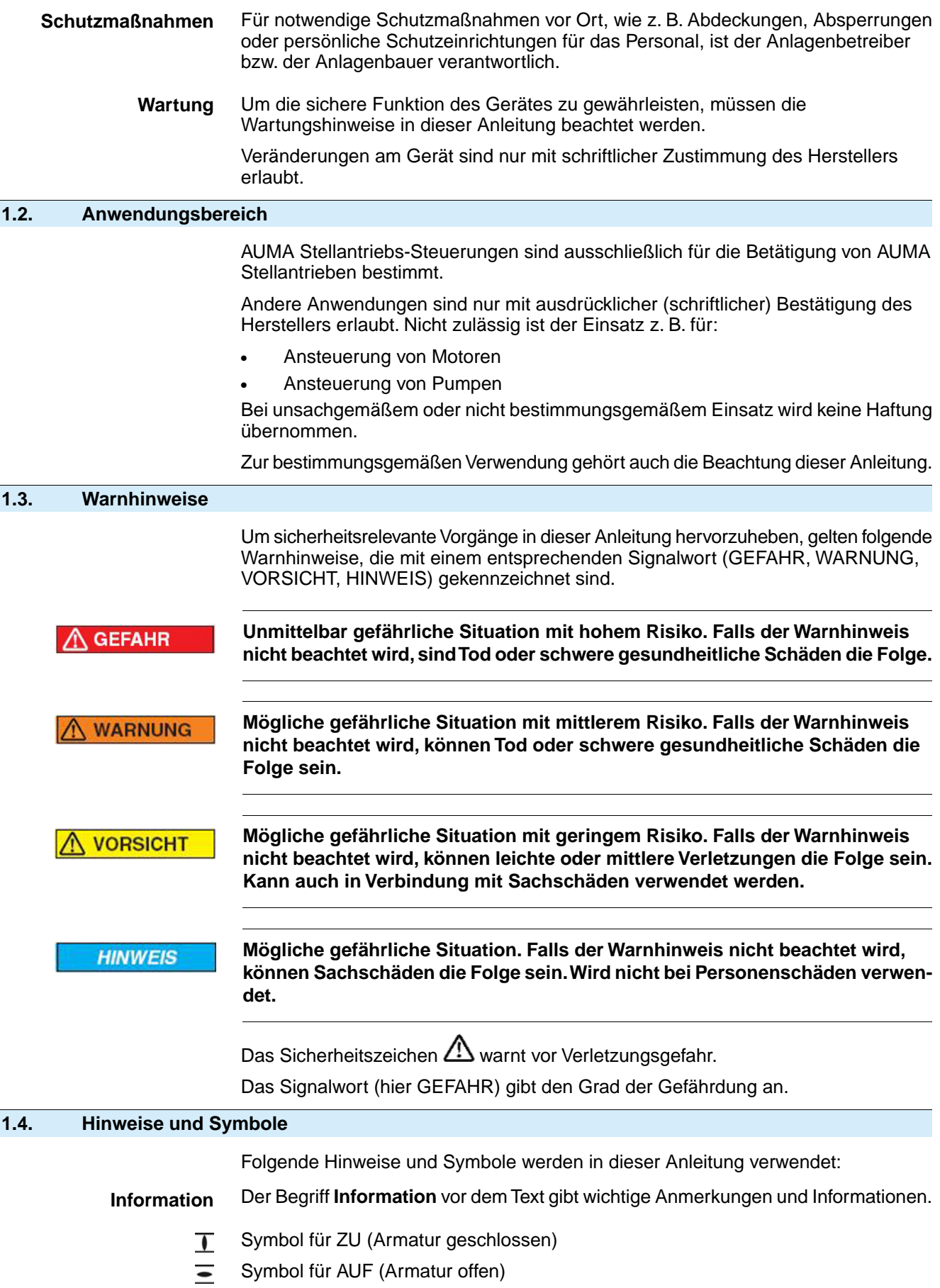

<span id="page-4-2"></span>**Über das Menü zum Parameter** M⊳

Beschreibt den Pfad im Menü zum Parameter. Über die Drucktaster der Ortssteuerstelle kann damit der gesuchte Parameter im Display schnell gefunden werden. Displaytexte werden mit grauem Hintergrund dargestellt: Display.

### ➥ **Ergebnis einer Handlung**

Beschreibt das Ergebnis der vorangegangenen Handlung.

#### **Warnhinweise am Gerät**

Folgende Warnzeichen können am Gerät angebracht sein:

#### **Allgemeines Warnzeichen**

Allgemeine Warnung vor einer Gefahrenstelle.

#### **Heiße Oberfäche**

Warnung vor heißer Oberfäche z.B. durch hohe Umgebungstemperaturen oder durch starke Sonneneinstrahlung.

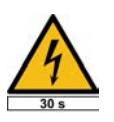

## **Elektrische Spannung**

Gefährliche Spannung! Warnung vor einem Stromschlag. An manchen Geräten ist unter dem Warnzeichen zusätzlich eine Zeitangabe, z.B. 30 s. Nach dem Abschalten der Spannungsversorgung muss diese Zeit abgewartet werden. Erst danach darf das Gerät geöffnet werden.

# <span id="page-6-0"></span>**2. Allgemeines über Profinet**

Profinet I/O ist ein auf Ethernet basierendes Kommunikationsprotokoll für die industrielle Automatisierungstechnik, welches durch die PROFIBUS Nutzerorganisation e. V. weltweit standardisiert ist. Profinet ermöglicht sowohl Echtzeitkommunikation (RT) mit kurzen Zykluszeiten als auch azyklische Kommunikation (non RT) zur Konfiguration und Diagnose.

Profinet als Kommunikationsnetzwerk für Feldgeräte bringt vielfältige Vorteile über den gesamten Lebenszyklus einer Anlage mit sich. Die Vorteile reichen von der Einsparung von Kabelverbindungen und Systemkomponenten, bis hin zur Vereinfachung von Prozessen im gesamten Unternehmensumfeld.

Einige der vorteilhaften Eigenschaften von Profinet sind:

- Nahezu unbegrenzte Teilnehmerzahl im Netzwerk
- Flexible Topologien (Line, Stern, Baum, Ring, ...)
- Topologien sind einfach skalierbar und erweiterbar
- Netztopologie kann offline geplant und programmiert werden
- Große Netzwerkausdehnung durch Kaskadierung über Switches
- Hohe Performance (Zykluszeiten im Bereich  $1 8$  ms und hoher Durchsatz), insbesondere auch für große Datenmengen (Diagnose, Filetransfer etc.)
- Einfacher Gerätetausch ohne erneute Buskonfiguration
- **Einfache Wartung**
- Nutzung des vorhandenen Netzwerks und IT Knowhows
- Nahtlose und vertikale Integration der Prozess und Fertigungsdaten aus der Feldebene in bereichsübergreifende Dateninformationssysteme
- Einfacher Zugriff auf Gerätedaten aus der Feldebene ohne proprietäre Gateways
- Integration von Webservern oder universeller Schnittstellen wie OPC UA im Gerät
- Vielzahl an Netzwerkkomponenten, Software Tools und Sicherheitstechnologien verfügbar
- Kombination verschiedener Übertragungsmedien wie Kupferkabel, Lichtwellenleiter oder WLAN

Auf Ethernet und IT-Protokollen basierend, profitiert Profinet automatisch von fortlaufenden Weiterentwicklungen durch eine sehr große Anzahl an Wettbewerbern auf dem Markt. Dies macht Profinet zu einer sehr zukunftssicheren Gerätekommunikation und sichert langfristig die Investitionen der Anwender.

#### <span id="page-6-1"></span>**2.1. Grundlegende Eigenschaften**

Profinet legt die technischen und funktionellen Merkmale eines auf Industrial Ethernet basierenden Kommunikationssystems fest, mit dem verteilte digitale Automatisierungsgeräte miteinander vernetzt werden können.

Profinet unterscheidet I/O-Controller (Master) und I/O-Devices (Slave). Profinet ist für den schnellen Datenaustausch in der Feldebene konzipiert. Hier kommunizieren die zentralen Steuergeräte (SPS oder PC) über ein schnelles Netzwerk mit dezentralen Feldgeräten wie Eingangsgeräten, Ausgangsgeräten, Ventilen und Stellantrieben.

Der Datenaustausch mit diesen dezentralen Geräten erfolgt zyklisch. Die dafür benötigten Kommunikationsfunktionen sind durch die Profinet Grundfunktionen gemäß IEC 61158 und IEC 61784 festgelegt.

#### Bild 1: Profinet-Netzwerk

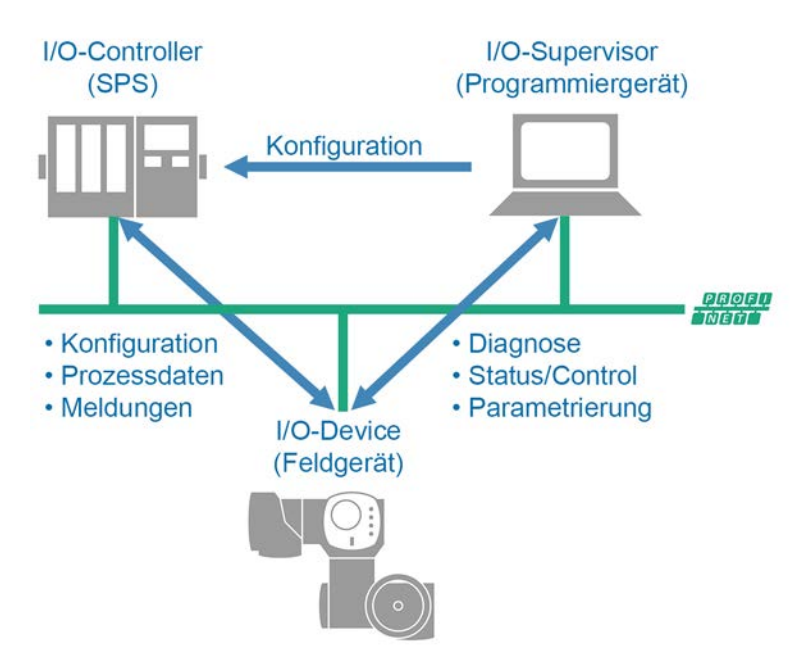

Ein Profinet-Netzwerk besteht mindestens aus einem I/O-Controller und einem oder mehreren I/O-Devices. Ein I/O-Device kann optional mit mehreren I/O-Controllern Daten austauschen (Shared Input und Shared Device Funktion). Ein I/O-Supervisor ist zur Inbetriebnahme und Programmierung oft nur temporärer, jedoch zur kontinuierlichen Diagnose und Statusüberwachung zunehmend auch fester Bestandteil einer Profinet Installation.

### <span id="page-7-1"></span><span id="page-7-0"></span>**2.2. Profinet Grundfunktionen**

**2.3. Übertragungstechnik**

Ein I/O-Controller liest zyklisch die Eingangsinformationen von den I/O-Devices und schreibt die Ausgangsinformationen an die I/O-Devices. Neben dieser zyklischen Datenübertragung des Prozessabbilds stehen bei Profinet auch leistungsfähige Funktionen für die Diagnose und Inbetriebnahme sowie eine ereignisbasierte Alarmbehandlung in Echtzeit zur Verfügung. Der Datenverkehr wird durch Überwachungsfunktionen auf dem I/O-Controller- und der I/O-Device-Seite überwacht.

<span id="page-7-3"></span><span id="page-7-2"></span>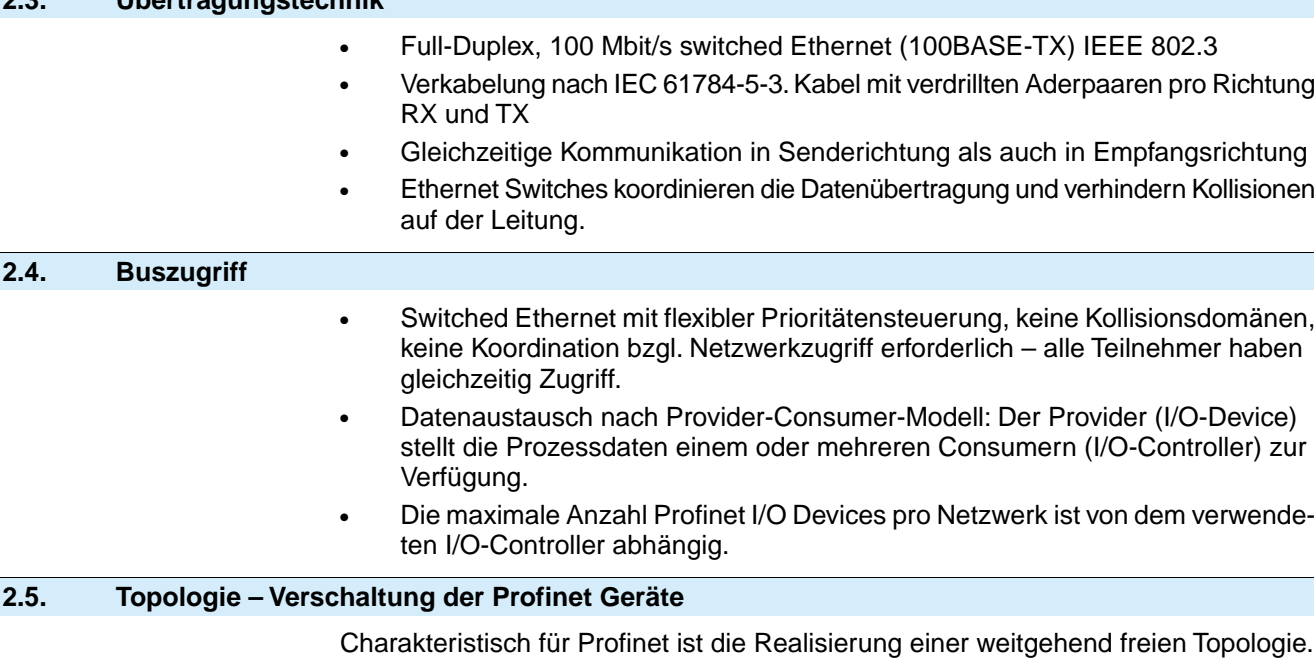

Wenn die erforderlichen Latenzzeiten von Nachrichten für die Automatisierungsanwendung zu groß werden, ist die maximal mögliche Netzwerktiefe

(Anzahl in Kaskade geschalteter Profinet Teilnehmer) erreicht. Die maximale Entfernung zwischen zwei Netzwerkteilnehmern liegt bei 100 Metern. Durch die Verwendung von Switches mit LWL Glasfaserkommunikation kann diese Entfernung jedoch erhöht werden.

Verwenden Sie nur Profinet zertifizierte Industrieswitches und trennen Sie das Profinet basierte Automatisierungsnetzwerk logisch von der übrigen IT-Infrastruktur. Hubs dürfen grundlegend nicht eingesetzt werden, da dies zu Netzwerkkollisionen führen kann. Eine unkoordinierte Mischung von Officenetzwerk und Automatisierungsnetzwerk kann aufgrund der vorhandenen Netzlast durch Officeanwendungen zu unvorhersehbaren Problemen bei der Profinet Anwendung führen. Für Profinet Netzwerke ab Konformitätsklasse CC-B müssen beide genannten Punkte zwingend eingehalten werden.

Folgende Topologien und Kombinationen sind mit Profinet möglich:

(Punkt-zu-Punkt) oder zu einem Ethernet-Switch (Stern).

Geräte in dieser Topologie besitzen nur einen Anschluss zum Leitsystem

### **Punkt-zu-Punkt oder Sterntopologie**

Bild 2: Punkt-zu-Punkt oder Sterntopologie

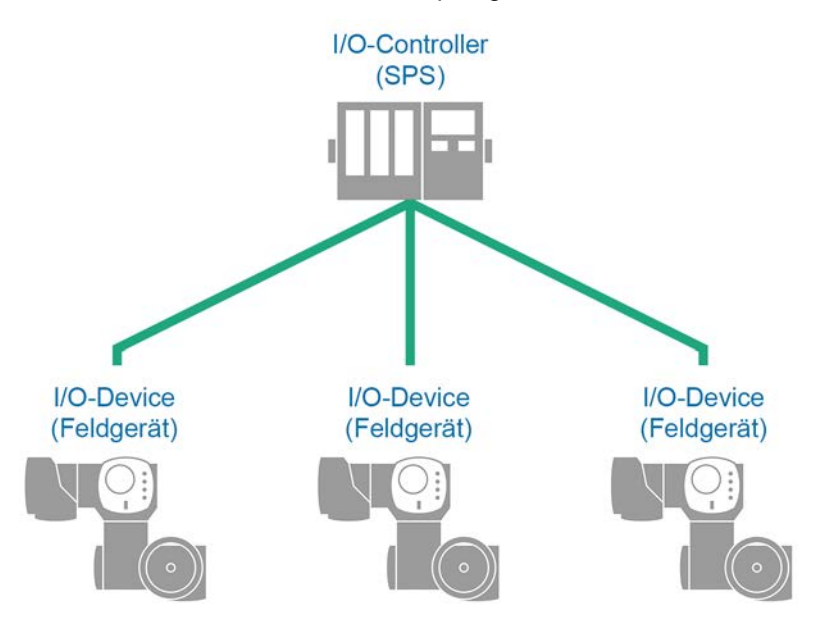

**Linientopologie** Geräte und Leitsystem sind in dieser Topologie in Reihe miteinander verbunden. Um die Geräte zu verbinden, wird kein zusätzlicher Ethernet-Switch benötigt.

#### Bild 3: Linientopologie

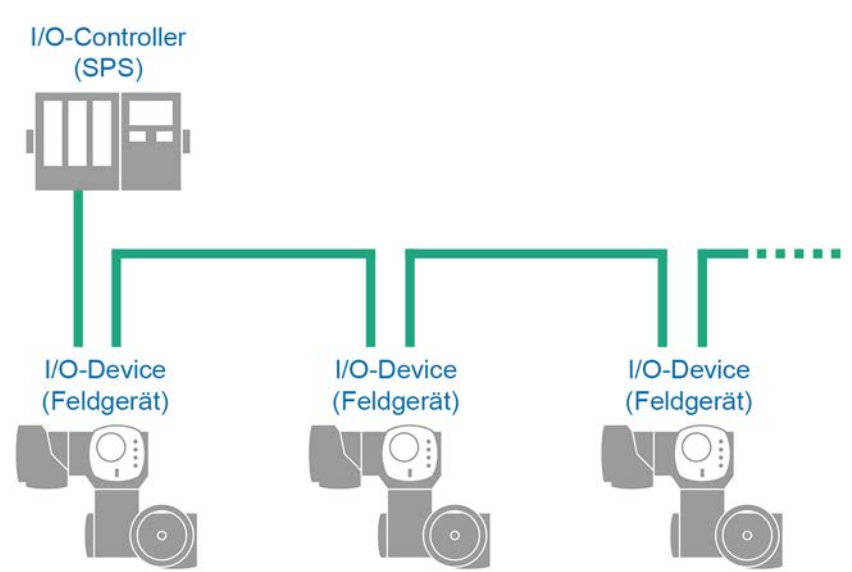

- **Information** Für Ethernet-Netzwerke wird diese Topologie nicht empfohlen, da bei Ausfall eines Teilnehmers bzw. Netzwerk-Switches die restlichen Teilnehmer in der Linie nicht mehr erreichbar sind. Es sollte deshalb die Ringtopologie verwendet werden.
- Baumtopologie Bei der Baumtopologie handelt es sich um eine verzweigte Sterntopologie. Es sind beliebige Kombinationen möglich.

Bild 4: Baumtopologie

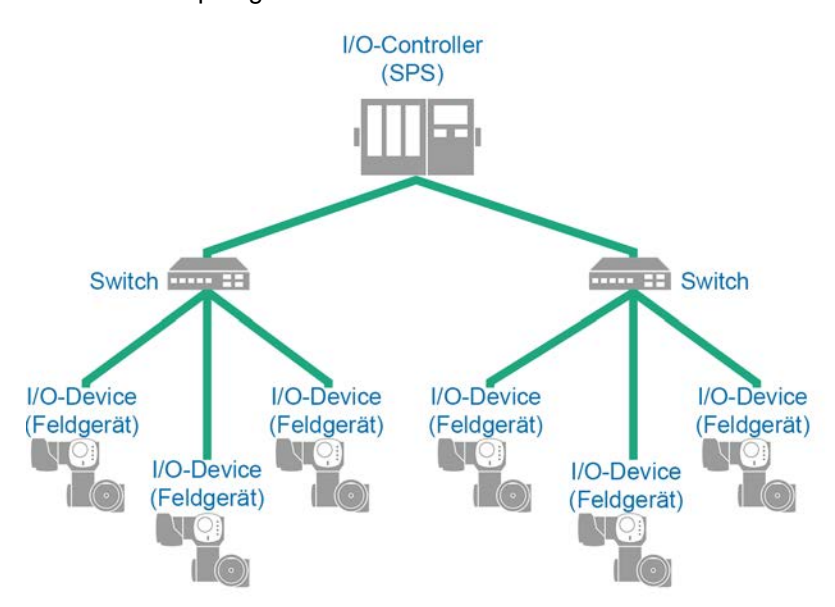

- **Ringtopologie** Auch in dieser Topologie sind die Geräte und das Leitsystem miteinander in Reihe verbunden. Der wesentliche Unterschied zur Linientopologie liegt jedoch darin, dass sowohl das erste als auch das letzte Gerät mit dem Leitsystem verbunden sind. Wenn eine Redundanz erforderlich ist, empfiehlt sich die Ringtopologie. Die Voraussetzung hierfür ist jedoch, dass die Topologie vom Leitsystem unterstützt wird.
	- Bild 5: Ringtopologie

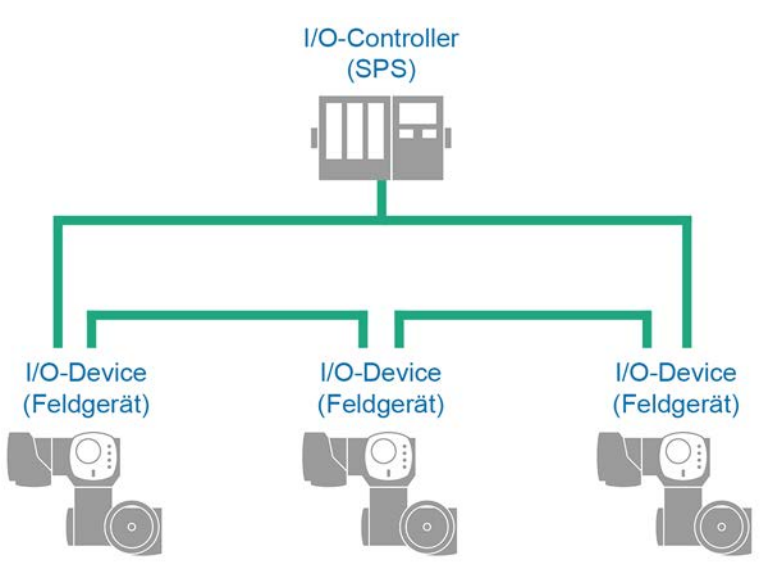

#### <span id="page-9-0"></span>**2.6. Profinet Kommunikationskabel**

Als Minimalanforderung für Profinet ist nach der IEC 61156-6 ein CAT 5 Kabel spezifiziert, empfohlen werden jedoch CAT 5e und CAT 6. Für weitere Hinweise zur Planung und Installation von Profinet-Netzwerken ist eine entsprechende Richtlinie über die PROFIBUS Nutzerorganisation e. V. verfügbar.

Die folgende Tabellen bieten eine Übersicht über die Einteilung der verfügbaren Leitungstypen Profinet Typ A bis C entsprechend der Anwendung:

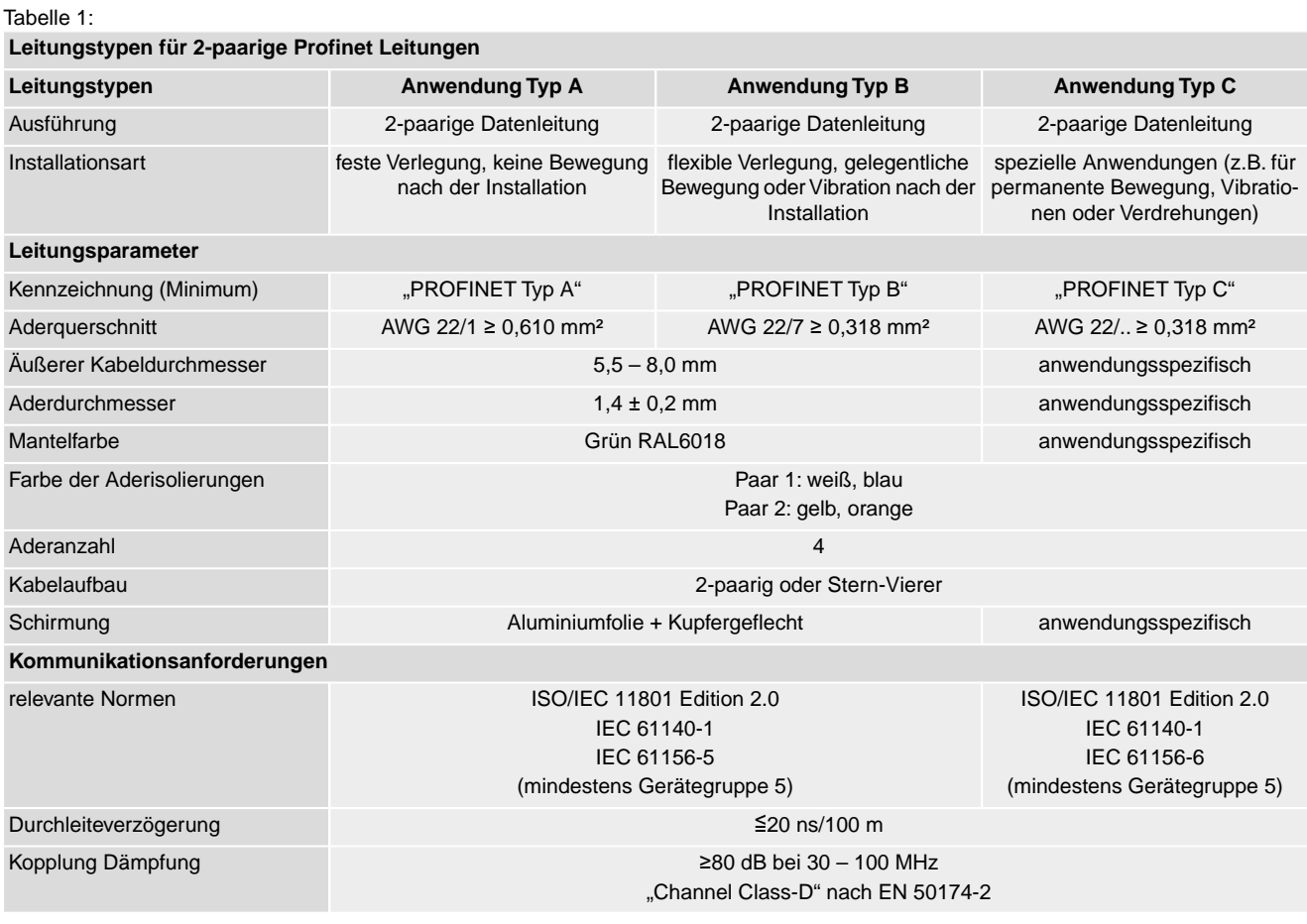

**Mindestabstände** Bei der Verlegung von Profinet Leitungen müssen bestimmte Mindestabstände (gemäß IEC 61918) zu anderen elektrischen Leitungen eingehalten werden, die in der folgenden Tabelle dargestellt sind.

**Mindestabstände für Profinet Leitungen**

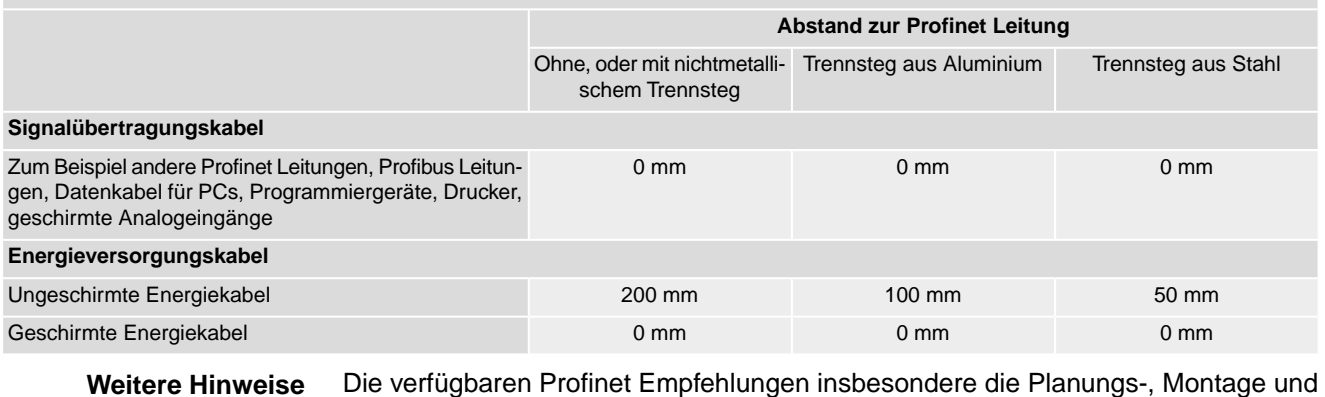

# <span id="page-10-0"></span>Inbetriebnahmerichtlinien der PROFIBUS Nutzerorganisation (www.profibus.com) müssen eingehalten werden.

## **2.7. Profinet Konformitätsklassen**

Zur Vereinfachung der Anwendung von Profinet sind verschiedene Konformitätsklassen definiert, welche vorgeschriebene Eigenschaften der Profinet Komponenten festlegen und deren Interoperabilität durch Zertifizierungen sicherstellen.

Tabelle 2:

Die wichtigsten Eigenschaften der Konformitätsklassen werden in der folgenden Tabelle dargestellt:

<span id="page-11-1"></span><span id="page-11-0"></span>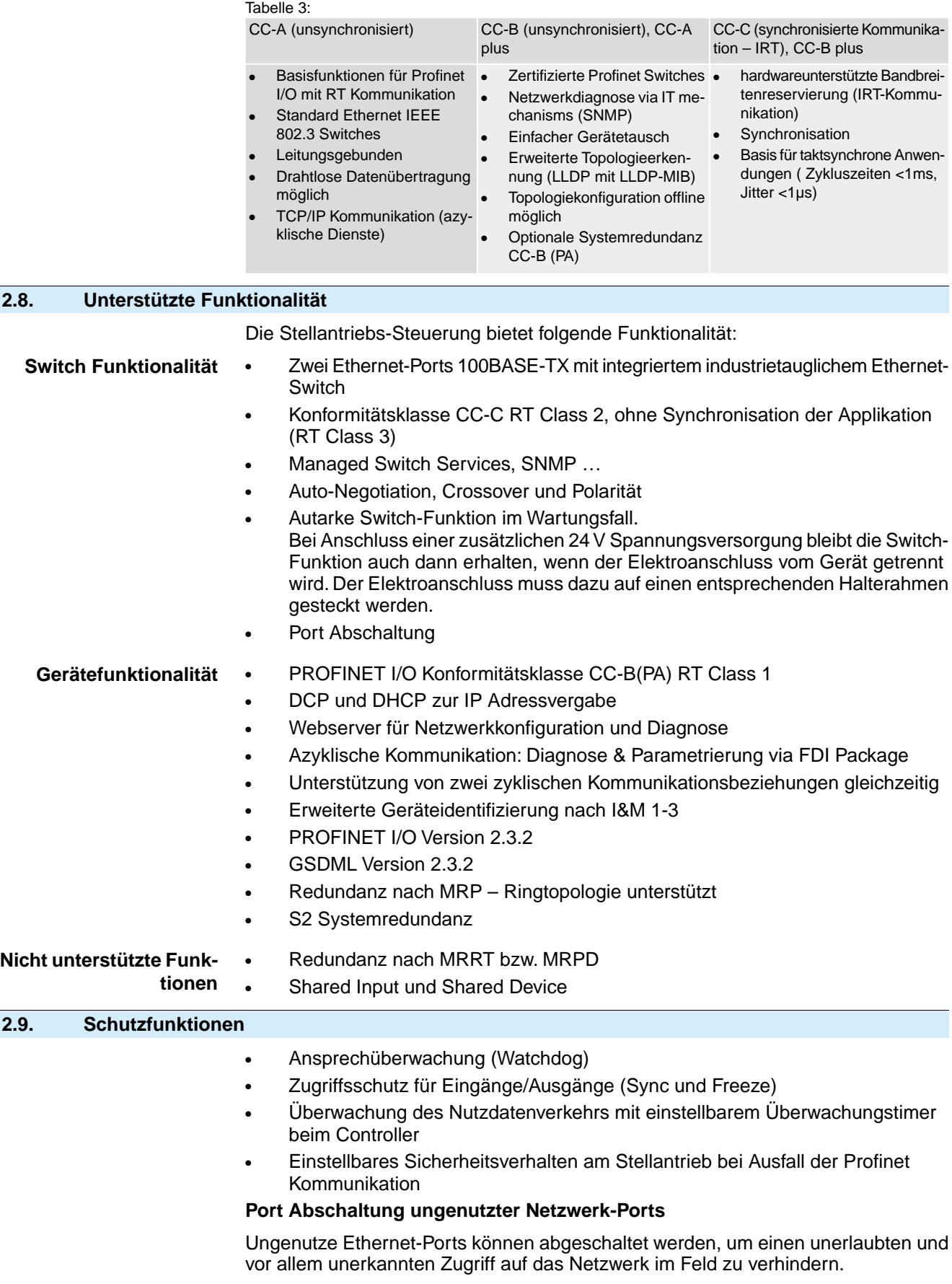

Damit ist es nicht mehr notwendig ungenutzte Ports mechanisch vor Zugriff zu sichern.

## **Abschaltung des integrierten Webservers**

Der integrierte Webserver der Stellantriebs-Steuerung kann lokal über die Ortsteuerstelle abgeschaltet werden.

<span id="page-12-0"></span>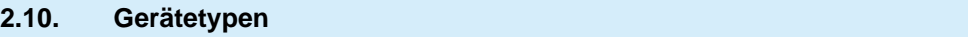

- **I/O-Controller:** z.B. zentrale Automatisierungsgeräte wie SPS
- **I/O-Supervisor:** z.B. Programmiergeräte oder Projektierungsgeräte (PC)
- **I/O-Device:** Geräte mit binären oder analogen Eingängen/Ausgängen, z.B. Stellantriebe, Ventile
- **Netzwerkkomponenten:** z.B. Switches, Access Points, Router

<span id="page-13-1"></span><span id="page-13-0"></span>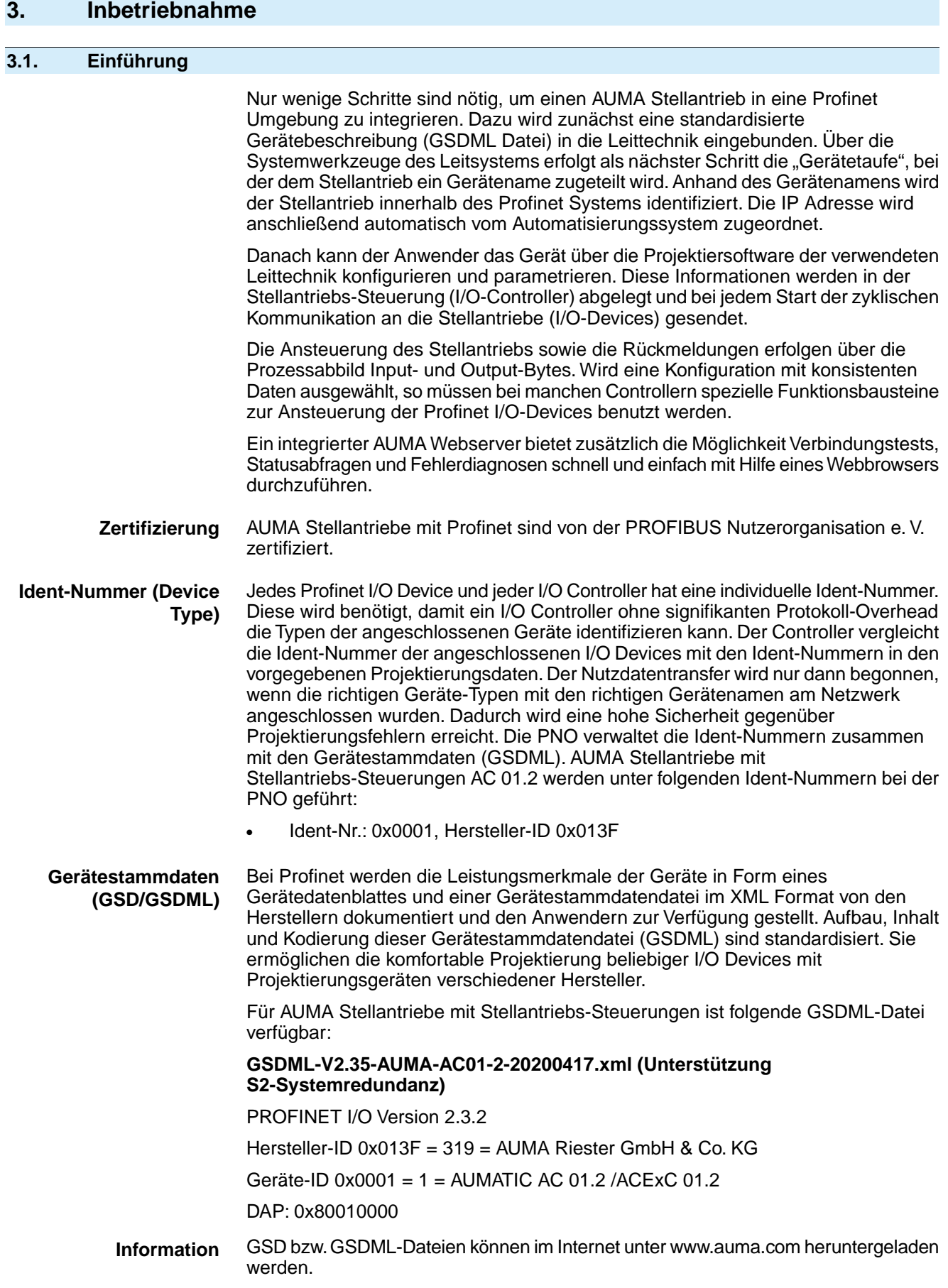

#### <span id="page-14-0"></span>**3.2. Profinet Adressierung – Gerätetaufe**

Der Gerätename wird dem Gerät bei der Gerätetaufe zugeteilt. Die azyklische Kommunikation ist IP basiert und erlaubt die Verwendung bekannter IT-Mechanismen über Protokolle wie UDP oder TCP/IP, während zyklische Profinet-Echtzeitdaten als auch ereignisbasierte Alarme rein auf der weltweit meistgenutzten Netzwerktechnologie Ethernet mit MAC Adressierung und Prioritätssteuerung basieren. Die MAC-Adresse ist fest mit dem Gerät verbunden und weltweit einzigartig. Mithilfe des Gerätenamens identifiziert der Controller unter Verwendung des DCP Protokolls (Discovery) beim Start-up die Teilnehmer im Netzwerk und weist deren IP-Adresse zu. Die Zuweisung der IP Adresse kann alternativ auch manuell erfolgen.

Die Adressierung der Profinet Teilnehmer erfolgt somit durch folgende Parameter:

- Weltweit eindeutige MAC Adresse
- Zugewiesene Gerätenamen
- Zugewiesene IP Adresse

Die Vergabe des Gerätenamens und optional auch der IP-Adresse erfolgt über die verwendete Projektierungsumgebung, z. B. Siemens Step7/TIA oder Proneta. Die beschriebenen Adressierungsparameter können über das Display vor Ort, mit der Service Software AUMA CDT oder einem anderen, z. B. FDI basierten, Konfigurations- und Diagnosesystem ausgelesen werden.

#### <span id="page-14-1"></span>**3.3. Konfiguration der Profinet Schnittstelle**

Die Konfiguration des zyklischen Datentransfers erfolgt ausschließlich über den Profinet Controller, welcher die Konfiguration beim Verbindungsaufbau des zyklischen Datentransfers an das Gerät sendet. Das Gerät empfängt die Konfiguration, prüft diese auf Gültigkeit und adaptiert sich an die neue Konfiguration, falls diese gültig ist. Im Gerät selbst werden keine Einstellungen vorgenommen. Die Vorgehensweise zur Konfiguration ist abhängig vom verwendeten Tool.

Die Anzahl der Input und Output Bytes, welche das I/O-Device an den Controller sendet oder von diesem empfängt, sind bei der Stellantriebs-Steuerung fest definiert. Entsprechend wird zum Beginn jeder zyklischen Kommunikation vom Controller die dazu notwendigen Kommunikationsbeziehungen mit dem I/O Device ausgehandelt.

#### <span id="page-14-2"></span>**3.4. Start der Kommunikation**

Nach erfolgter Gerätetaufe werden die Kommunikationswege zwischen dem I/O-Controller und den I/O-Devices etabliert. Durch den I/O-Controller werden sogenannte Applikationsbeziehungen bzw. Application-Relations (AR) zwischen den Teilnehmern eingerichtet. Über diese AR werden Communication-Relations (CR) mit unterschiedlichen Eigenschaften festgelegt:

- **Record Data CR** für den azyklischen Parametertransfer
- **I/O Data CR** für den zyklischen Prozessdatenaustausch
- **Alarm CR** für die Signalisierung von Alarmen in Echtzeit

Es werden hierbei sowohl alle relevanten Kennzahlen und Zeiten für den Systemhochlauf, als auch die Übertragungsraten der zyklischen I/O-Daten vom I/O-Controller an die I/O-Devices übertragen.

Nach erfolgreicher Erstellung der Applikationsbeziehungen und deren Kommunikationsbeziehungen starten die Netzwerkteilnehmer den Produktivbetrieb.

Für den Verbindungsaufbau und die azyklischen Dienste wird das Internet Protocol (IP) verwendet. Das Address Resolution Protocol (ARP) wird dazu mit der Erkennung von doppelten IP-Adressen erweitert. Für die Vergabe der IP-Adressen wird obligatorisch das Discovery and basic Configuration Protocol (DCP) eingesetzt. Optional kann dazu auch DHCP eingesetzt werden.

#### <span id="page-14-4"></span><span id="page-14-3"></span>**3.5. Überwachung der Kommunikation**

#### **3.5.1. Verbindungsüberwachung der Profinet Kommunikation**

Die aktive Profinet Kommunikation wird kontinuierlich überwacht, bei Ausfall wird ein konfigurierbares Sicherheitsverhalten ausgelöst.

<span id="page-15-1"></span><span id="page-15-0"></span>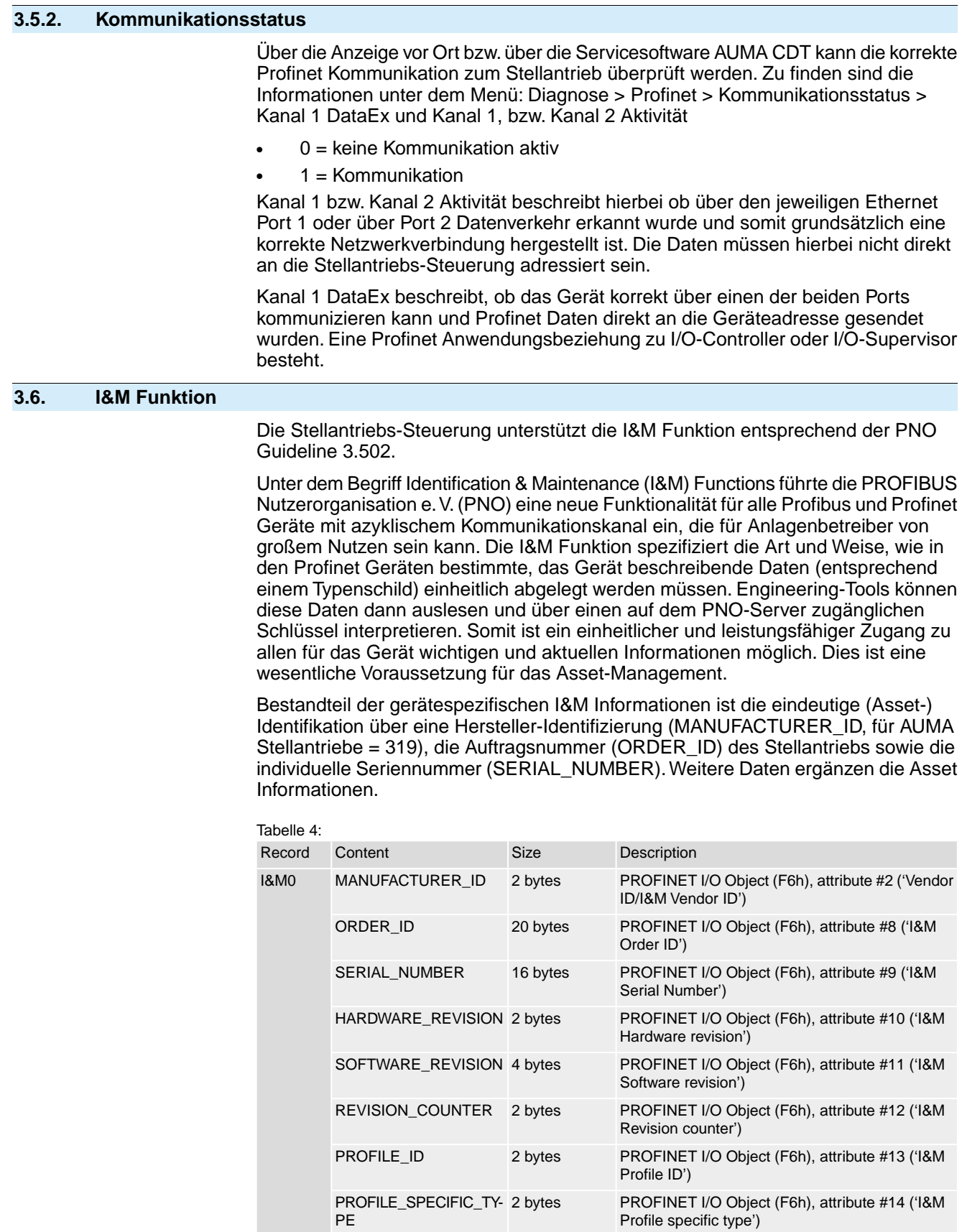

IM\_VERSION 2 bytes 0101h (Internal, constant value) IM\_SUPPORTED 2 bytes 001Eh (Internal, constant value)

TAG\_LOCATION 22 bytes Default: All bytes set to blanks (' ')

I&M1 TAG\_FUNCTION 32 bytes Default: All bytes set to blanks (' ')

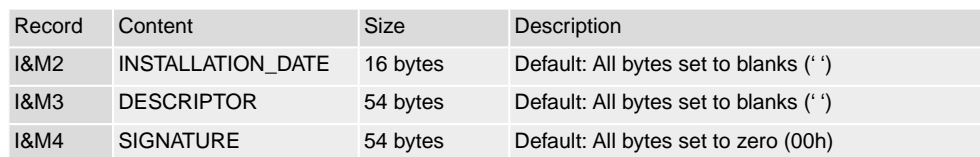

## <span id="page-17-0"></span>**4. Beschreibung der Datenschnittstelle**

#### **Zyklische Daten**

Die Konfiguration des zyklischen Datentransfers wird nur im Profinet Controller durchgeführt. Die Auswahl des Eingangs/Kanals bzw. dessen Input- und/oder Output-Daten erfolgt dabei über die Slot/Subslot-Konfiguration, mit der ein Profinet Controller konfiguriert wird.

Sämtliche E/A-Daten werden in Slot 1, Subslot 1 zur Verfügung gestellt. Die Daten sind in verschiedenen Blöcken mit unterschiedlichen Eigenschaften strukturiert. Die folgenden Unterabschnitte enthalten eine Erläuterung der verschiedenen Blöcke.

#### **Prozessschnittstelle**

Die Datenstruktur wird aus Sicht des Automatisierungssystems beschrieben:

- Eingangsdaten: Werden vom Feldgerät an das Automatisierungssystem gesendet
- Ausgangsdaten: Werden vom Automatisierungssystem an das Feldgerät gesendet

#### <span id="page-17-2"></span><span id="page-17-1"></span>**4.1. Eingangsdaten (Prozessabbild Eingang) – Meldungen**

Über das Prozessabbild Eingang kann der Consumer (Controller) den Zustand des Providers (Stellantrieb) lesen.

## **4.1.1. Prozessabbild Eingang (Standard Prozessabbild)**

Grau hinterlegte Bits sind Sammelmeldungen. Sie enthalten das Ergebnis einer ODER-Verknüpfung von anderen Informationen.

#### **Moduldefinition**

- Module ID="ID\_MODULE\_ADI\_IN\_0
- ModuleIdentNumber="0x00008000"
- ModuleInfo CategoryRef=Input
- Name TextId="Inputs"
- InfoText TextId="Prozessabbild Input Daten"

#### **Submoduldefinition**

- VirtualSubmoduleItem ID="ID\_SUBMOD\_ADI\_PAIN\_0"
- SubmoduleIdentNumber="0x00002200"
- $API="0"$
- FixedInSubslots="1"
- Name TextId="Inputs"
- InfoText TextId="Prozessabbild Input Daten"

#### **I/O-Datendefinition im Submodul**

- IOData IOPS Length="1"
- IOCS Length="1"
- Input Consistency="All items consistency">

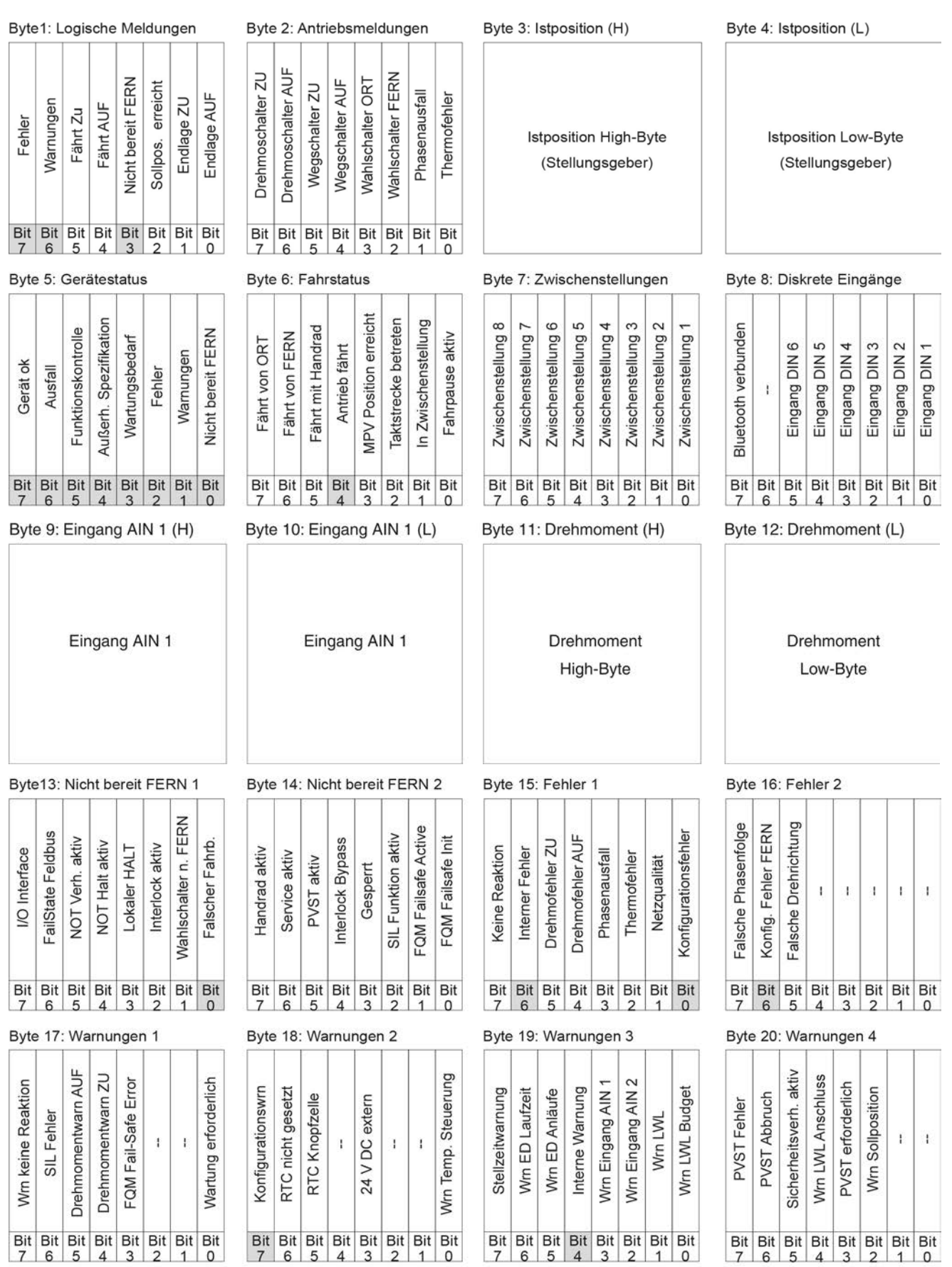

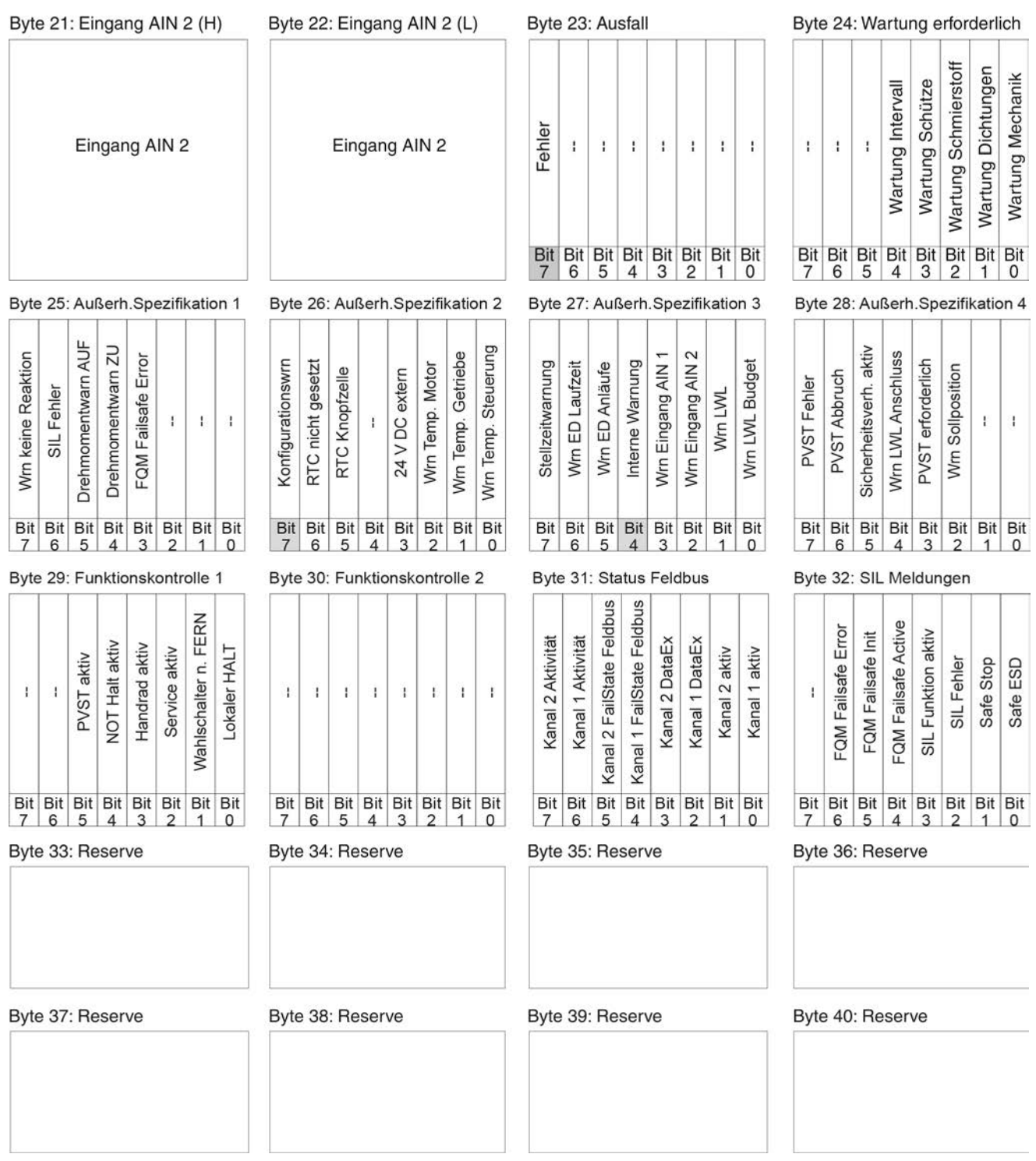

# <span id="page-19-0"></span>**4.1.2. Beschreibung der Bytes im Prozessabbild Eingang**

## **Byte 1: Logische Meldungen**

Die Bits 3, 6 und 7 sind Sammelmeldungen.

Die Bits 5 und 4 der Logischen Meldungen (Byte1) zeigen eine Logische Fahrt des Stellantriebs an, d.h. sie sind gesetzt, wenn der Stellantrieb eine elektrische Fahrt ausführen soll (auch dann wenn z.B. gerade ein Fahrpause im Taktbetrieb oder der Ablauf der Totzeit abgewartet wird).

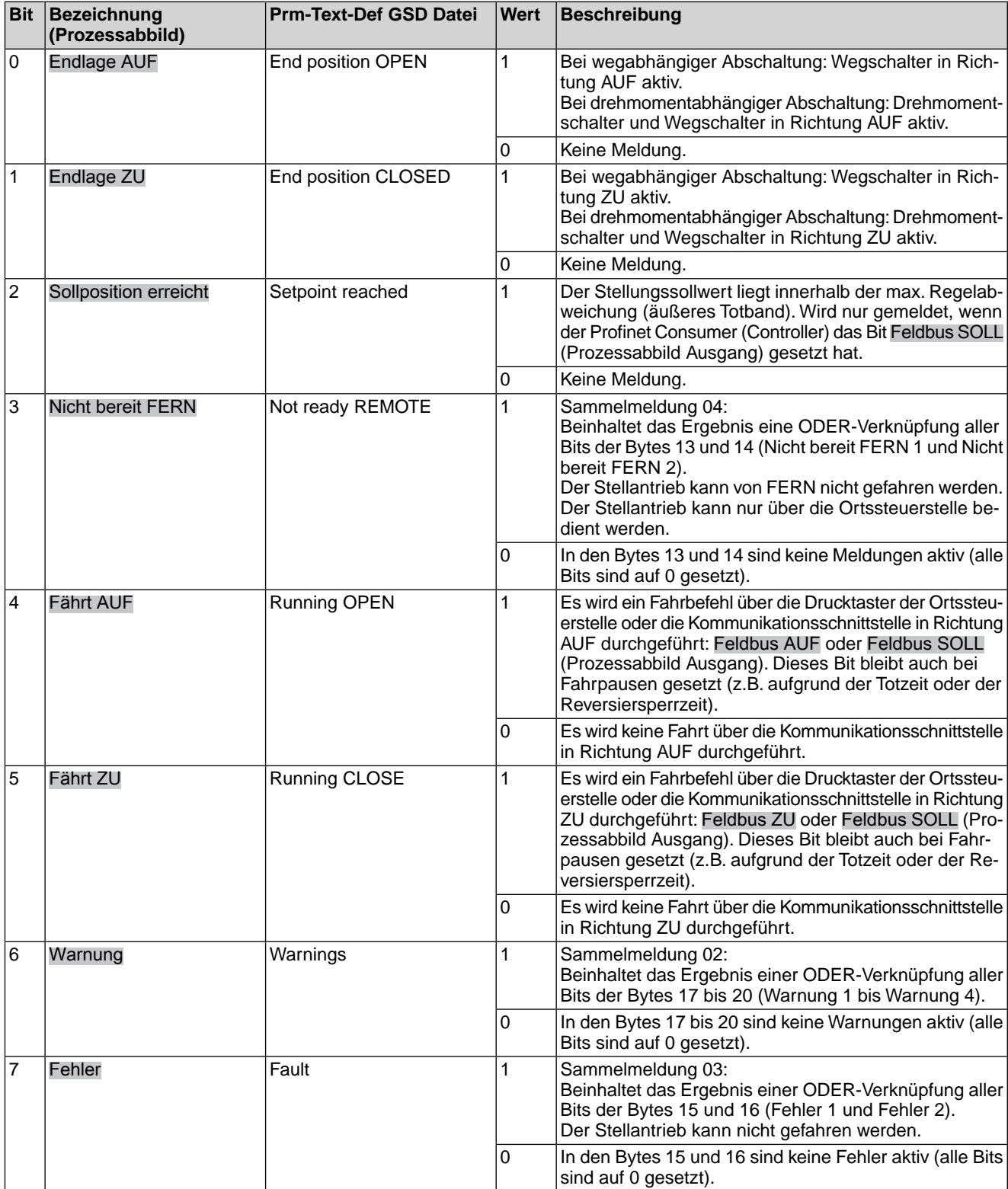

## Tabelle 5: Byte 1: Logische Meldungen

## **Byte 2: Antriebsmeldungen**

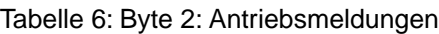

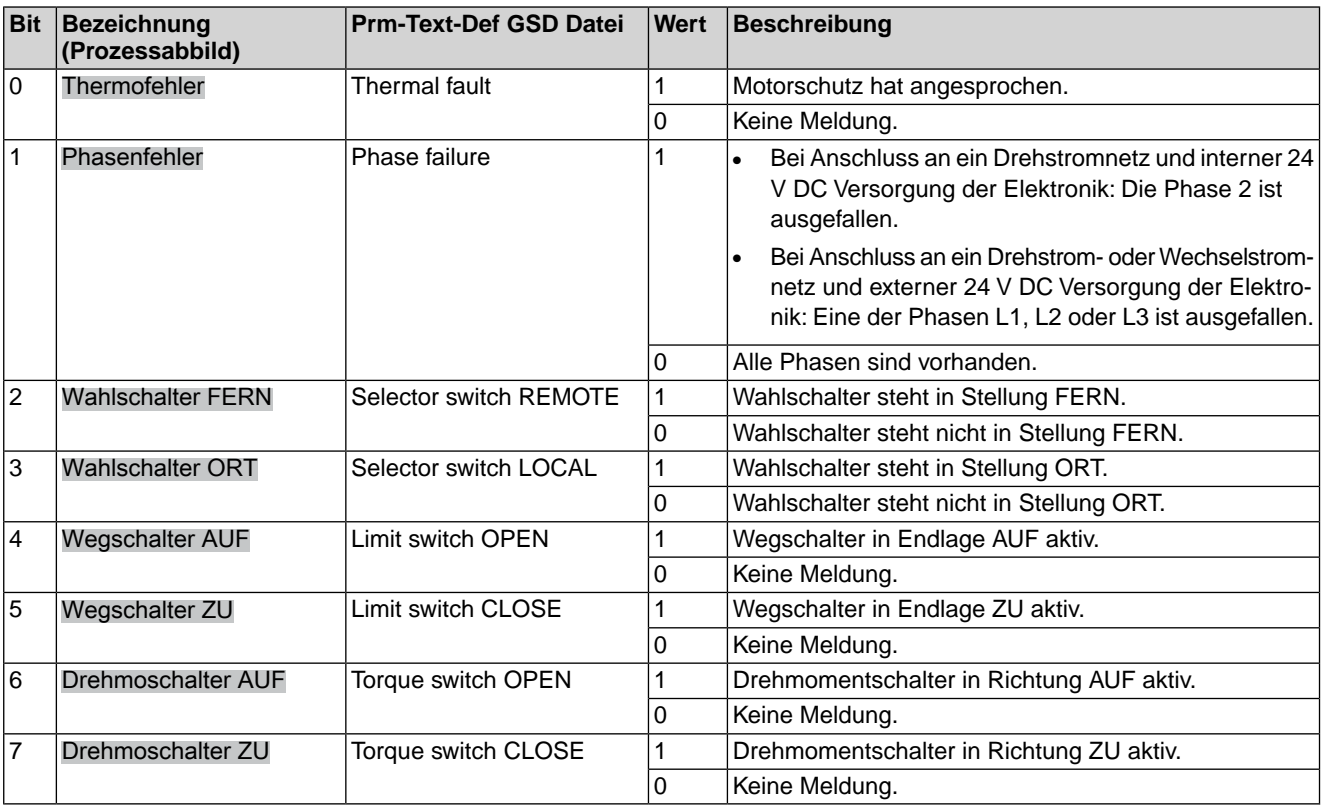

## **Byte 3 und Byte 4: Istposition**

Byte  $3 =$  High-Byte, Byte  $4 =$  Low-Byte.

Ist ein Stellungsgeber (Potentiometer, RWG, EWG oder MWG) im Stellantrieb vorhanden, wird in den Bytes 3 und 4 die aktuelle Stellung des Stellantriebs übertragen. Der Wert wird in Promille (Wert: 0 – 1000) übertragen.

## **Byte 5: Gerätestatus**

## Tabelle 7: Byte 5: Gerätestatus

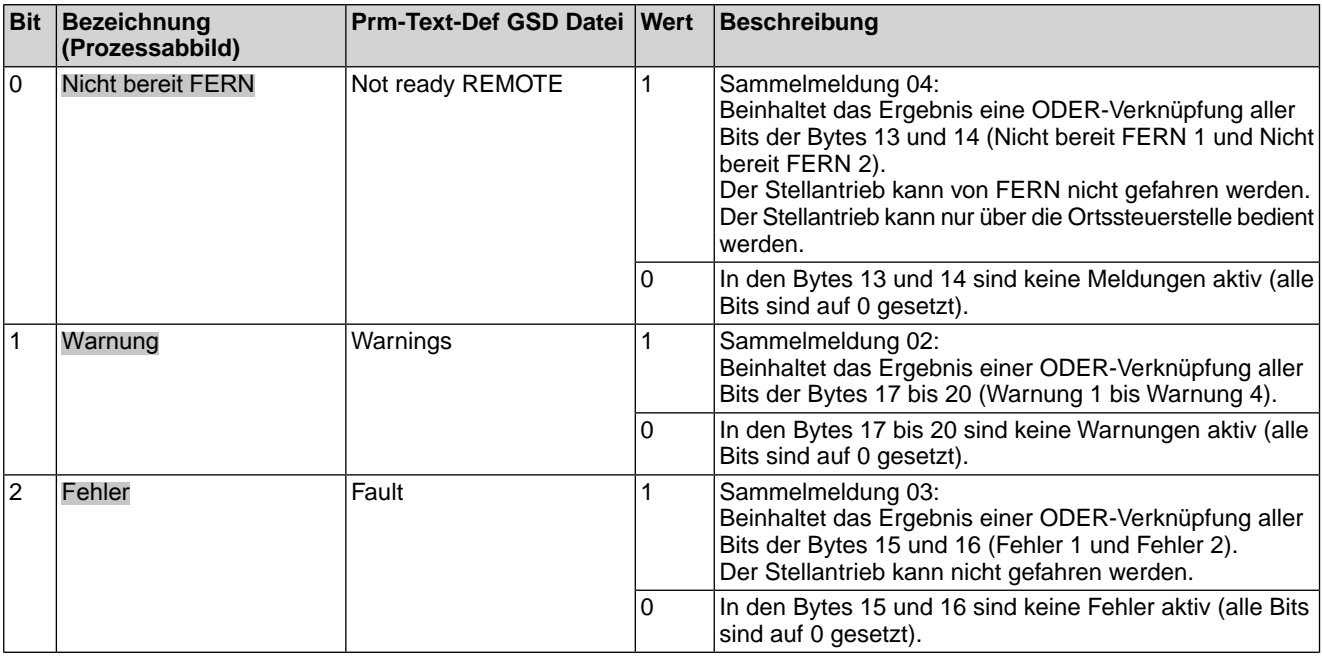

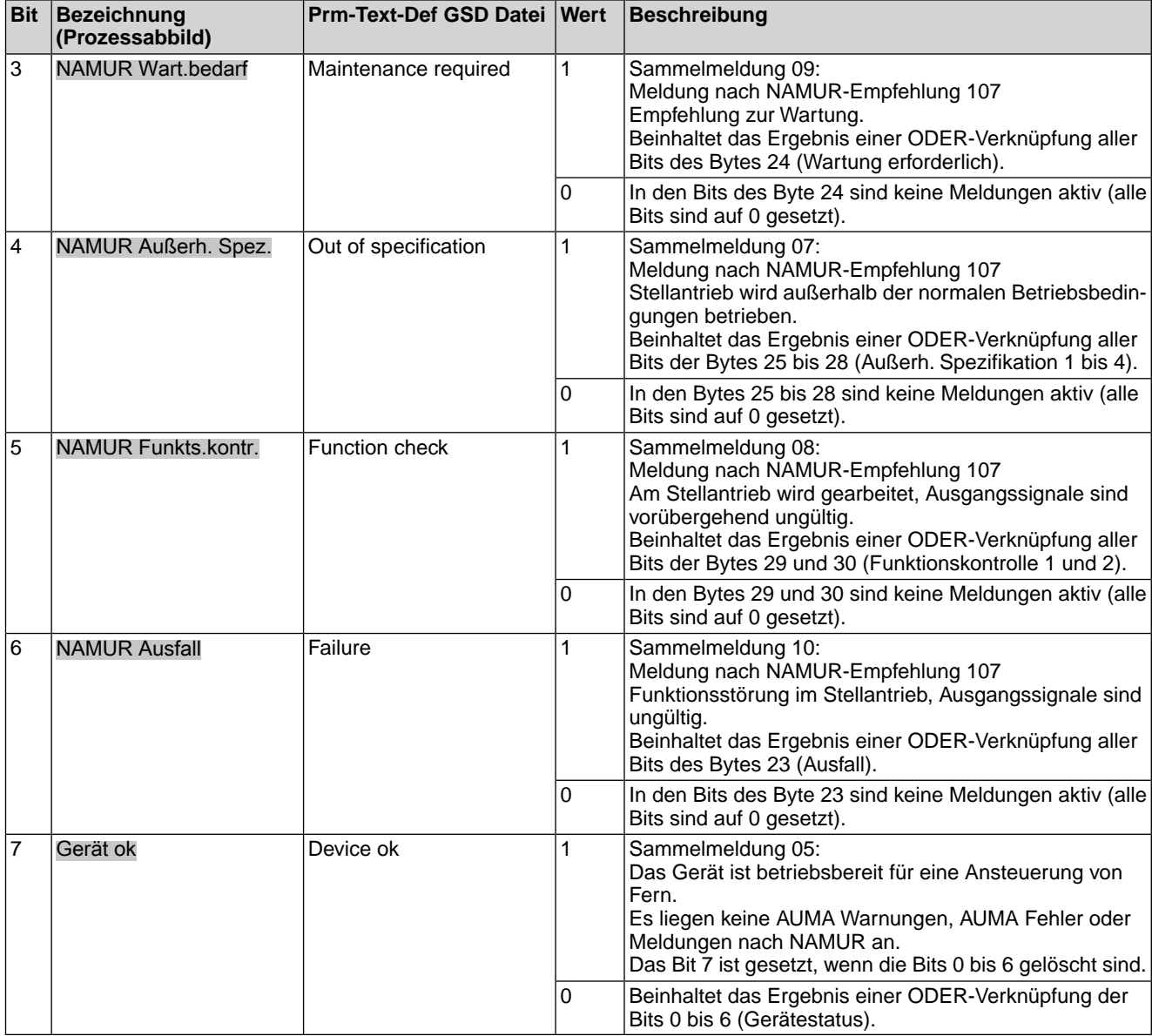

## **Byte 6: Fahrstatus**

Hier sind Informationen über die Bewegung des Stellantriebs untergebracht.

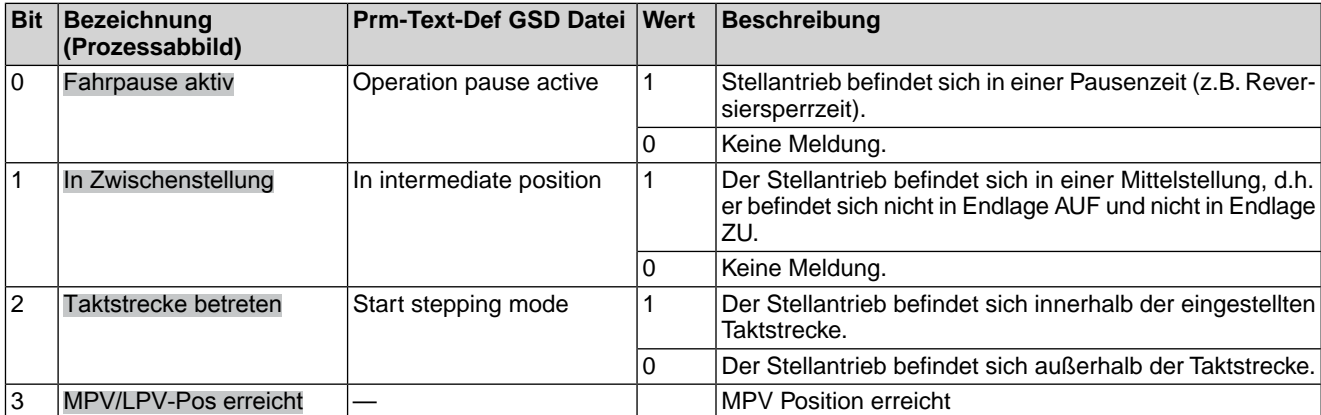

## Tabelle 8: Byte 6: Fahrstatus

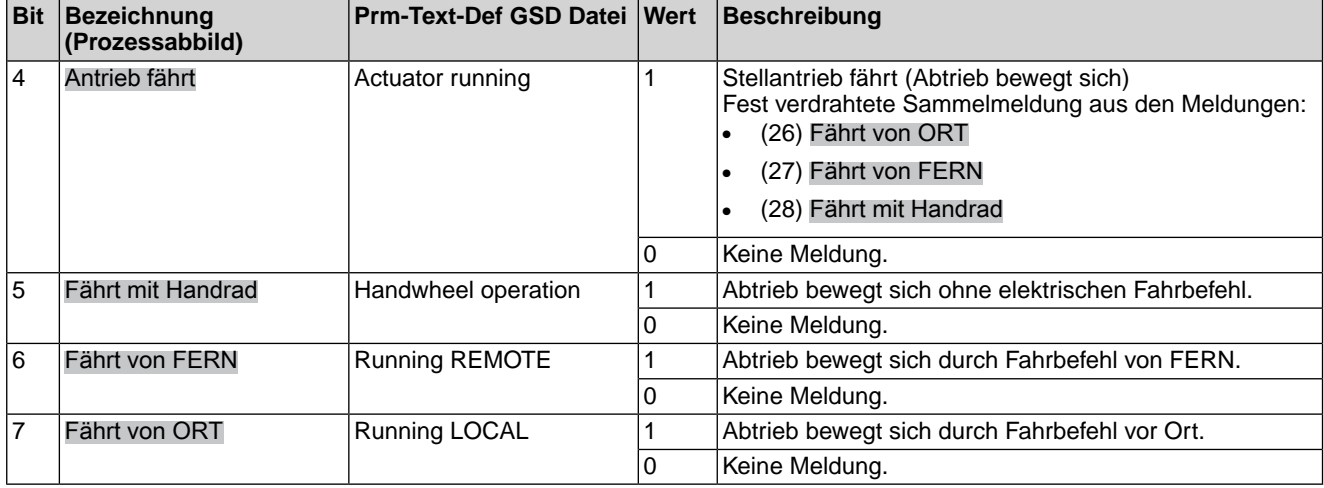

# **Byte 7: Zwischenstellungen**

## Tabelle 9: Byte 7: Zwischenstellungen

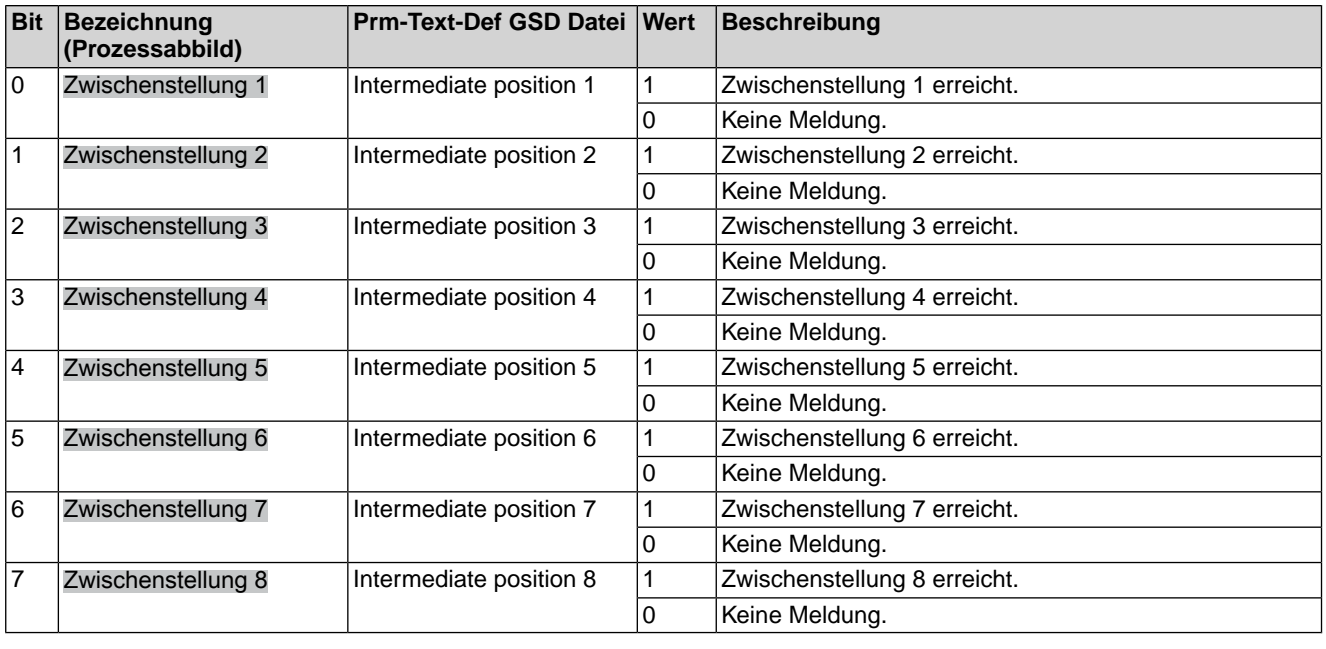

## **Byte 8: Diskrete Eingänge**

# Tabelle 10: Byte 8: Diskrete Eingänge

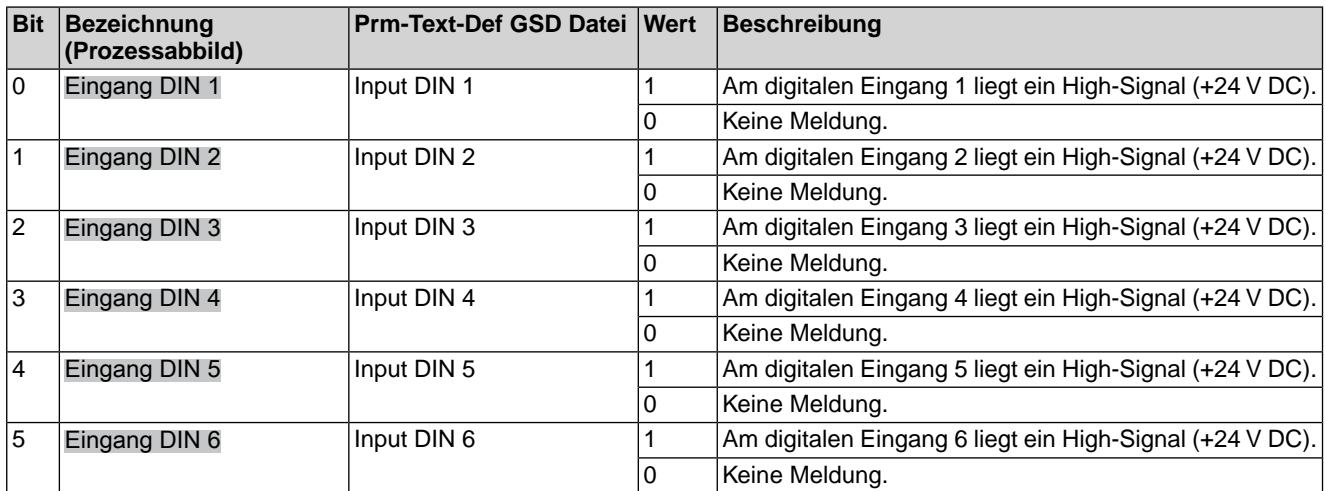

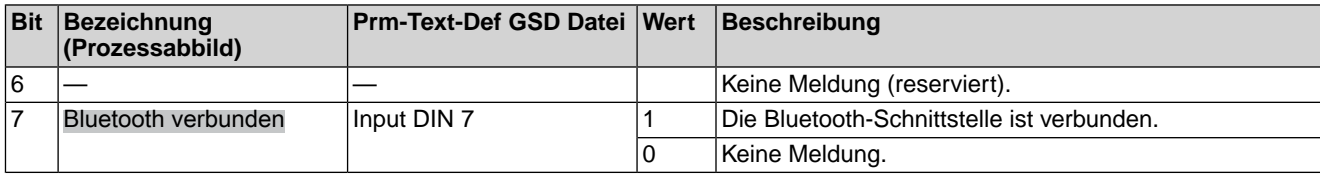

#### **Byte 9 und Byte 10: Eingang AIN 1**

Byte 9 = High-Byte, Byte 10 = Low-Byte.

In Byte 9 und Byte 10 wird der Wert des ersten, zusätzlichen freien analogen Stromeingangs der Profinet Schnittstelle übertragen. Die Anfangs und Endwerte können an der AC über die Drucktaster und das Display eingestellt werden. (Für die Bedienung siehe entsprechende Betriebsanleitung zum Stellantrieb).

Liegen die Messwerte 0,3 mA unterhalb des Anfangwertes wird ein Signalbruch gemeldet.

Der Wert wird in Promille (Wert: 0 – 1000) übertragen.

#### **Byte 11 und Byte 12: Drehmoment**

Byte  $11 =$  High-Byte, Byte  $12 =$  Low-Byte.

In Byte 11 und Byte 12 wird das aktuelle Drehmoment des Stellantriebs übertragen (nur wenn ein MWG im Stellantrieb eingebaut ist).

Der übertragene Wert stellt das aktuelle Drehmoment in Prozent bzw. Promille vom Nennmoment des Stellantriebs dar.

Der Wert wird in Promille (Wert: 0 – 1000) übertragen.

- Der Wert 1000 entspricht 127,0 % Drehmoment in Fahrtrichtung AUF.
- Der Wert 500 ist der Drehmomentnullpunkt.
- Der Wert 0 entspricht 127,0 % Drehmoment in Fahrtrichtung ZU.

#### **Byte 13: Nicht bereit FERN 1**

Tabelle 11: Byte 13: Nicht bereit FERN 1

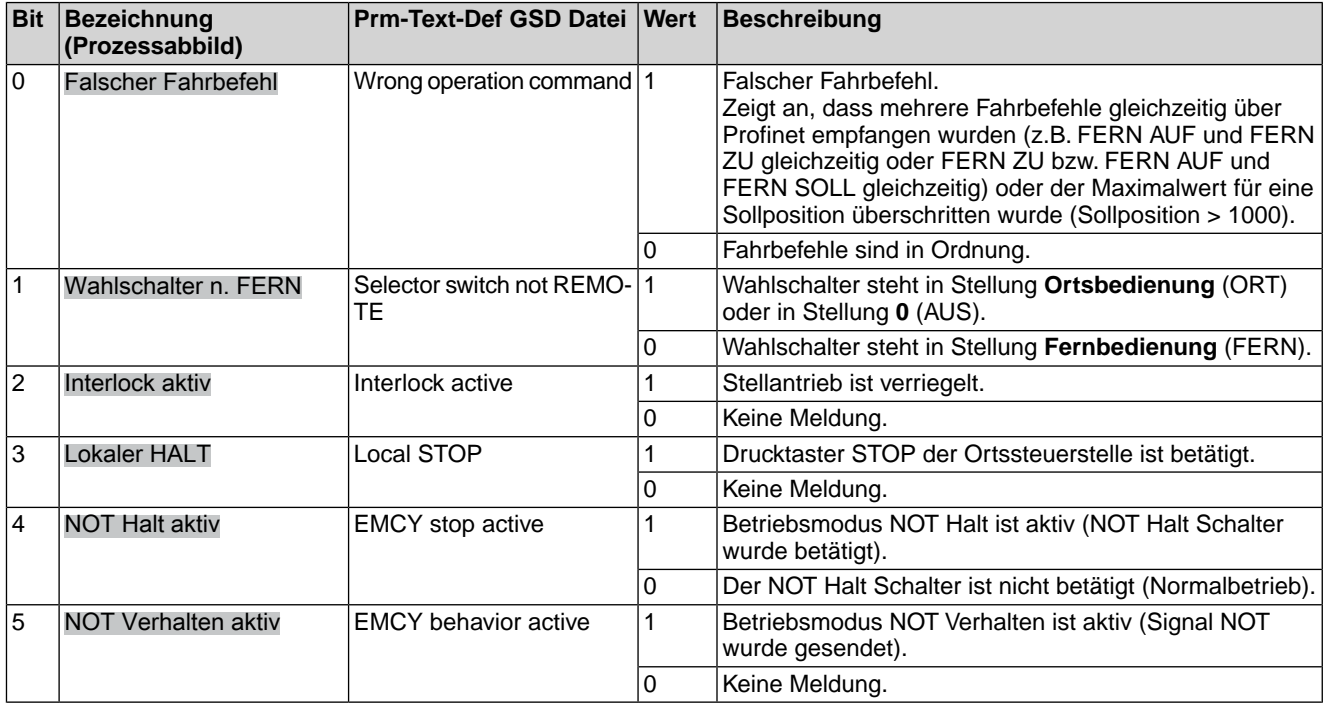

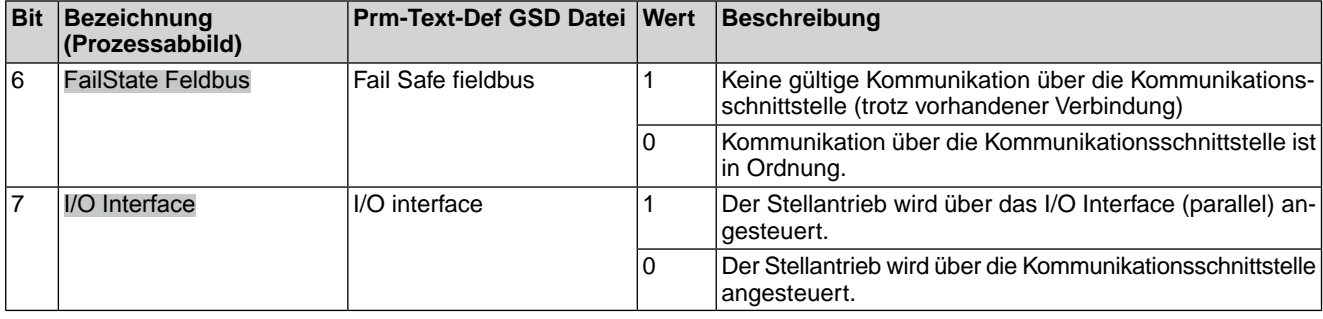

## **Byte 14: Nicht bereit FERN 2**

Tabelle 12: Byte 14: Nicht bereit FERN 2

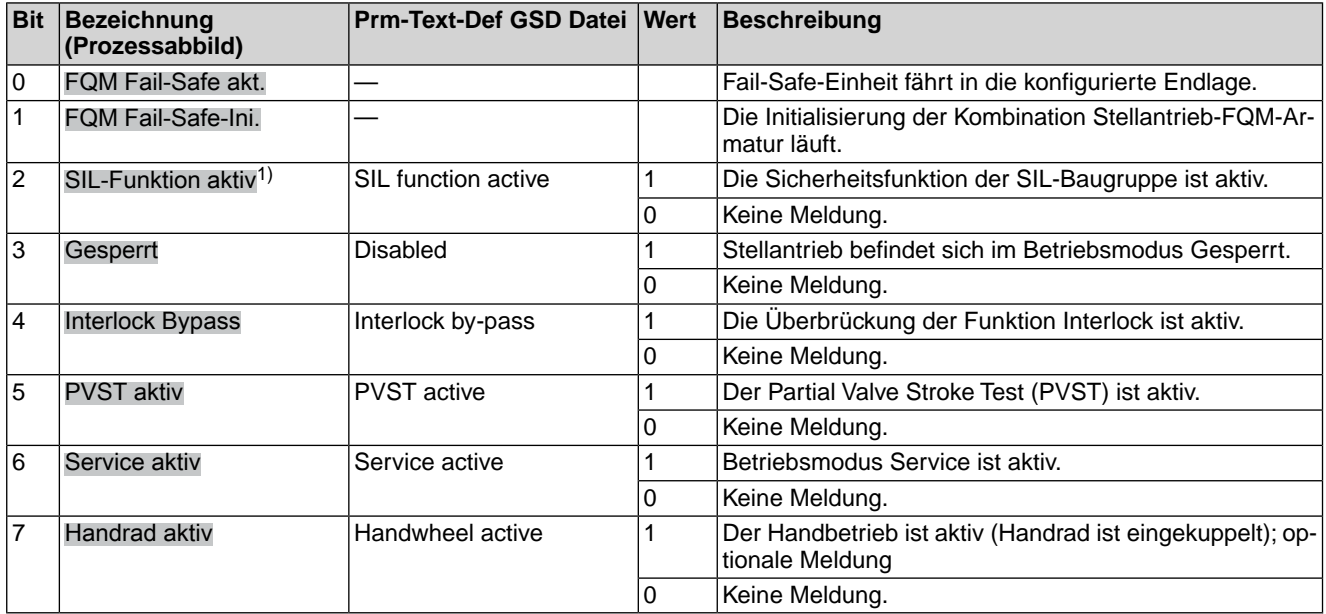

Die Meldungen zur Sicherheitsfunktion über die Kommunikationsschnittstelle haben rein informativen Charakter, sie dürfen nicht als Bestandteil einer Sicherheitsfunktion verwendet werden. Hierfür sind die digitalen I/O Signale der SIL-Baugruppe zu verwenden. 1)

## **Byte 15: Fehler 1**

In den Fehlermeldungen sind die Ursachen enthalten, warum der Stellantrieb nicht gefahren werden kann.

#### Tabelle 13: Byte 15: Fehler 1

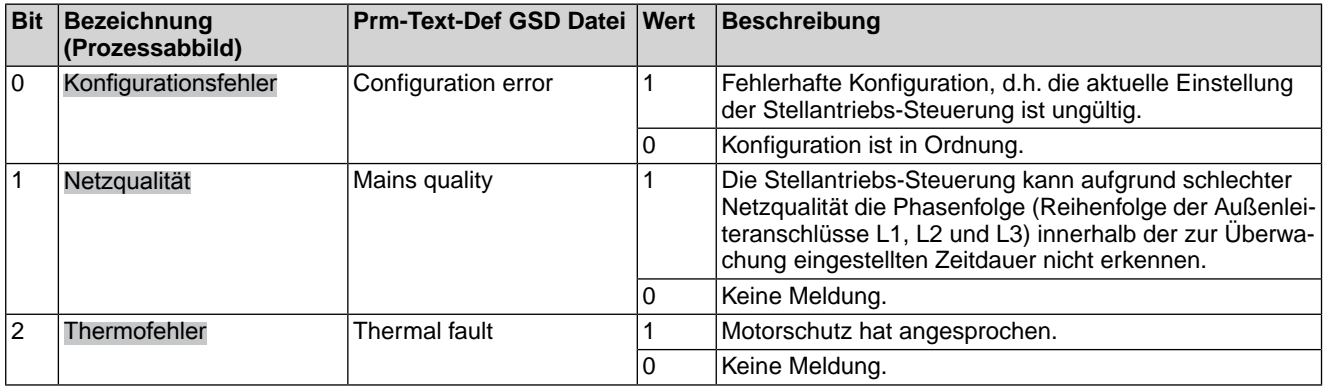

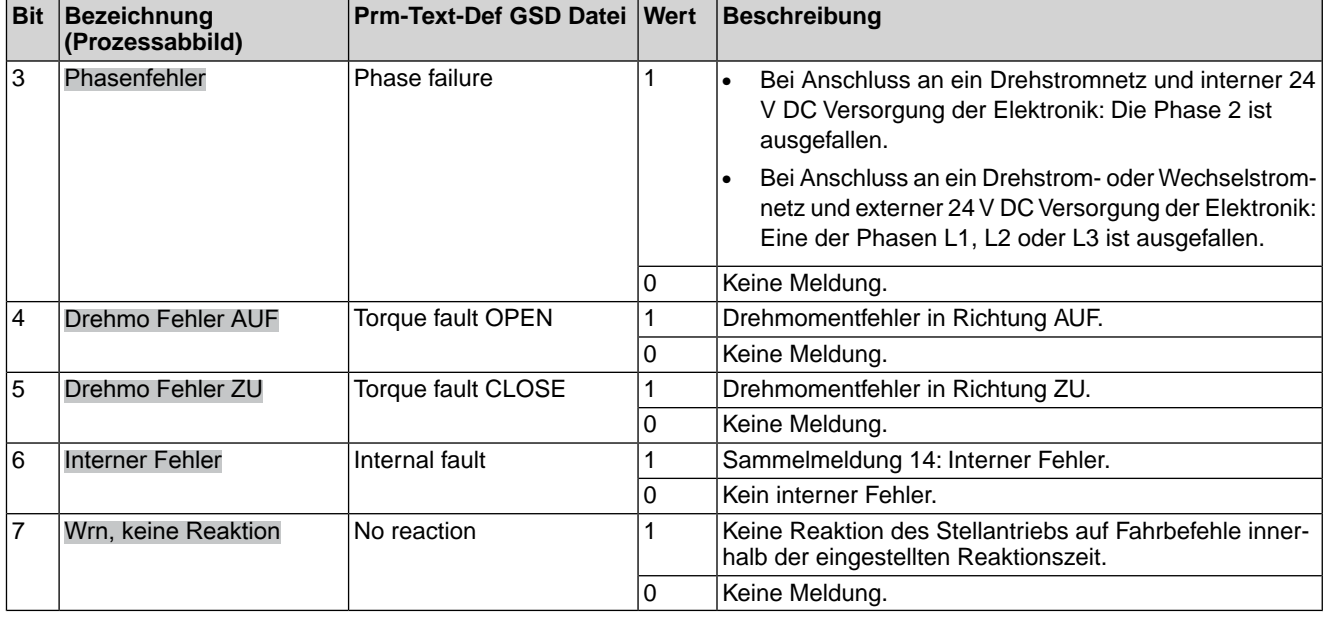

# **Byte 16: Fehler 2**

In den Fehlermeldungen sind die Ursachen enthalten, warum der Stellantrieb nicht gefahren werden kann.

### Tabelle 14: Byte 16: Fehler 2

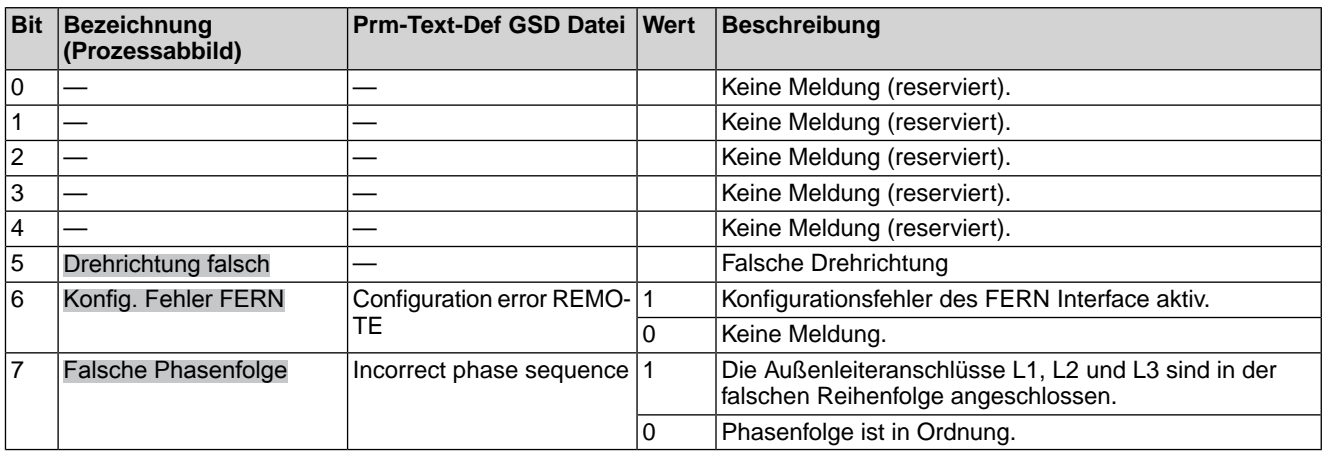

## **Byte 17: Warnungen 1**

Warnungsmeldungen haben rein informativen Charakter und unterbrechen bzw. sperren im Gegensatz zu Fehlern eine Fahrt nicht.

| <b>Bit</b> | Bezeichnung<br>(Prozessabbild) | <b>Prm-Text-Def GSD Datei Wert</b> | Beschreibung                                                                                                    |
|------------|--------------------------------|------------------------------------|----------------------------------------------------------------------------------------------------|
| 10         |                                |                                    | Keine Meldung (reserviert).                                                                                                    |
| 1          |                                |                                    | Keine Meldung (reserviert).                                                                                                    |
| 12         |                                |                                    | Keine Meldung (reserviert).                                                                                                    |
| 3          | FQM Fail-Safe-Fehl.            |                                    | FQM Fail-Safe Fehler aktiv:<br>- "FQM FS-Ready" nicht bereit obwohl "FQM FS-Esd-<br>Active" nicht aktiv<br>- "FQM FS-Ready" bereit obwohl "FQM FS-Esd-Active"<br>aktiv<br>- "FQM-Timeout-Tension" aktiv<br>- "FQM-Timeout-Limit" aktiv |

Tabelle 15: Byte 17: Warnungen 1

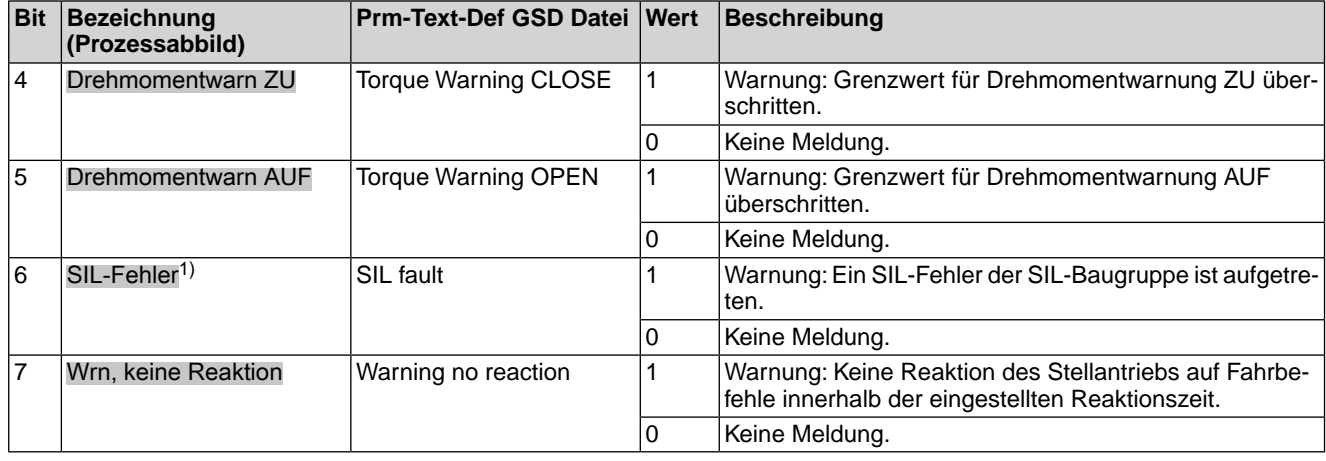

Die Meldungen zur Sicherheitsfunktion über die Kommunikationsschnittstelle haben rein informativen Charakter, sie dürfen nicht als Bestandteil einer Sicherheitsfunktion verwendet werden. Hierfür sind die digitalen I/O Signale der SIL-Baugruppe zu verwenden. 1)

## **Byte 18: Warnungen 2**

### Tabelle 16: Byte 18: Warnungen 2

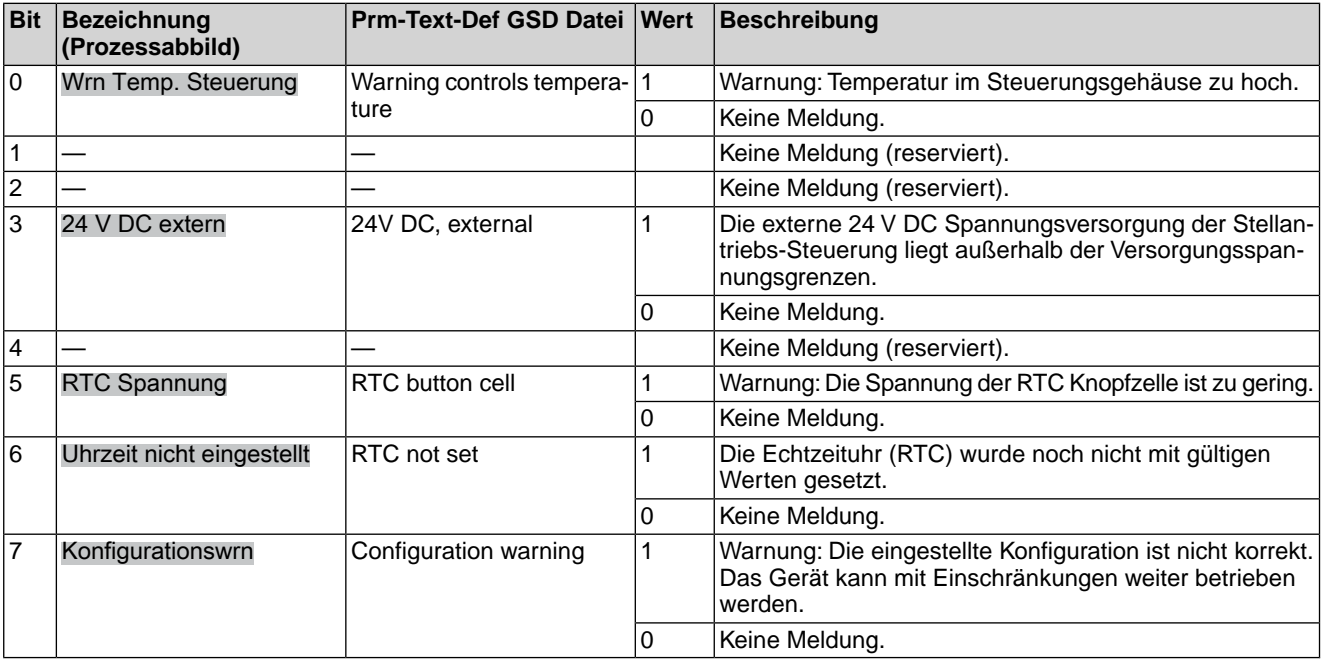

## **Byte 19: Warnungen 3**

### Tabelle 17: Byte 19: Warnungen 3

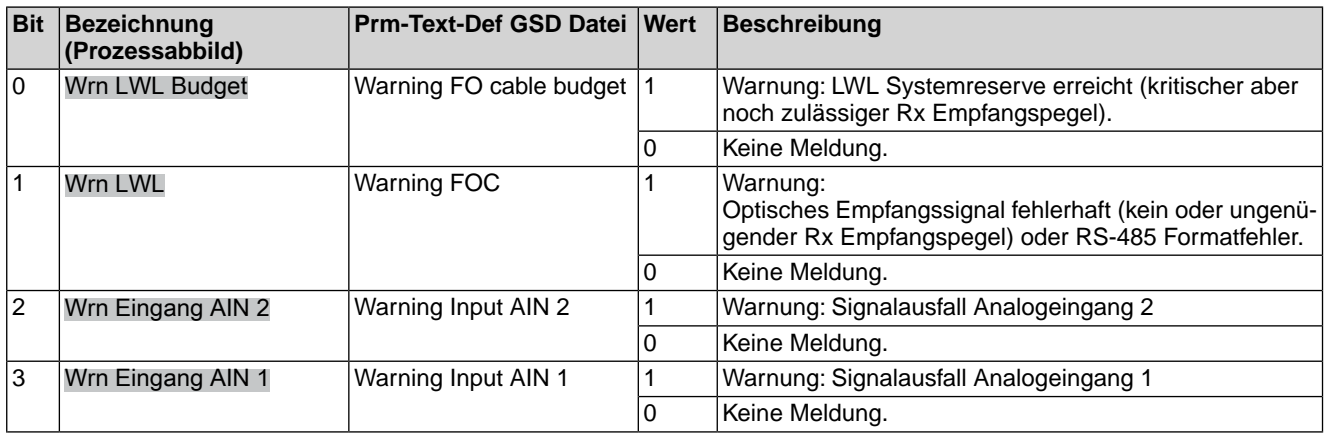

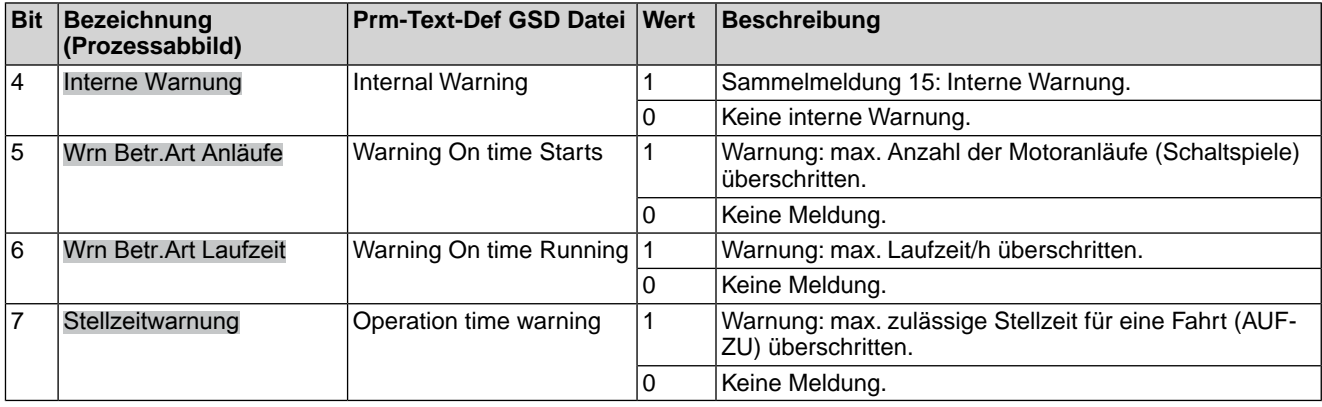

### **Byte 20: Warnungen 4**

#### Tabelle 18: Byte 20: Warnungen 4

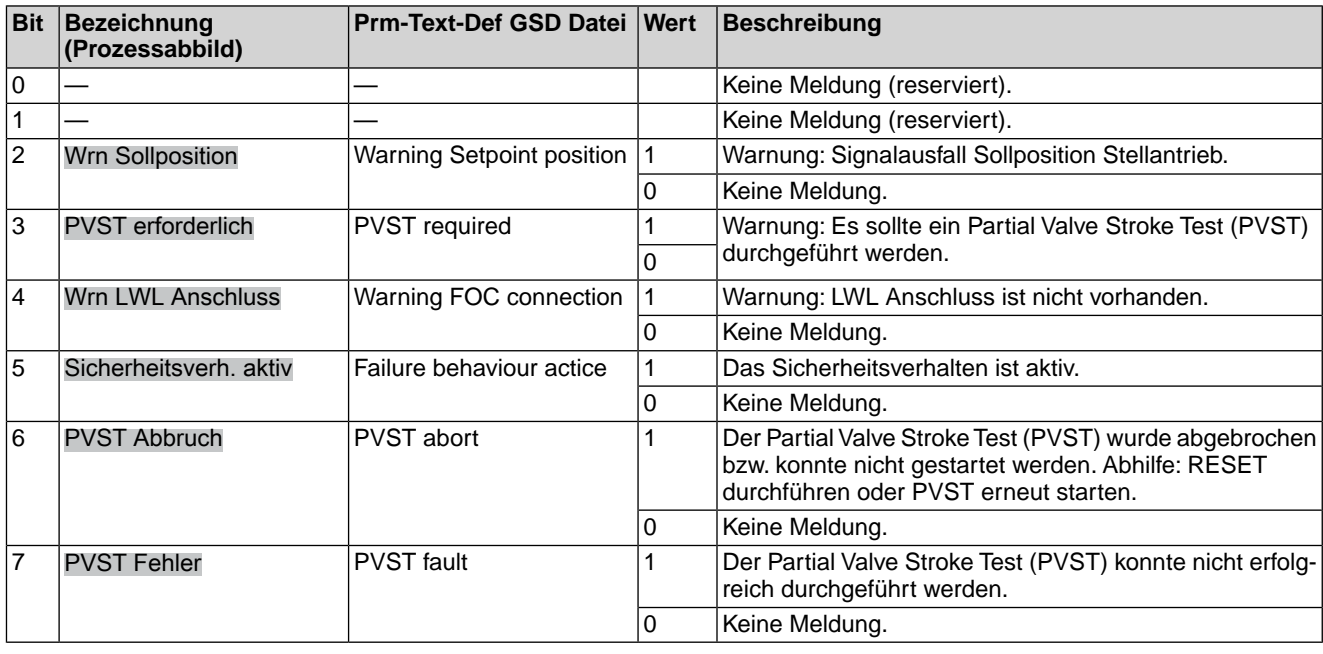

## **Byte 21 und Byte 22: Eingang AIN 2**

Byte 21 = High-Byte, Byte 22 = Low-Byte.

In Byte 9 und Byte 10 wird der Wert des zweiten, zusätzlichen freien analogen Stromeingangs der Profinet Schnittstelle übertragen. Die Anfangs- und Endwerte können an der AC über die Drucktaster und das Display eingestellt werden. (Für die Bedienung siehe entsprechende Betriebsanleitung zum Stellantrieb).

Liegen die Messwerte 0,3 mA unterhalb des Anfangwertes wird ein Signalbruch gemeldet.

Der Wert wird in Promille (Wert: 0 – 1000) übertragen.

#### **Byte 23: Ausfall**

Ursachen der Meldung Ausfall nach NAMUR-Empfehlung NE 107.

## Tabelle 19: Byte 23: Ausfall

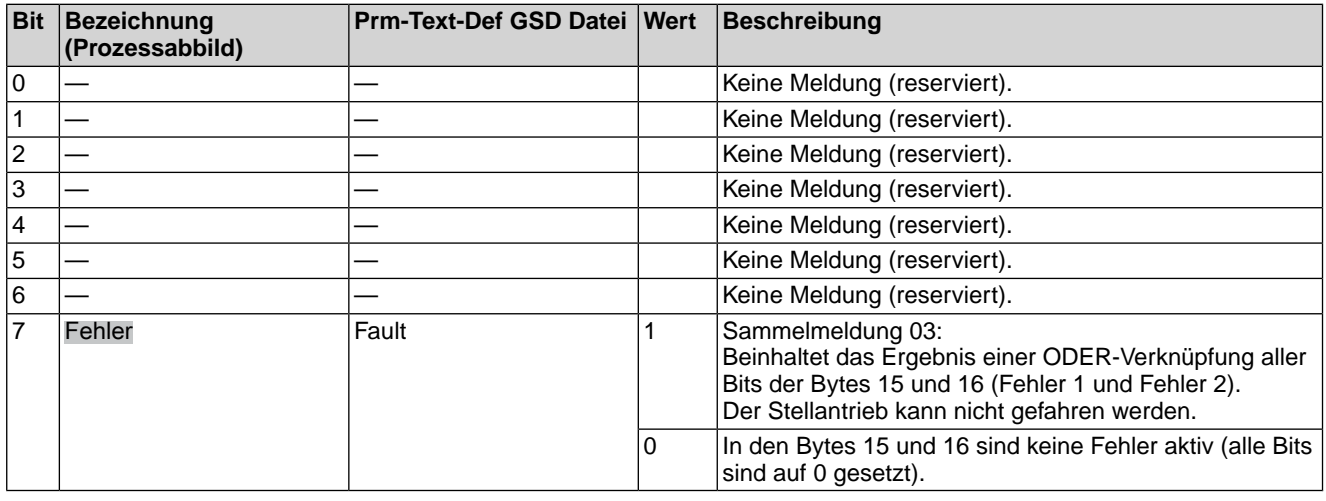

# **Byte 24: Wartung erforderlich**

Ursachen der Meldung Wartung erforderlich nach NAMUR-Empfehlung NE 107.

## Tabelle 20: Byte 24: Wartung erforderlich

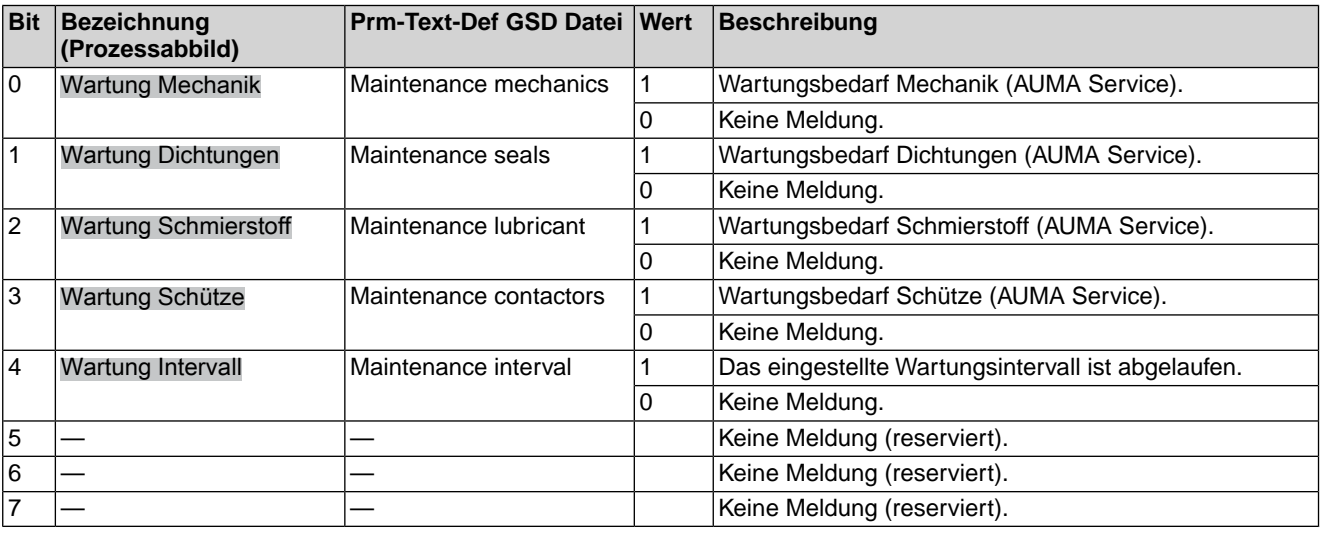

# **Byte 25: Außerh. Spezifikation 1**

Ursachen der Meldung außerhalb der Spezifikation nach NAMUR-Empfehlung NE 107.

Tabelle 21: Byte 25: Außerh. Spezifikation 1

| Bit | Bezeichnung<br>(Prozessabbild) | Prm-Text-Def GSD Datei Wert | Beschreibung                                                                                                    |
|-----|--------------------------------|-----------------------------|----------------------------------------------------------------------------------------------------|
| ١o  |                                |                             | Keine Meldung (reserviert).                                                                                                    |
|     |                                |                             | Keine Meldung (reserviert).                                                                                                    |
| 12  |                                |                             | Keine Meldung (reserviert).                                                                                                    |
| l3  | FQM Fail-Safe-Fehl.            |                             | FQM Fail-Safe Fehler aktiv:<br>- "FQM FS-Ready" nicht bereit obwohl "FQM FS-Esd-<br>Active" nicht aktiv<br>- "FQM FS-Ready" bereit obwohl "FQM FS-Esd-Active"<br>aktiv<br>- "FQM-Timeout-Tension" aktiv<br>- "FQM-Timeout-Limit" aktiv |

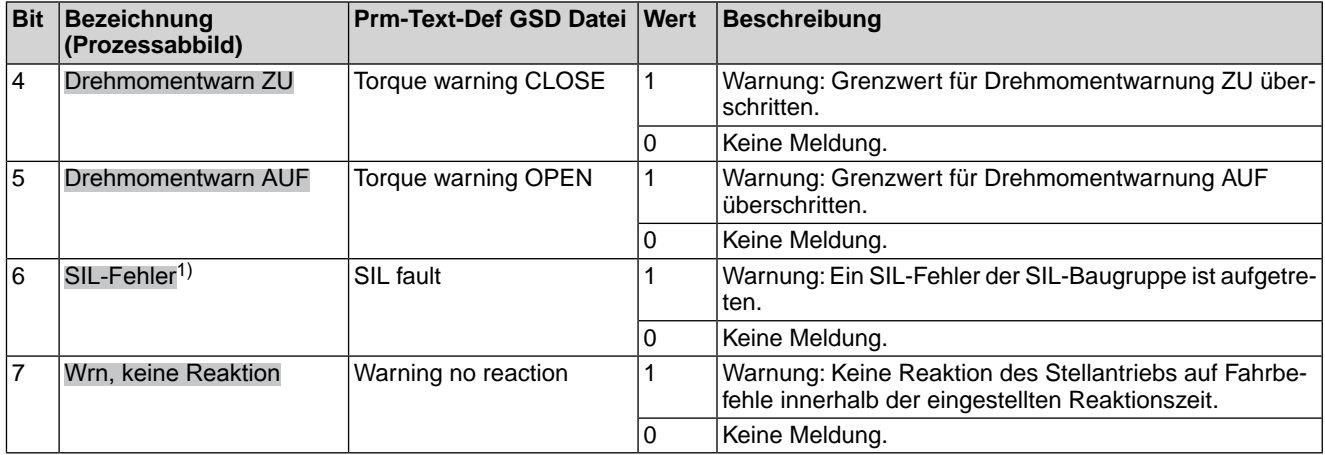

Die Meldungen zur Sicherheitsfunktion über die Kommunikationsschnittstelle haben rein informativen Charakter, sie dürfen nicht als Bestandteil einer Sicherheitsfunktion verwendet werden. Hierfür sind die I/O Signale der SIL-Baugruppe zu verwenden. 1)

## **Byte 26: Außerh. Spezifikation 2**

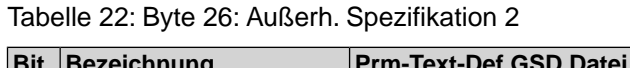

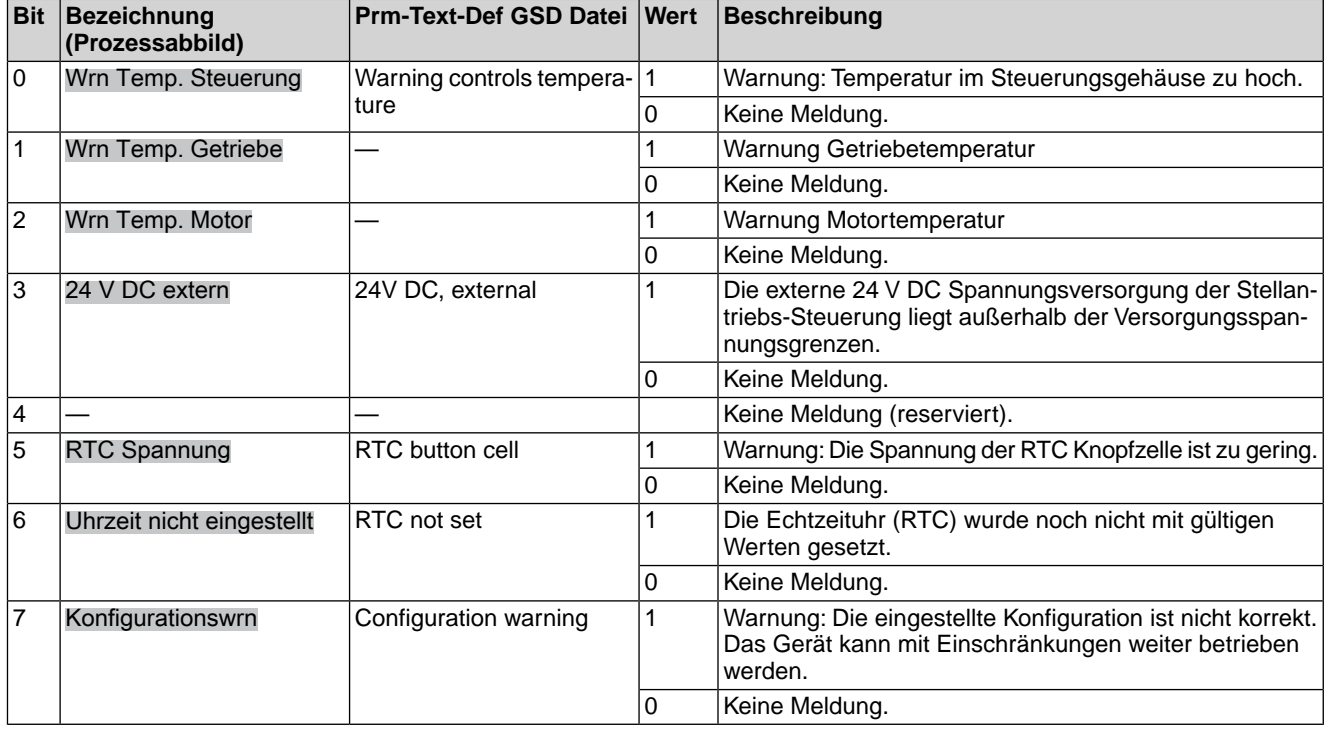

### **Byte 27: Außerh. Spezifikation 3**

## Tabelle 23: Byte 27: Außerh. Spezifikation 3

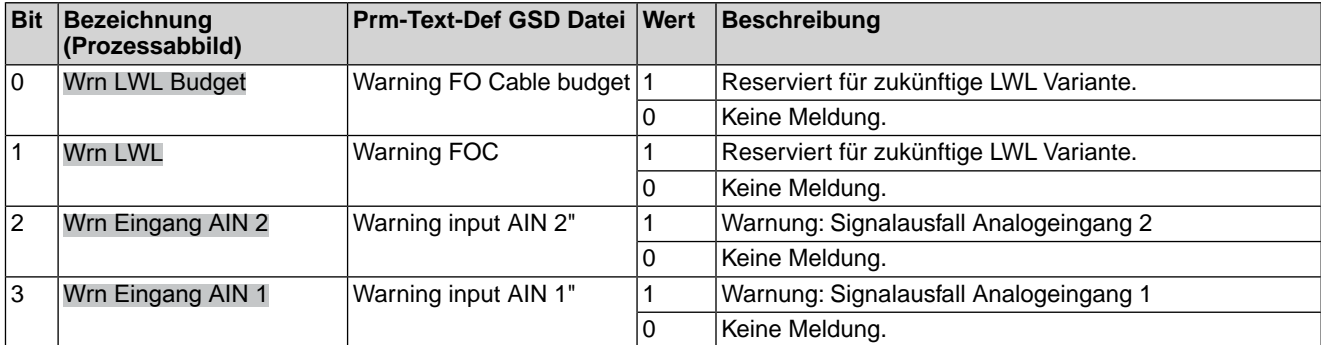

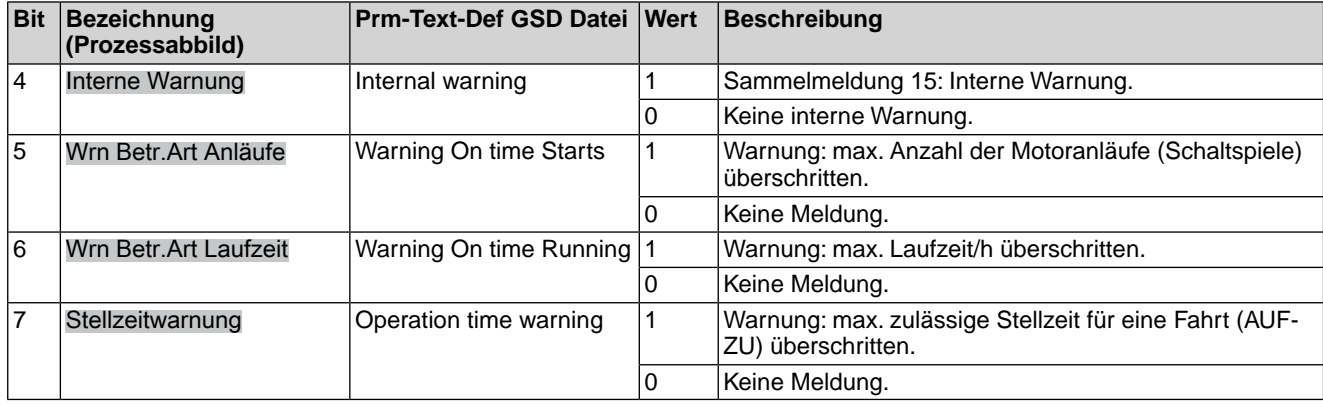

### **Byte 28: Außerh. Spezifikation 4**

## Tabelle 24: Byte 28: Außerh. Spezifikation 4

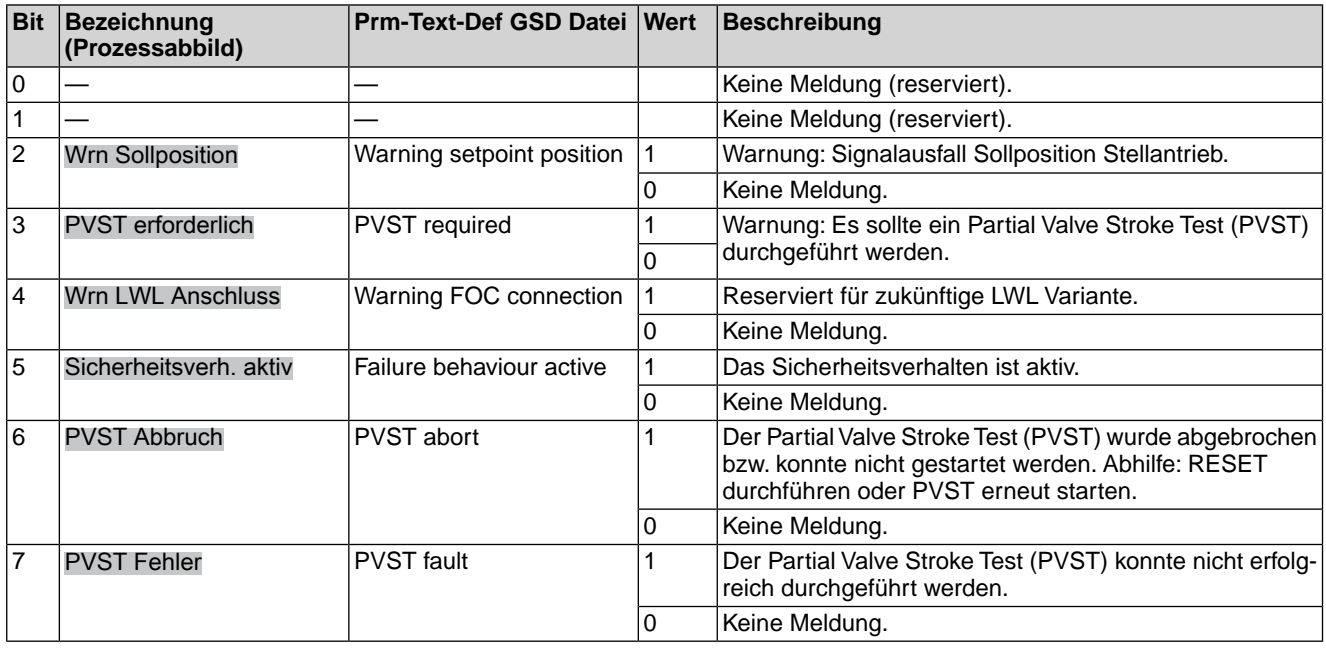

## **Byte 29: Funktionskontrolle 1**

Ursachen der Meldung Funktionskontrolle nach NAMUR-Empfehlung NE 107.

Tabelle 25: Byte 29: Funktionskontrolle 1

| <b>Bit</b>     | <b>Bezeichnung</b><br>(Prozessabbild) | Prm-Text-Def GSD Datei Wert       |   | <b>Beschreibung</b>                                                             |
|----------------|---------------------------------------|-----------------------------------|---|---------------------------------------------------------------------------------|
| ١o             | Lokaler HALT                          | Local STOP                        |   | Drucktaster STOP der Ortssteuerstelle ist betätigt.                             |
|                |                                       |                                   | 0 | Keine Meldung.                                                                  |
| $\mathbf{1}$   | Wahlschalter n. FERN                  | Selector switch not REMO-11<br>TЕ |   | Wahlschalter steht in Stellung Ortsbedienung (ORT)<br>oder in Stellung 0 (AUS). |
|                |                                       |                                   | 0 | Wahlschalter steht in Stellung Fernbedienung (FERN).                            |
| $\overline{2}$ | Service aktiv                         | Service active                    |   | Betriebsmodus Service ist aktiv.                                                |
|                |                                       |                                   |   | Keine Meldung.                                                                  |
| 3              | Handrad aktiv                         | Handwheel active                  |   | Der Handbetrieb ist aktiv (Handrad ist eingekuppelt); op-<br>tionale Meldung    |
|                |                                       |                                   | 0 | Keine Meldung.                                                                  |
| $\overline{4}$ | <b>NOT Halt aktiv</b>                 | EMERGENCY stop active   1         |   | Betriebsmodus NOT Halt ist aktiv (NOT Halt Schalter<br>wurde betätigt).         |
|                |                                       |                                   | 0 | Der NOT Halt Schalter ist nicht betätigt (Normalbetrieb).                       |

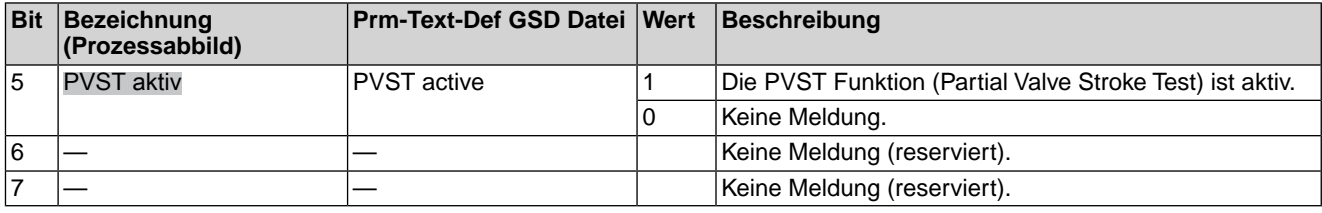

### **Byte 30: Funktionskontrolle 2**

Die Inhalte sind für weitere Meldungen der Funktionskontrolle nach NAMUR-Empfehlung NE 107 reserviert.

### **Byte 31: Status Feldbus**

Informationen über den Status der Profinet Schnittstelle.

#### Tabelle 26: Byte 31: Status Feldbus

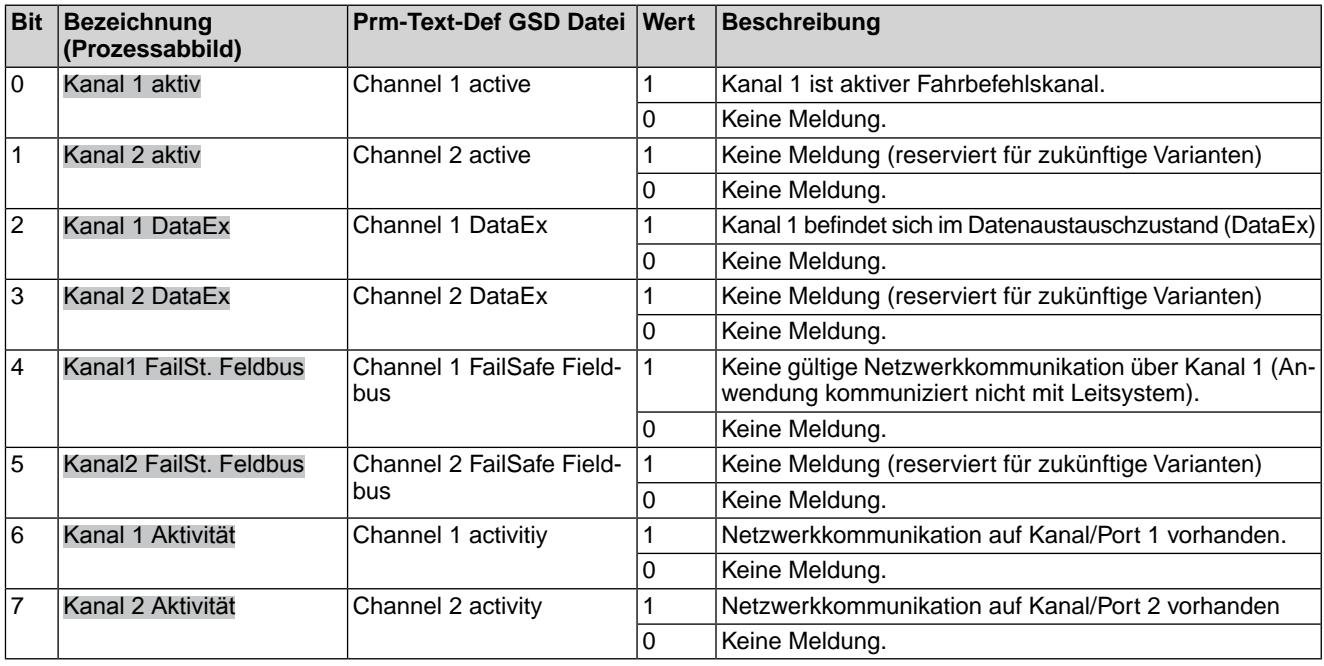

## **Byte 32: SIL-Meldungen**

Ursachen der Meldung Wartung erforderlich nach NAMUR-Empfehlung NE 107.

Tabelle 27: Byte 32: SIL-Meldungen

| Bit            | <b>Bezeichnung</b><br>(Prozessabbild) | <b>Prm-Text-Def GSD Datei Wert</b> |   | Beschreibung                                                                           |
|----------------|---------------------------------------|------------------------------------|---|----------------------------------------------------------------------------------------|
| ١o             | Safe ESD <sup>1)</sup>                | Safe ESD                           |   | Die Sicherheitsfunktion Safe ESD (Emergency Shut<br>Down) der SIL-Baugruppe ist aktiv. |
|                |                                       |                                    | 0 | Keine Meldung.                                                                         |
| $\mathbf{1}$   | Safe Stop <sup>1)</sup>               | Safe STOP                          |   | Die Sicherheitsfunktion Safe STOP der SIL-Baugruppe<br>ist aktiv.                      |
|                |                                       |                                    | 0 | Keine Meldung.                                                                         |
| $\overline{2}$ | SIL-Fehler <sup>1)</sup>              | SIL fault                          |   | Sammelmeldung<br>Warnung: Ein SIL-Fehler der SIL-Baugruppe ist aufgetre-<br>ten.       |
|                |                                       |                                    | 0 | Keine Meldung.                                                                         |
| 3              | SIL-Funktion aktiv <sup>1)</sup>      | SIL function active                |   | Eine Sicherheitsfunktion der SIL-Baugruppe ist aktiv.                                  |
|                |                                       |                                    | 0 | Keine Meldung.                                                                         |
| $\overline{4}$ | FQM Fail-Safe akt.                    |                                    |   | <b>FOM Failsafe Active</b>                                                             |

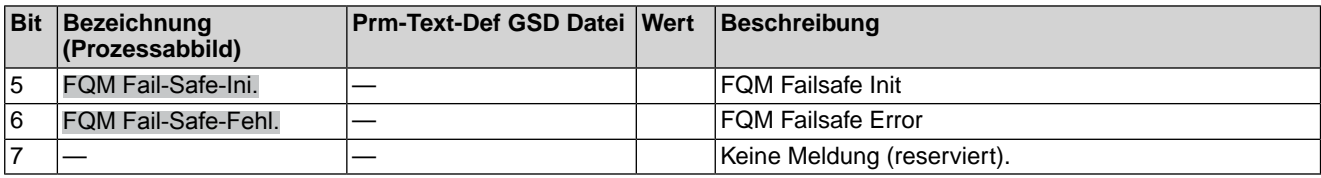

Die Meldungen zur Sicherheitsfunktion über die Kommunikationsschnittstelle haben rein informativen Charakter, sie dürfen nicht als Bestandteil einer Sicherheitsfunktion verwendet werden. Hierfür sind die I/O Signale der SIL-Baugruppe zu verwenden. 1)

#### **Byte 33 bis Byte 40: Reserve**

Die Inhalte sind für zukünftige Erweiterungen reserviert.

### <span id="page-33-1"></span><span id="page-33-0"></span>**4.2. Ausgangsdaten (Prozessabbild Ausgang)**

Über das Prozessabbild Ausgang kann der Consumer (Controller) den Provider (Stellantrieb) ansteuern.

#### **4.2.1. Prozessabbild Ausgang Anordnung**

**Information** Um Fernfahrten ausführen zu können, muss der Wahlschalter in der Stellung **Fernbedienung** (FERN) stehen.

#### **Moduldefinition**

- Module ID="ID\_MODULE\_ADI\_OUT\_0"
- ModuleIdentNumber="0x00008100"
- ModuleInfo CategoryRef=Output
- Name TextId="Inputs"
- InfoText TextId="Prozessabbild Output Daten"

#### **Submoduldefinition**

- VirtualSubmoduleItem ID="ID\_SUBMOD\_ADI\_OUT\_0"
- SubmoduleIdentNumber="0x00002200"
- $API="0"$
- FixedInSubslots="2"
- Name TextId="Outputs"
- InfoText TextId="Prozessabbild Output Daten"

#### **I/O-Datendefinition im Submodul**

- IOData IOPS Length="1"
- IOCS\_Length="1"
- Output Consistency="All items consistency">

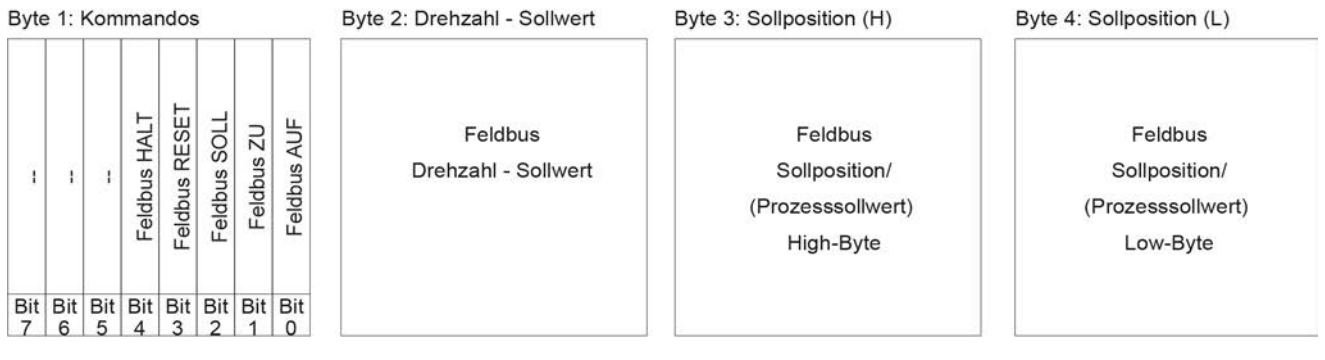

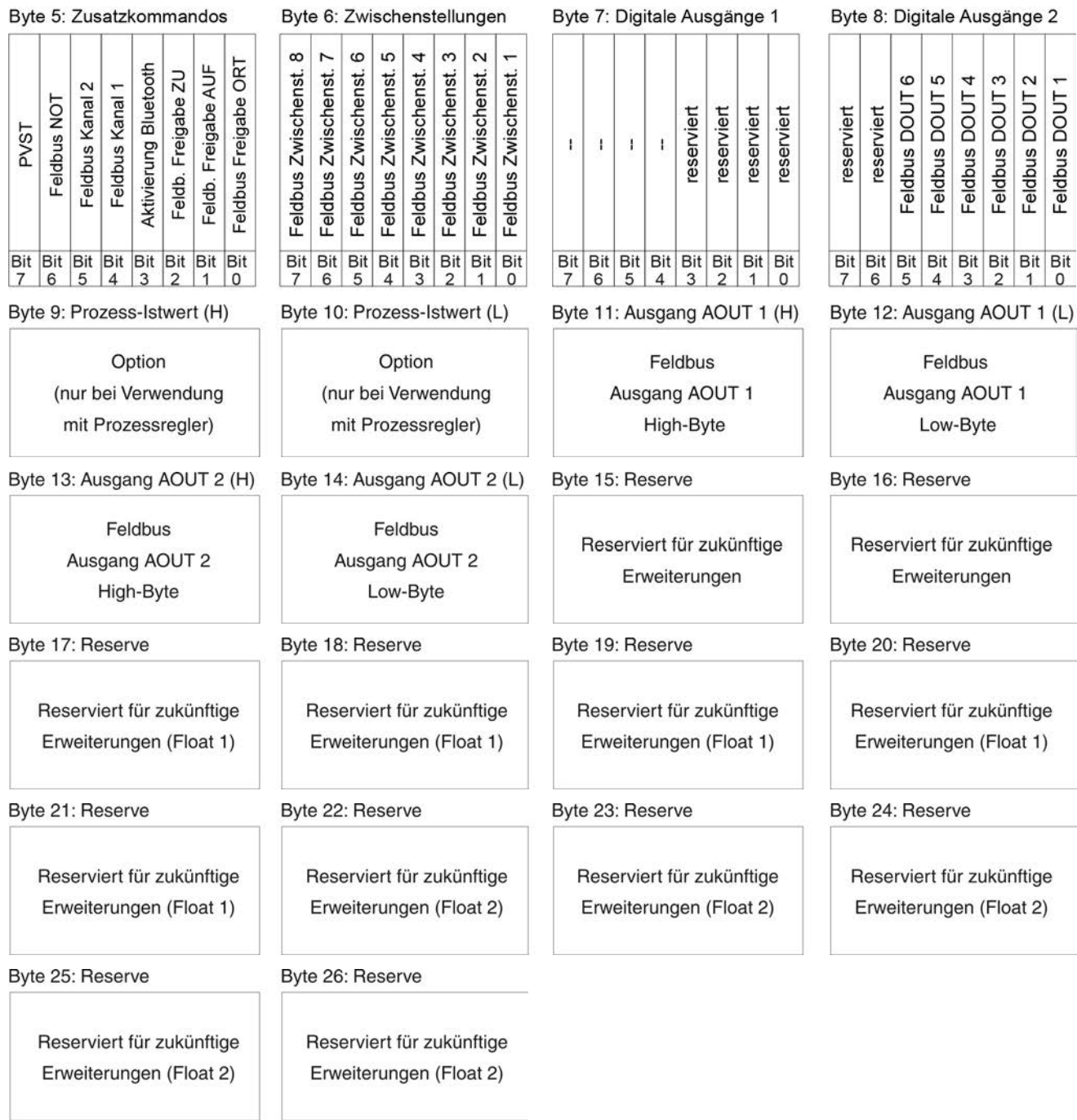

# <span id="page-34-0"></span>**4.2.2. Beschreibung der Ausgangsdaten**

# **Byte 1: Kommandos**

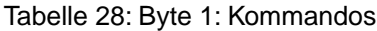

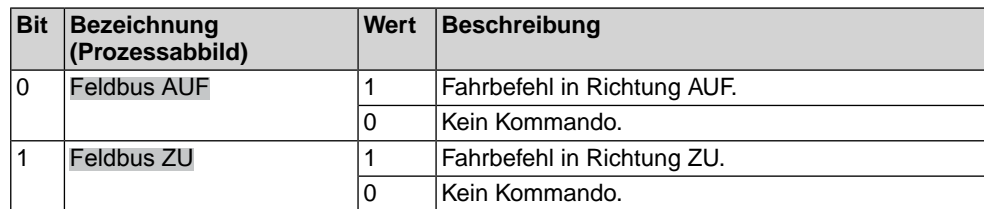

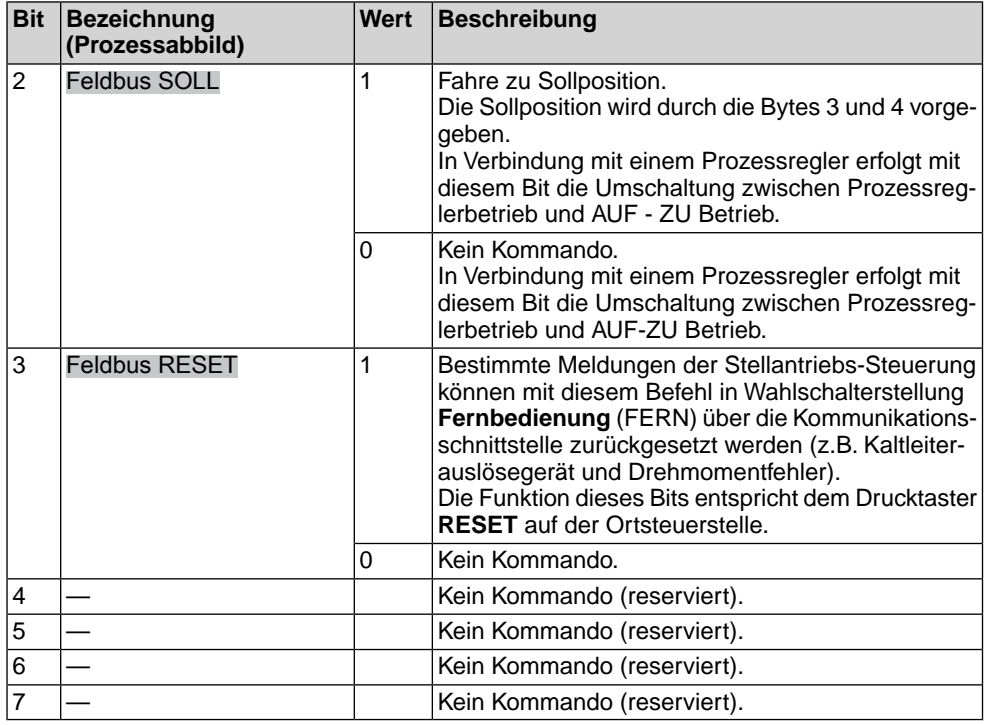

#### **Bit 0, 1, 2 = Fahrbefehle** Mit den Bits 0 bis 2 werden Fahrbefehle zum Stellantrieb übertragen. Es darf immer nur eines dieser Bits auf 1 gesetzt sein. Sind mehrere Bits gleichzeitig gesetzt, wird keine Fahrt ausgeführt und es erfolgt die Meldung: Falscher Fahrbefehl

Bei Fahrbefehlen über das Bit 2 (Feldbus SOLL):

- Voraussetzung: Stellungsgeber (Potentiometer, RWG, EWG oder MWG) im Stellantrieb.
- Bei einem Sollwert von 0 Promille fährt der Stellantrieb in die Endlage ZU, bei 1000 Promille in die Endlage AUF.
- Überschreitet der Wert die Grenze 1000, fährt der Stellantrieb vollständig in die Endlage AUF.
- Um die Mechanik im Stellantrieb zu schonen, erfolgt die Richtungsumkehr verzögert. Die ab Werk eingestellte Standardeinstellung für die Reversiersperrzeit beträgt 300 ms.
- **Bit 4, 5, 6, 7** Die Bits 4 bis 7 sind nicht belegt und müssen auf 0 gesetzt werden.

#### **Byte 2: Feldbus Drehzahl-Sollwert**

Byte 2 - Feldbus Drehzahl-Sollwert in % (Wertebereich 0–100)

Byte 2 - Feldbus Drehzahl-Sollwert in % (Wertebereich 0–100). Die Einstellung der Drehzahl ist ausschließlich für Stellantriebe mit variabler Drehzahl Stellantriebs-Steuerung ACV verfügbar.

#### **Byte 3 und 4: Sollposition /(Prozesssollwert, Option)**

Byte  $3 =$  High-Byte, Byte  $4 =$  Low-Byte.

Über die Bytes 3 und 4 wird in Verbindung mit dem Stellungsregler die Sollposition übertragen (Wert: 0 – 1000).

- Der Wert 1000 entspricht dem maximalen Sollwert, d.h. Endlage AUF.
- Der Wert 0 entspricht dem minimalen Sollwert, d.h. Endlage ZU.

In Verbindung mit einem Prozessregler (Option) wird über die Bytes 3 und 4 alternativ der Prozesssollwert übertragen (Wert 0...1 000). Der Wert 1 000 entspricht dem maximalen Prozesssollwert, der Wert 0 dem minimalen Prozesssollwert.
### **Byte 5: Zusatzkommandos**

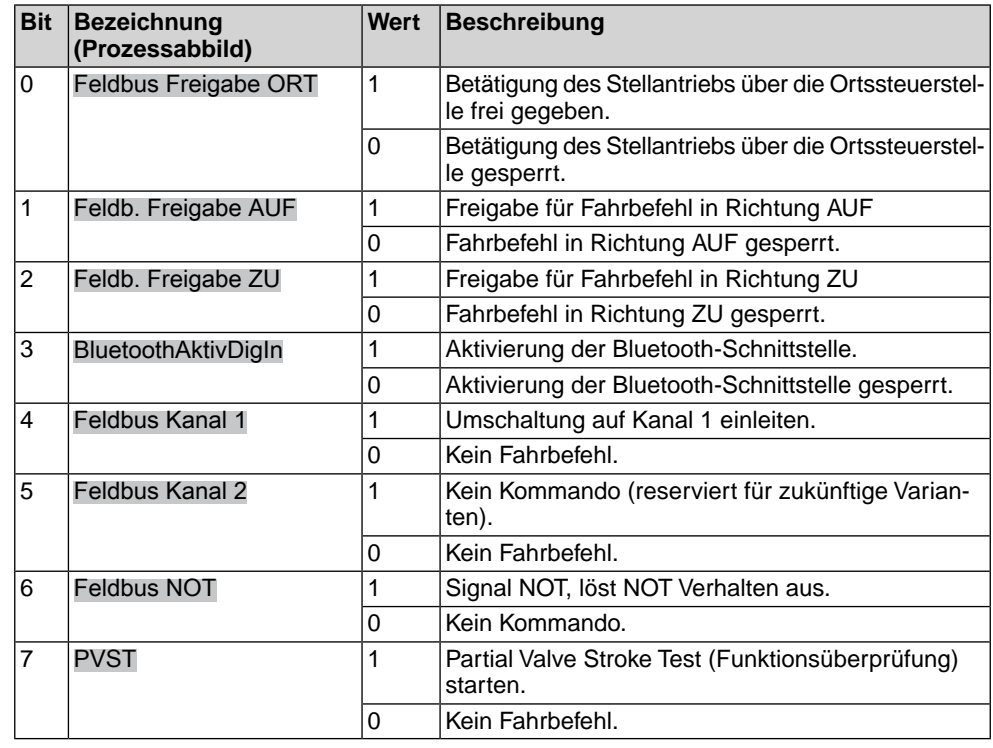

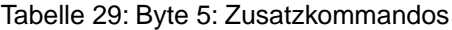

### **Byte 6: Zwischenstellungen**

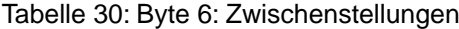

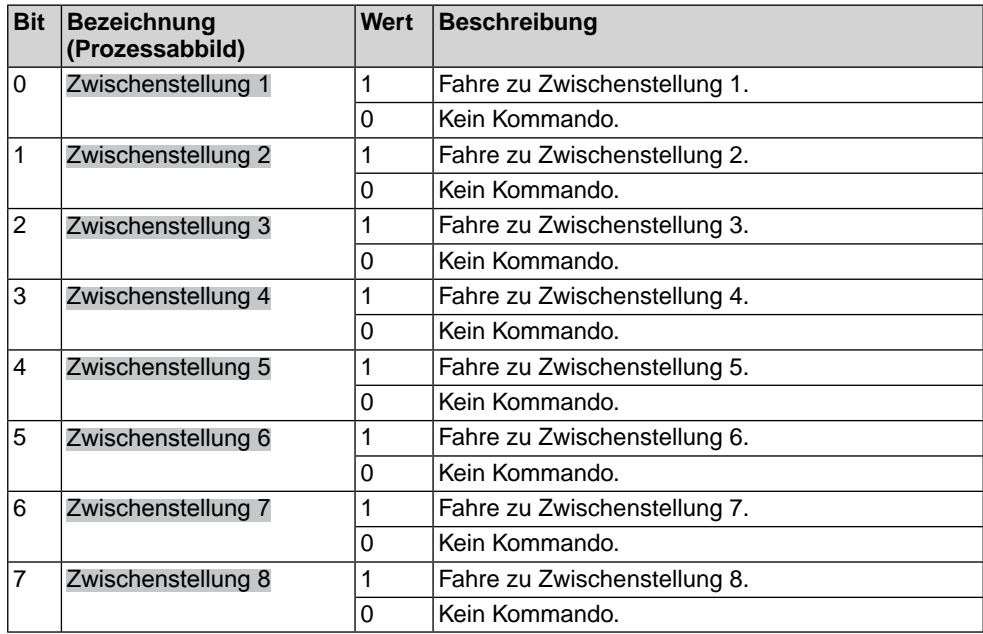

Mit den Bits 0 – 7 können 8 Zwischenstellungen über Feldbusbefehle direkt ausgewählt werden. Dabei wird die ausgewählte Zwischenstellung direkt angefahren, ohne dass ein Halt an einer anderen Zwischenstellung erfolgt.

Der Stellantrieb fährt in diesem Fall solange weiter bis die ausgewählte Zwischenstellung erreicht wurde. Beispiel: Fahrt von Position 5 bis 7 ohne bei der Position 6 anzuhalten.

Weitere Informationen siehe Handbuch (Betrieb und Einstellung) AUMATIC AC 01.2 Profinet.

Bei aktivierter Multiport Valve Funktion (Option) wird das gesamte Byte 6 zur Codierung von Multiport Valve Fahrbefehlen verwendet. Hiermit können dann bis zu 16 Positionen entweder auf kürzestem Weg, im Uhrzeigersinn (CW), oder auch gegen den Uhrzeigersinn (CCW) angefahren werden; darüber hinaus besteht die Möglichkeit den Stellantrieb ohne Positionsangaben im Uhrzeigersinn oder gegen den Uhrzeigersinn zu verfahren (CW bzw. CCW).

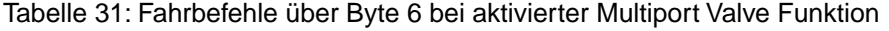

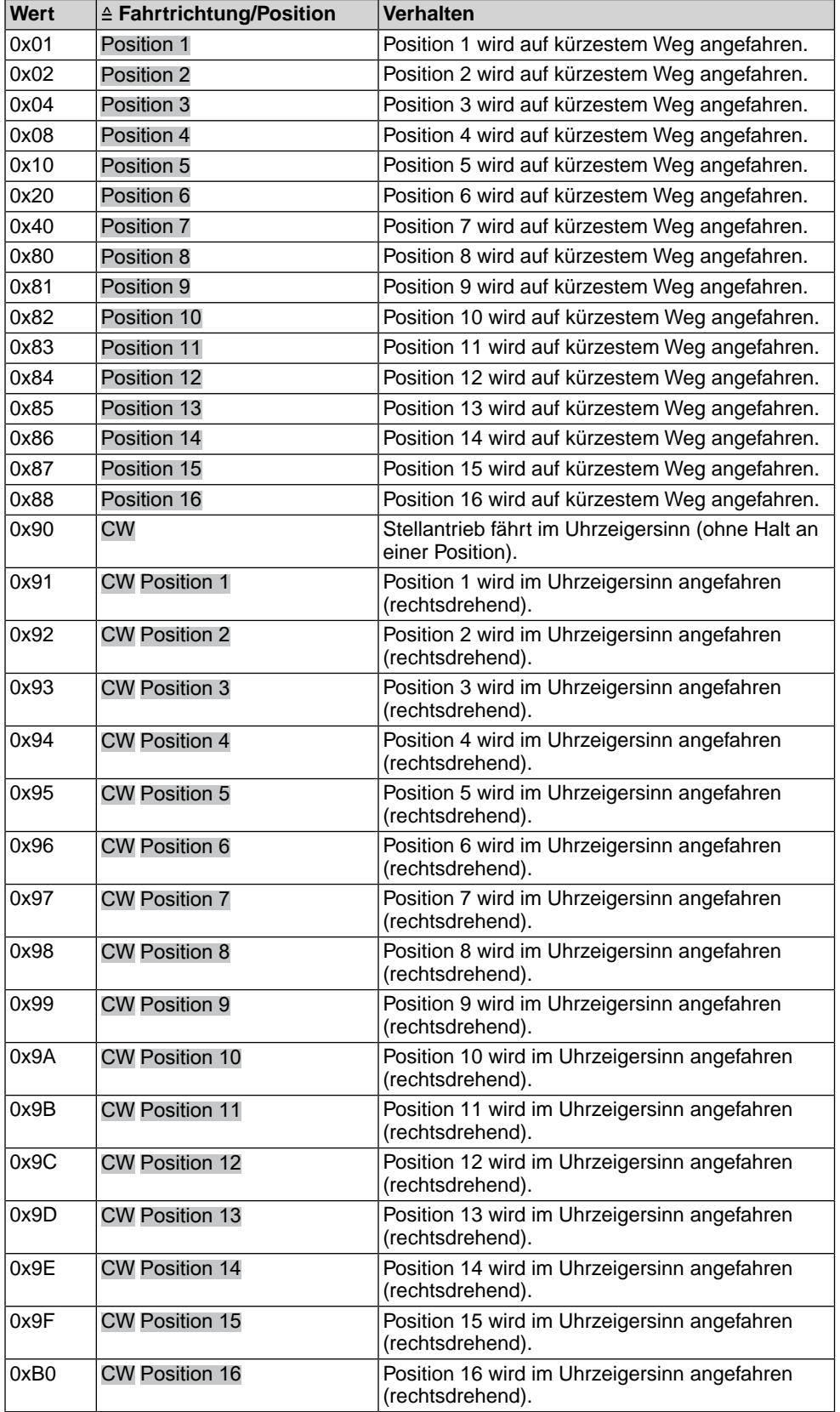

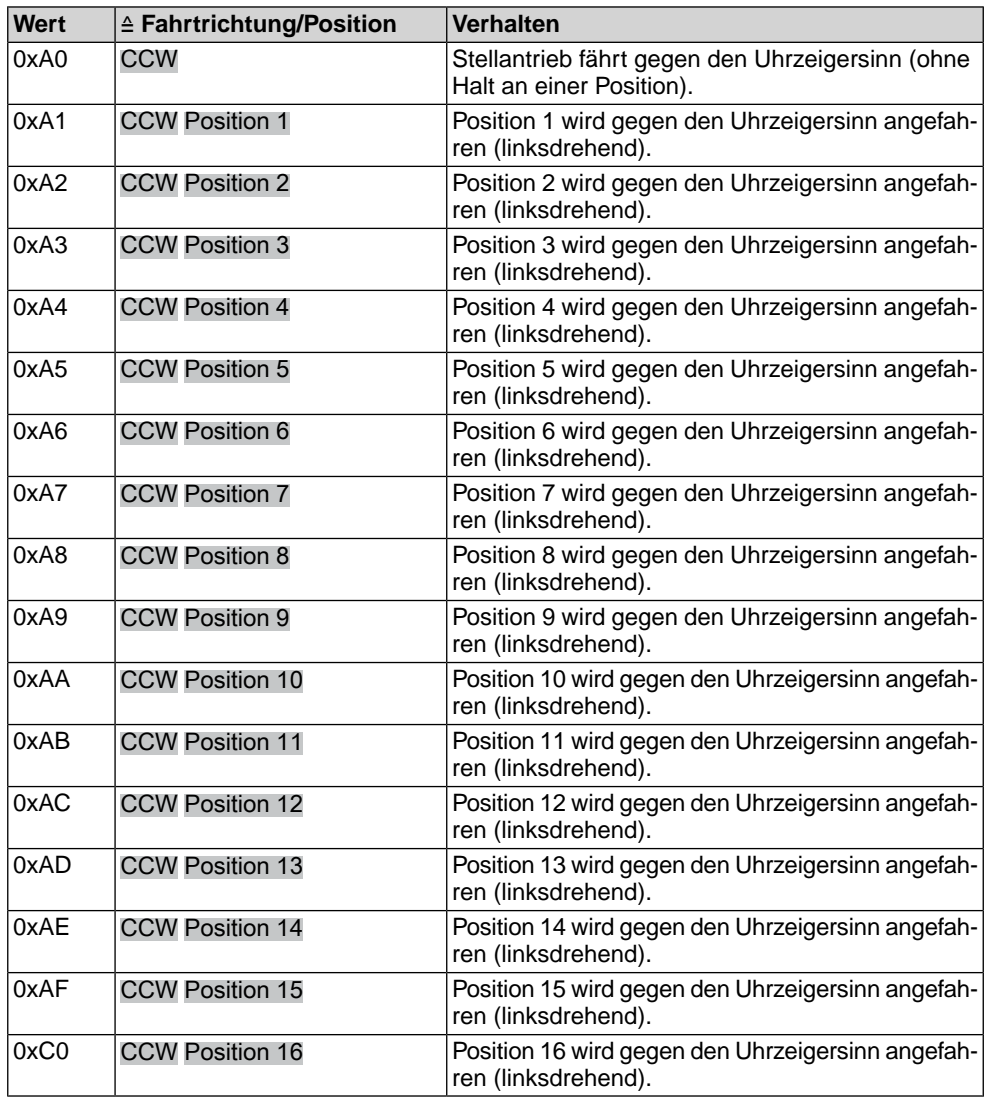

## **Byte 7: Digitale Ausgänge 1**

Die digitalen Ausgänge Feldbus DOUT 1 – DOUT 6 der Feldbus Schnittstelle können als Kommandos für die Melderelais verwendet werden. Dazu müssen die Ausgänge der Melderelais mit den Signalen Feldbus DOUT 1– Feldbus DOUT 6 belegt werden.

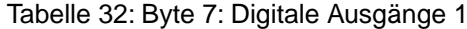

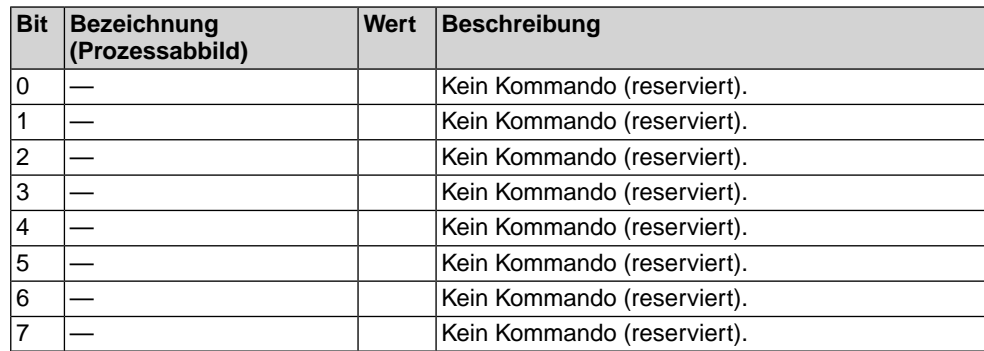

## **Byte 8: Digitale Ausgänge 2**

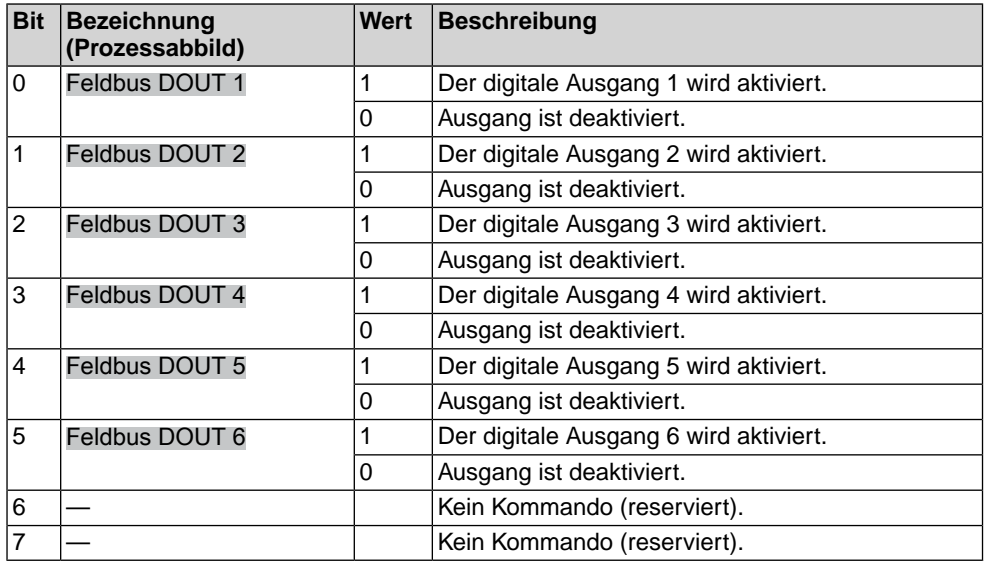

Tabelle 33: Byte 8: Digitale Ausgänge 2

#### **Byte 9 und Byte 10: Prozessistwert**

Byte  $9 = High-Byte$ , Byte  $10 = Low-Byte$ .

Über Byte 9 und Byte 10 können in Verbindung mit einem Prozessregler (Option) der Prozessistwert übertragen werden.

#### **Byte 11 und Byte 12: Feldbus Ausgang AOUT 1**

Byte 11 = High-Byte, Byte 12 = Low-Byte.

Über Byte 11 und Byte 12 kann ein Analogwert an den Stellantrieb gesendet werden.

Der Wert wird in Promille (Wert: 0 – 1000) übertragen.

Die Ausgänge "Feldbus Ausgang AOUT 1" und "Feldbus Ausgang AOUT 2" können als Wert zur Ausgabe über die analogen Ausgänge verwendet werden. Dazu müssen die Ausgänge der analogen Ausgänge mit den Signalen Feldbus AOUT 1 bzw. Feldbus AOUT 2 belegt werden.

#### **Byte 13 und Byte 14: Feldbus Ausgang AOUT 2**

Byte 13 = High-Byte, Byte 14 = Low-Byte.

Über Byte 13 und Byte 14 kann ein 2. Analogwert an den Stellantrieb gesendet werden.

Der Wert wird in Promille (Wert: 0 – 1000) übertragen.

### **Byte 15 bis Byte 26: Reserve**

Die Inhalte sind für zukünftige Erweiterungen reserviert.

## **4.3. Profinet Dienste**

## **Azyklische Daten**

Jede Profinet Stellantriebs-Steuerung bietet den Zugang zu den Inhalten des Gerätepasses, den Betriebsdaten, den wichtigsten Kennzahlen zur Einstellung und den Wartungsinformationen. Dies ermöglicht den Zugriff von einer zentralen Warte auf die Daten aller am Profinet Netzwerk angeschlossenen Stellantriebe zur vorausschauenden zustandsorientierten Instandhaltung oder einheitlichen Parametrierung. Dieser azyklische Datenaustausch wird über UDP mit einer geringeren Priorität als der Prozessdatenaustausch behandelt.

Zur Integration der über Profinet zugänglichen gerätespezifischen Informationen, Daten und Kennzahlen in die Engineering Station, ist je nach Leittechnik entweder ein Device Type Manager (DTM), eine Electronic Device Description (EDD) oder ein FDI-Package erforderlich.

#### **4.4. Redundanz**

**S2 Systemredundanz (S2 Single NAP)**

**Medienredundanz (Ring)** Die für Profinet verfügbare Medienredundanz sorgt für eine hohe Verfügbarkeit in der Anlage. Der Stellantrieb verfügt über zwei physikalisch getrennte Kommunikations-Ports zum übergeordneten Controller, welche in einer einfachen Ringtopologie verschaltet werden können. Fällt der erste Weg bei z.B. einer Leitungsunterbrechung aus, wird automatisch der zweite Kommunikationsweg genutzt. Hierbei wird das im Profinet Standard definierte Media Redundancy Protocol MRP verwendet, welches den Aufbau einer redundanten, protokollunabhängigen Ringtopologie mit einer Umschaltzeit unter 50 ms ermöglicht. MRP ist im Standard IEC 62439 definiert.

#### Bild 6: Medienredundanz

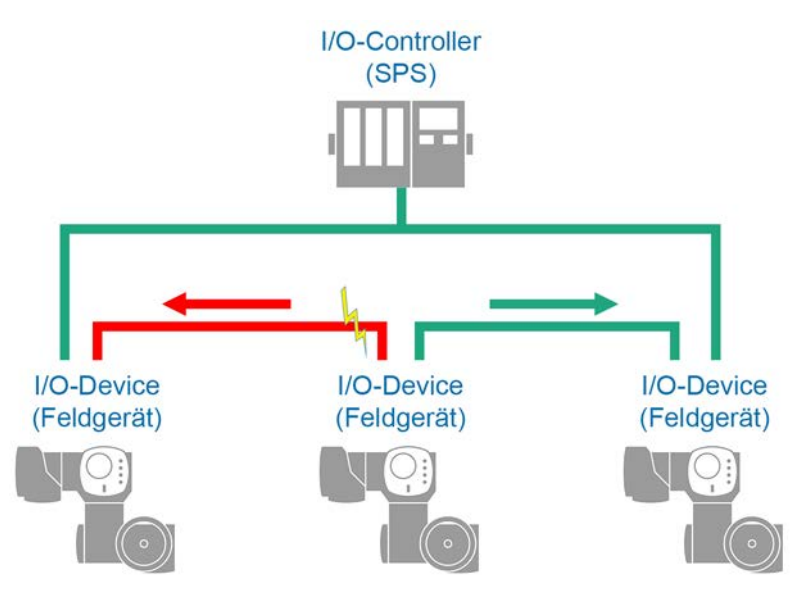

Es handelt sich um eine Redundanz des Übertragungsmediums, die Profinet Schnittstelle des Gerätes ist hierbei nicht zweifach vorhanden.

Die Profinet Systemredundanz erlaubt den redundanten Betrieb mehrerer Controller bzw. CPUs in einem Netzwerk. Der Ausfall bzw. der Austausch eines Controllers im laufenden Betrieb der Anlage ist dadurch unterbrechungsfrei möglich. Es gibt mehrere Varianten der Profinet Systemredundanz.

Die Funktion Systemredundanz S2 (Single NAP) ermöglicht eine redundante Kommunikation zwischen einer Profinet Schnittstelle im Stellantrieb und zwei Profinet Steuerungen/CPUs (I/O-Controllern). Die Profinet Hardware im AUMA Stellantrieb ist hierbei nur einmal im Gerät vorhanden, die Controller des Systems sind doppelt ausgelegt. Die Systemredundanz ermöglicht Anwendungsbeziehungen (Application Relations AR) zwischen Device und mehreren Controllern. Profinet Bezeichnung: S2 Single NAP.

Die Profinetschnittstelle des Gerätes ist hierbei nicht zweifach vorhanden, hält aber zwei Kommunikationsbeziehungen zu den beiden Controllern aufrecht. Für die S2 Systemredundanz ist eine Leitungsverbindung über einen Netzwerk-Port am Stellantrieb ausreichend.

**Information** Sofern die Stellantriebs-Steuerung nicht mit diesem Merkmal bestellt worden ist, muss die azyklische Kommunikation zuvor freigeschaltet und aktiviert werden.

## Bild 7: S2 Systemredundanz

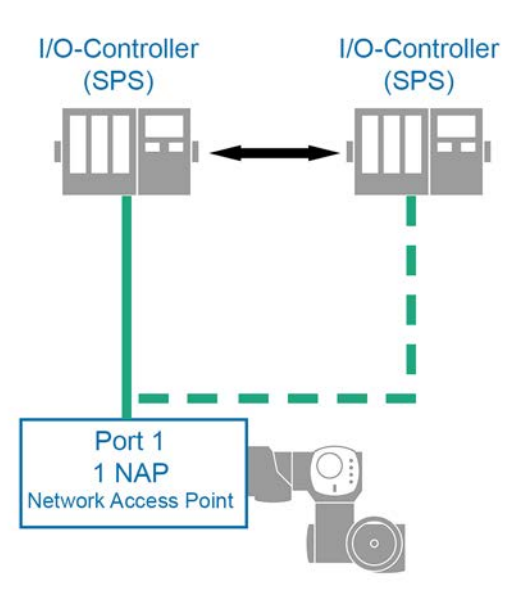

# **5. Beschreibung Profinet Funktionsbaugruppe**

Die Profinet Funktionsbaugruppe befindet sich im Anschlussraum des Elektroanschlusses SF (wettergeschützte Ausführung) bzw. KL (explosionsgeschützte Ausführung).

Bild 8: Profinet Anschlussplatine mit Anschlussklemmen

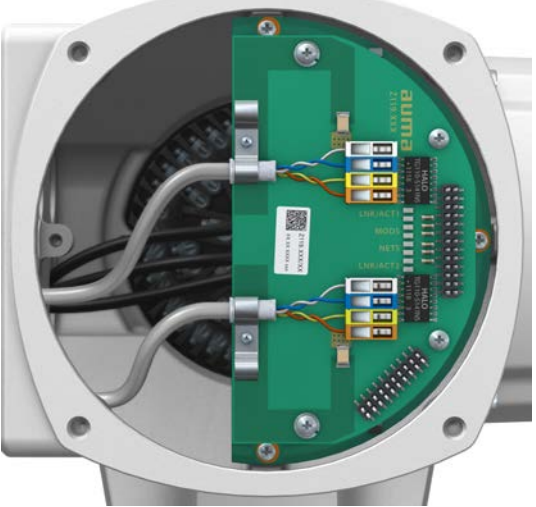

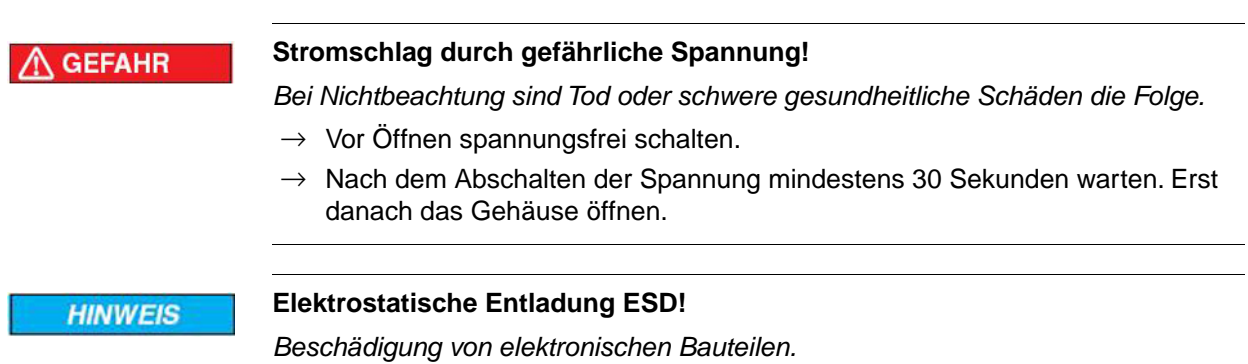

 $\rightarrow$  Personen und Geräte erden.

# **5.1. Anzeigen (Melde- und Diagnose LEDs)**

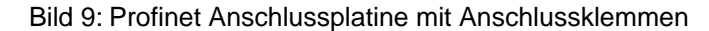

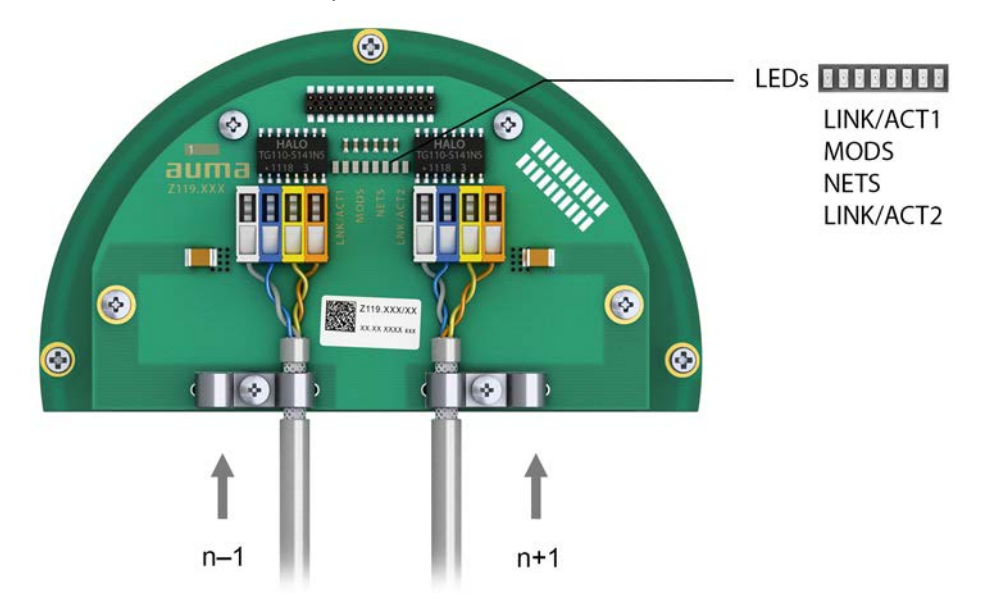

n–1 Profinet Leitung vom vorherigen Gerät

n+1 Profinet Leitung zum nächsten Gerät (bei Linientopologie oder bei redundantem Ring/MRP)

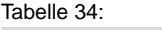

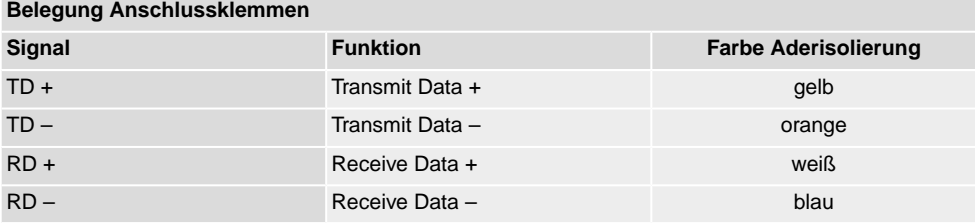

**44**

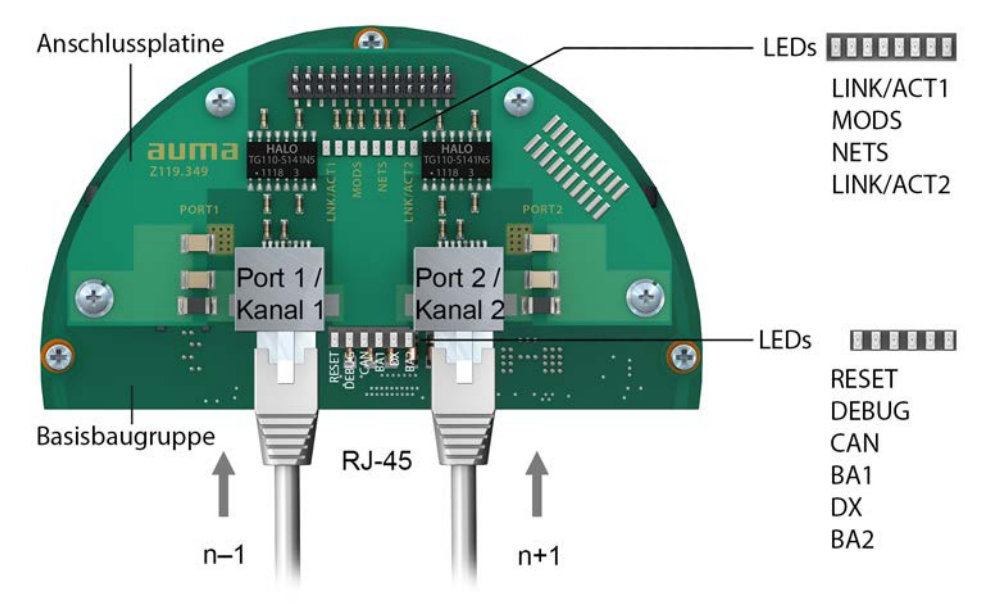

## Bild 10: Profinet Anschlussplatine mit RJ-45 Anschlüssen

- n–1 Profinet Leitung vom vorherigen Gerät
- n+1 Profinet Leitung zum nächsten Gerät
	- (bei Linientopologie oder bei redundantem Ring/MRP)

## **Beschreibung der LEDs auf der Anschlussplatine**

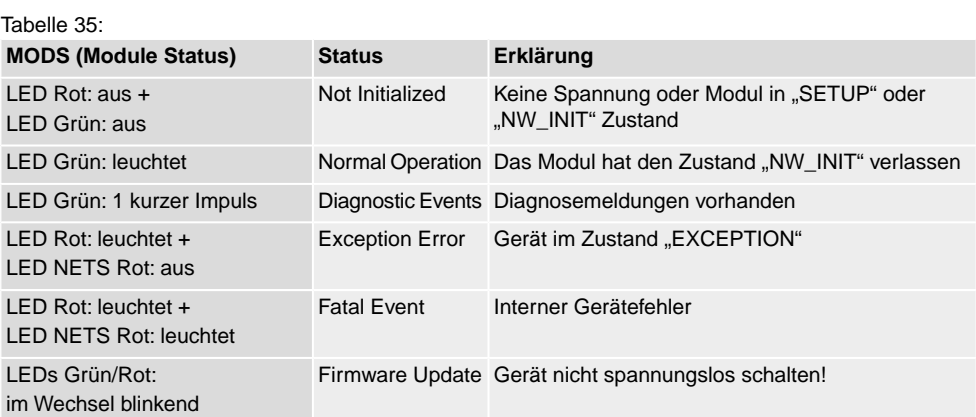

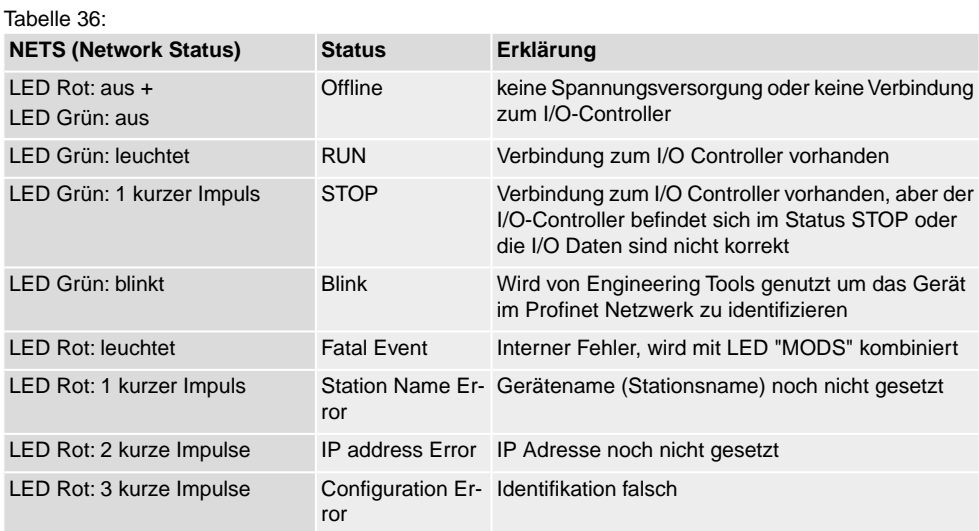

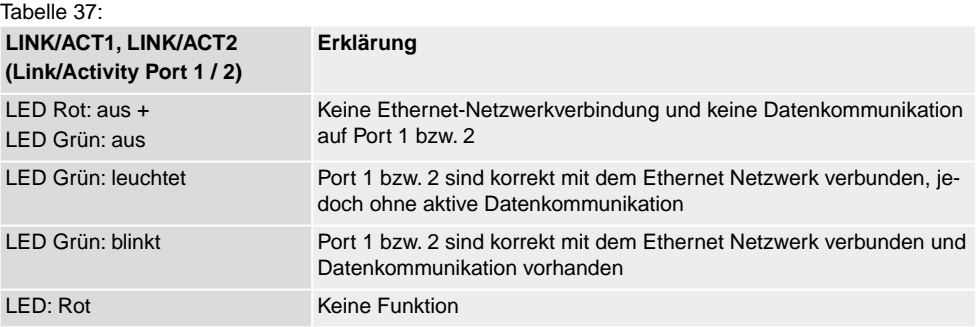

## **Beschreibung der LEDs auf der Basisbaugruppe**

Tabelle 38:

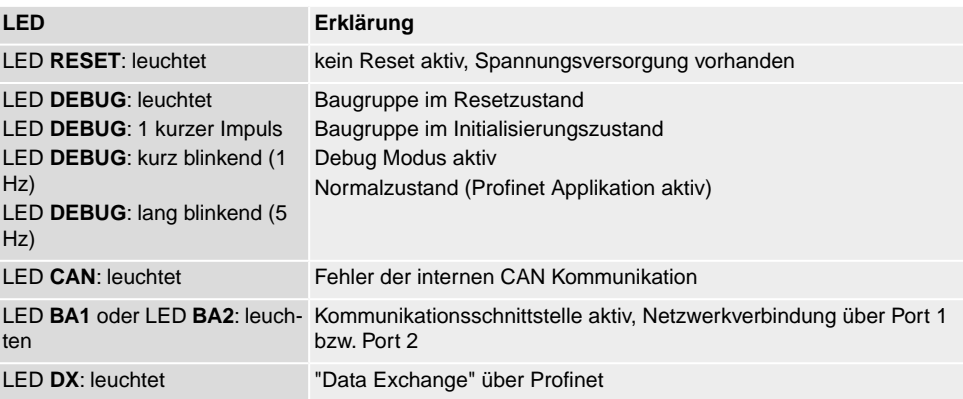

# **6. Störungsbehebung**

## **6.1. Fehlersuche**

Bei Problemen mit der Profinet Kommunikation liefert die Stellantriebs-Steuerung über das Display (Menü Diagnose M0022) wichtige Informationen zur Fehlersuche. Zur Unterstützung können auch die Melde- und Diagnose LEDs auf der Profinet Platine verwendet werden. Annahme: Port 1 / Kanal 1 wird als Uplink in Richtung I/O Controller verwendet (keine Ring Topologie).

#### Tabelle 39: Fehlersuchtabelle

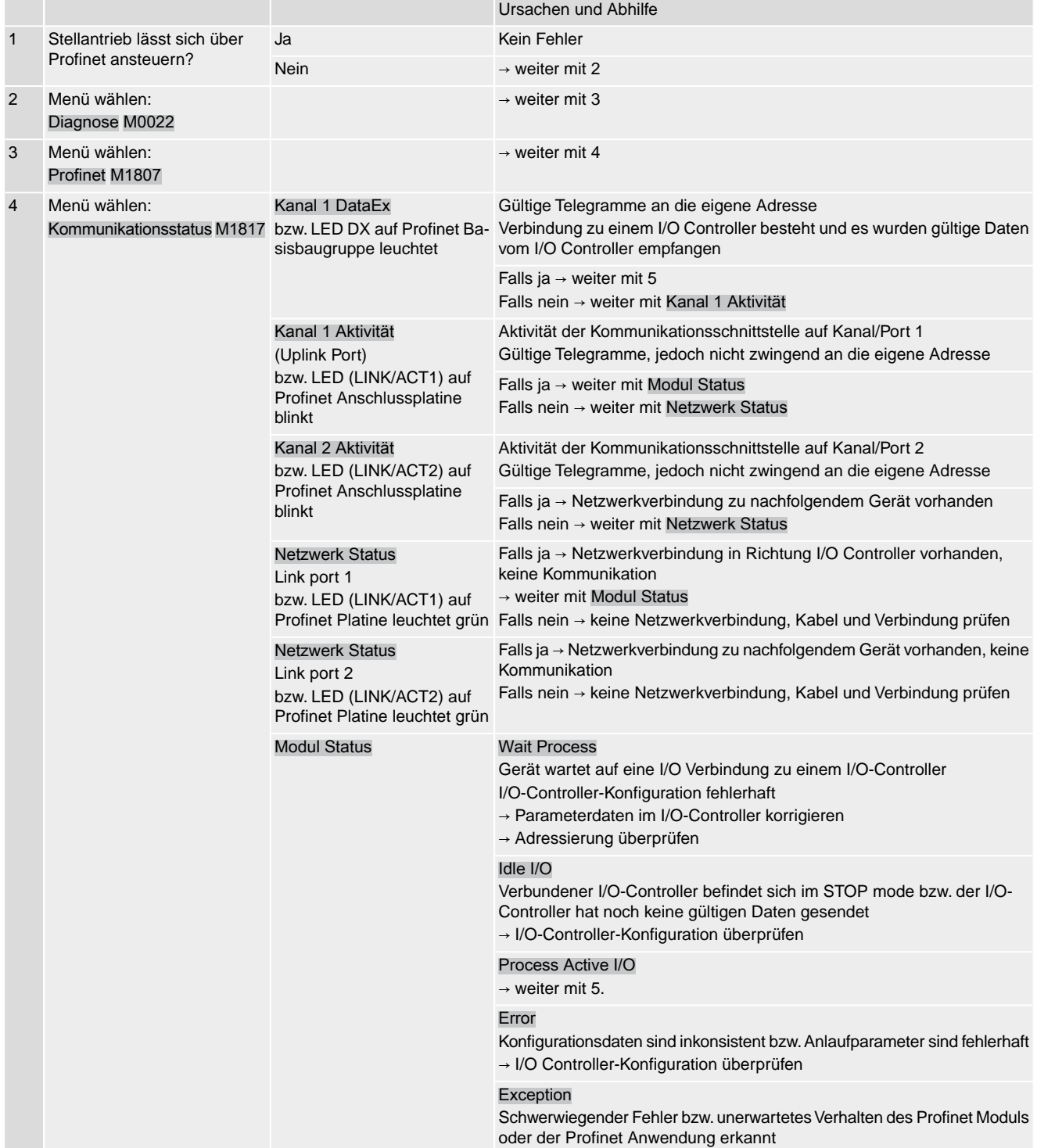

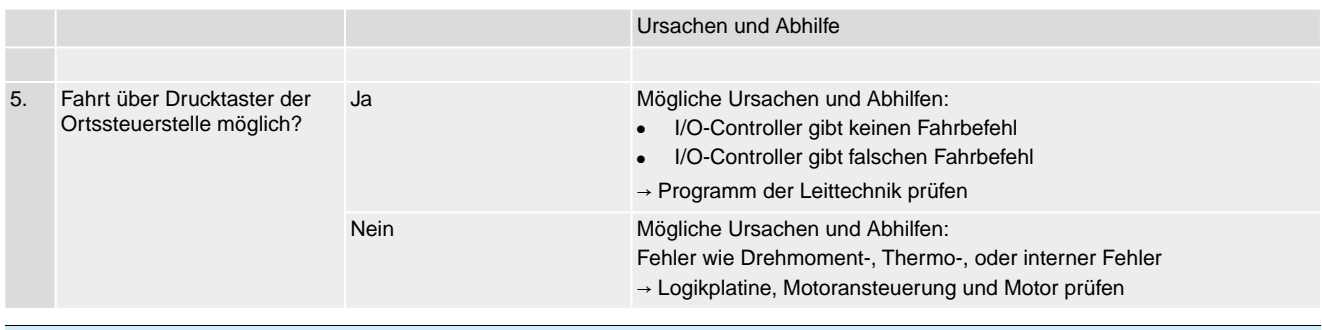

## **6.2. Diagnose**

Über das Menü Diagnose M0022 können verschiedene Zustände der Profinet Schnittstelle überprüft werden.

Die Tabelle <Informationen über Profinet> zeigt die Menüs für die Profinet Schnittstelle.

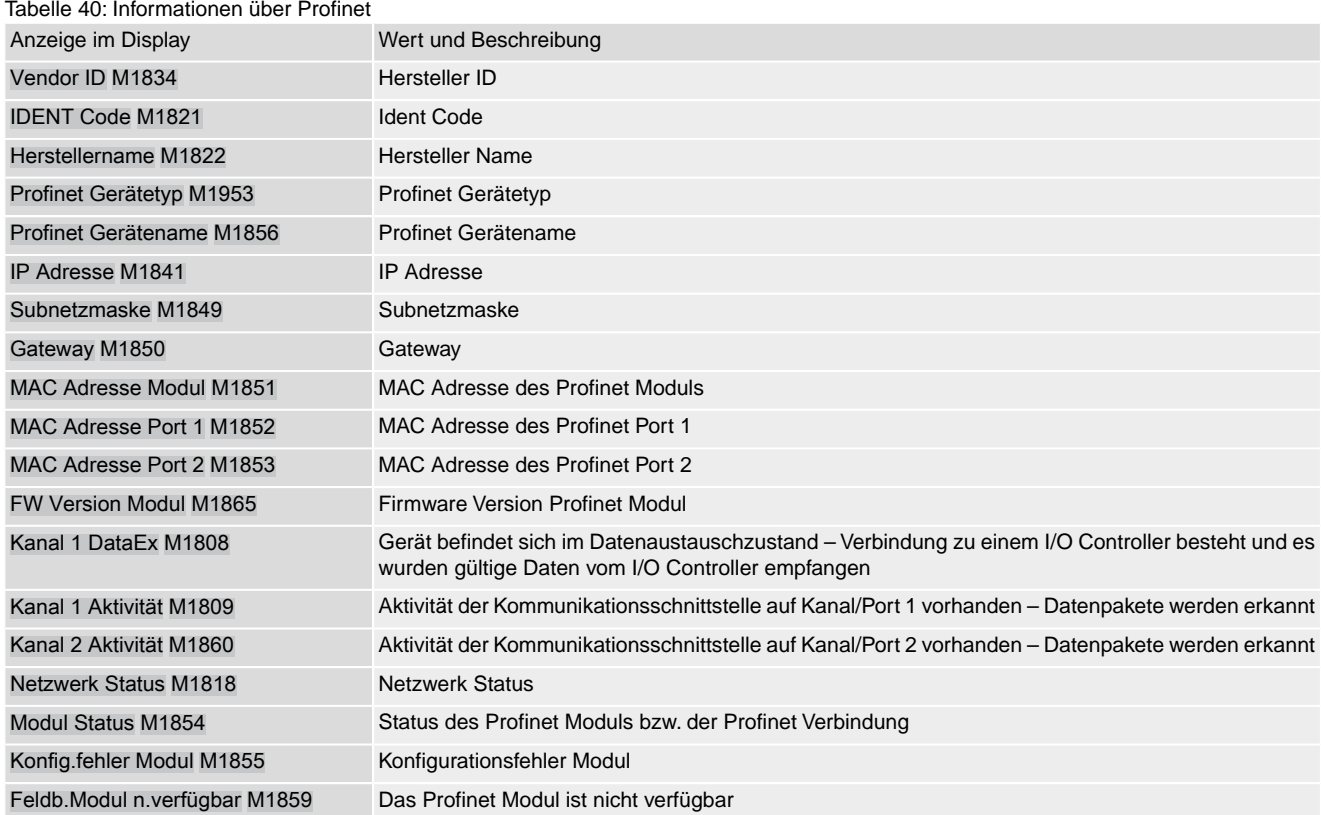

# **7. Technische Daten**

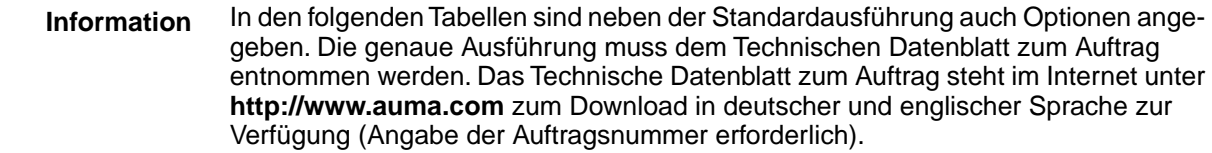

# **7.1. Profinet Schnittstelle**

**Allgemeine Daten der Profinet Schnittstelle**

#### **Einstellungen/Programmierung der Profinet Schnittstelle**

Die Einstellung der Profinet Schnittstelle (Zuweisung des Gerätenamens sowie Vergabe der IP Adresse) erfolgt mit Hilfe der Profinet Engineering Tools des Leitsystems.

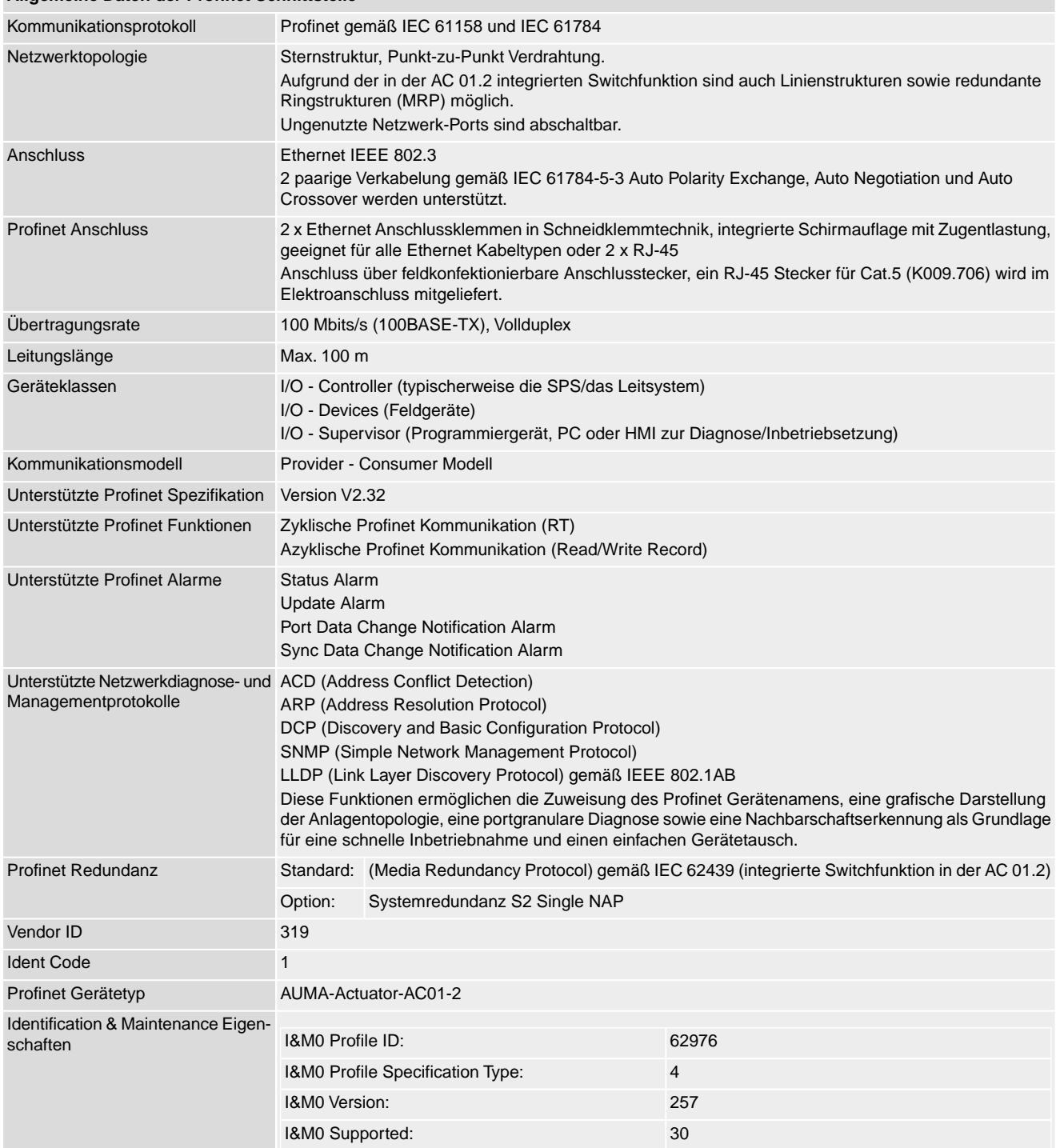

**49**

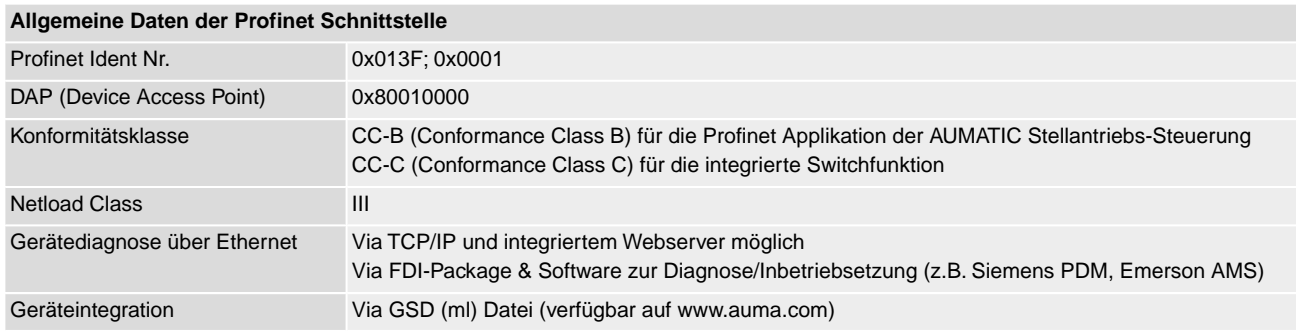

## **Befehle und Meldungen der Profinet Schnittstelle**

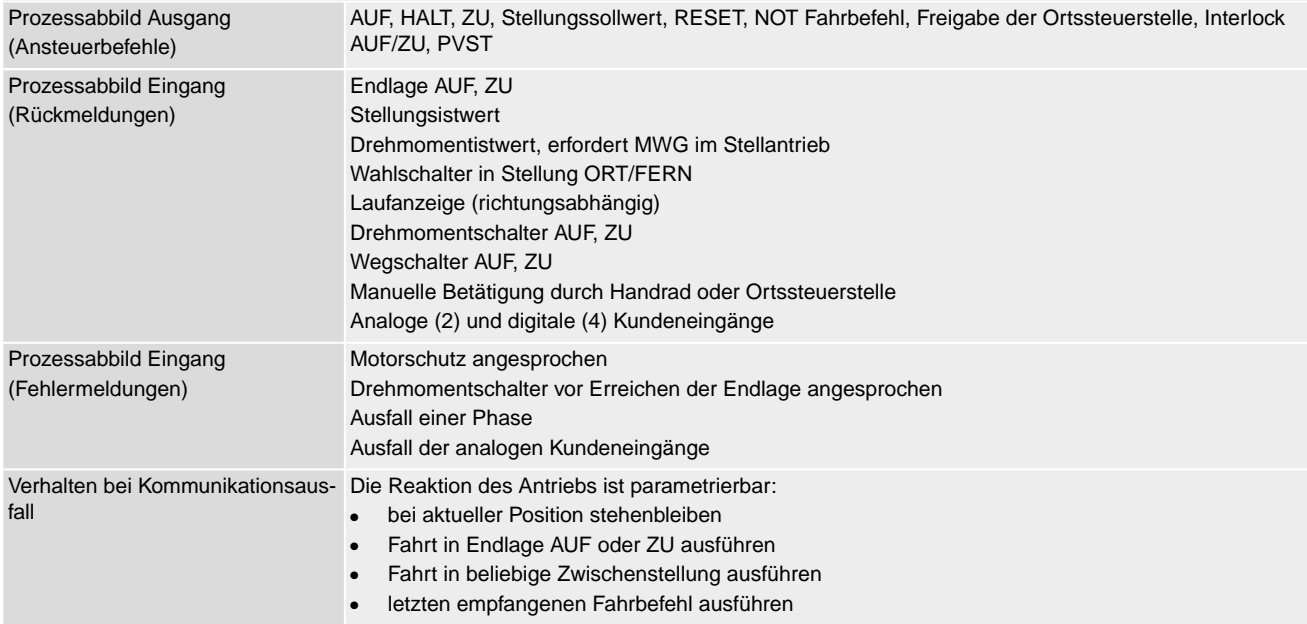

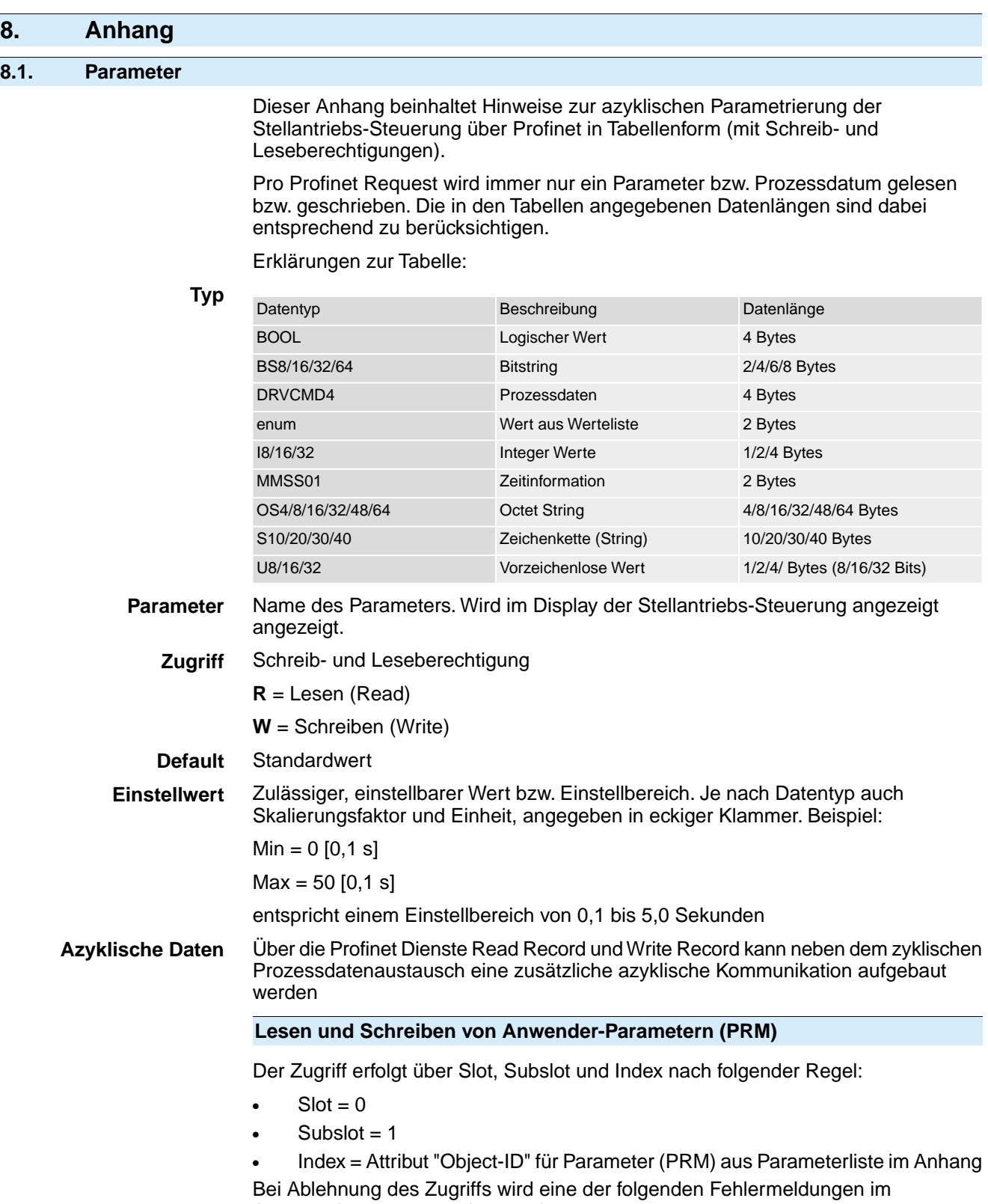

Antworttelegramm zurückgesendet:

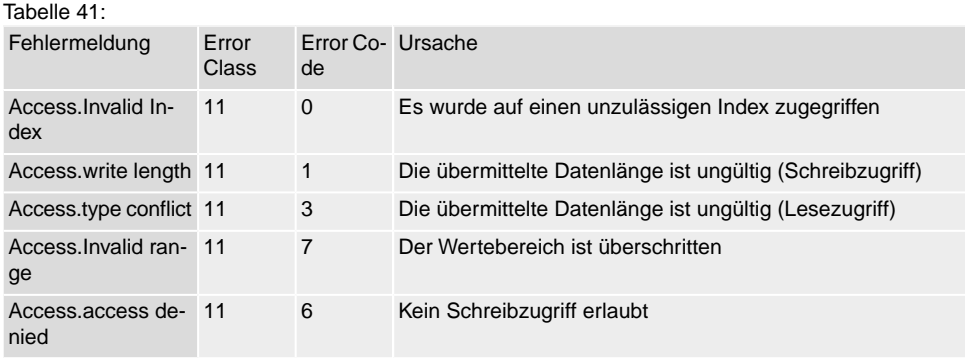

# **Lesen gerätespezifischer Prozessdaten (PZD)**

Der Zugriff erfolgt über Slot, Subslot und Index nach folgender Regel:

- $Slot = 0$
- Subslot  $= 1$
- Index = 0x4000 + Attribut "Object-ID" für Prozessdaten (PZD) aus Liste Prozessdaten im Anhang

Bei Ablehnung des Zugriffs wird eine der folgenden Fehlermeldungen im Antworttelegramm zurückgesendet:

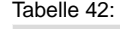

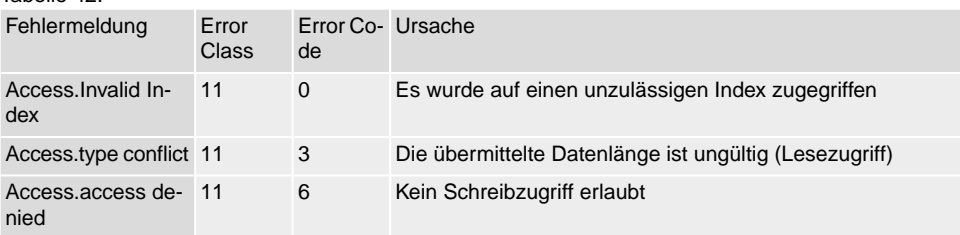

### Tabelle 43: Gerätepass > Kennungen

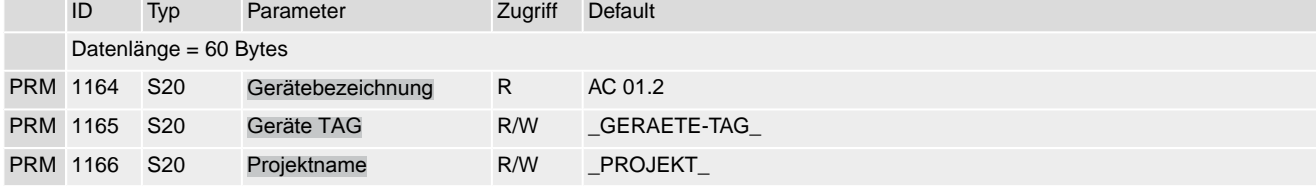

#### Tabelle 44: Gerätepass > Kennungen > Steuerung

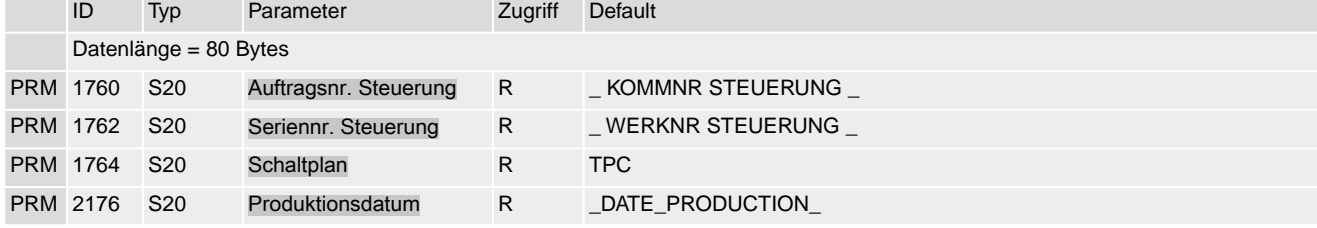

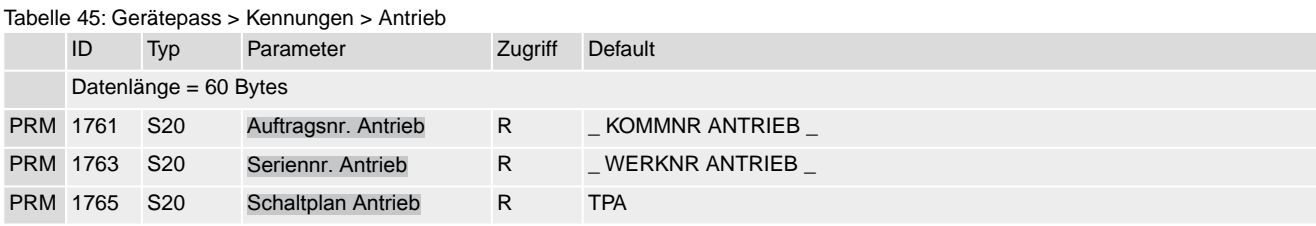

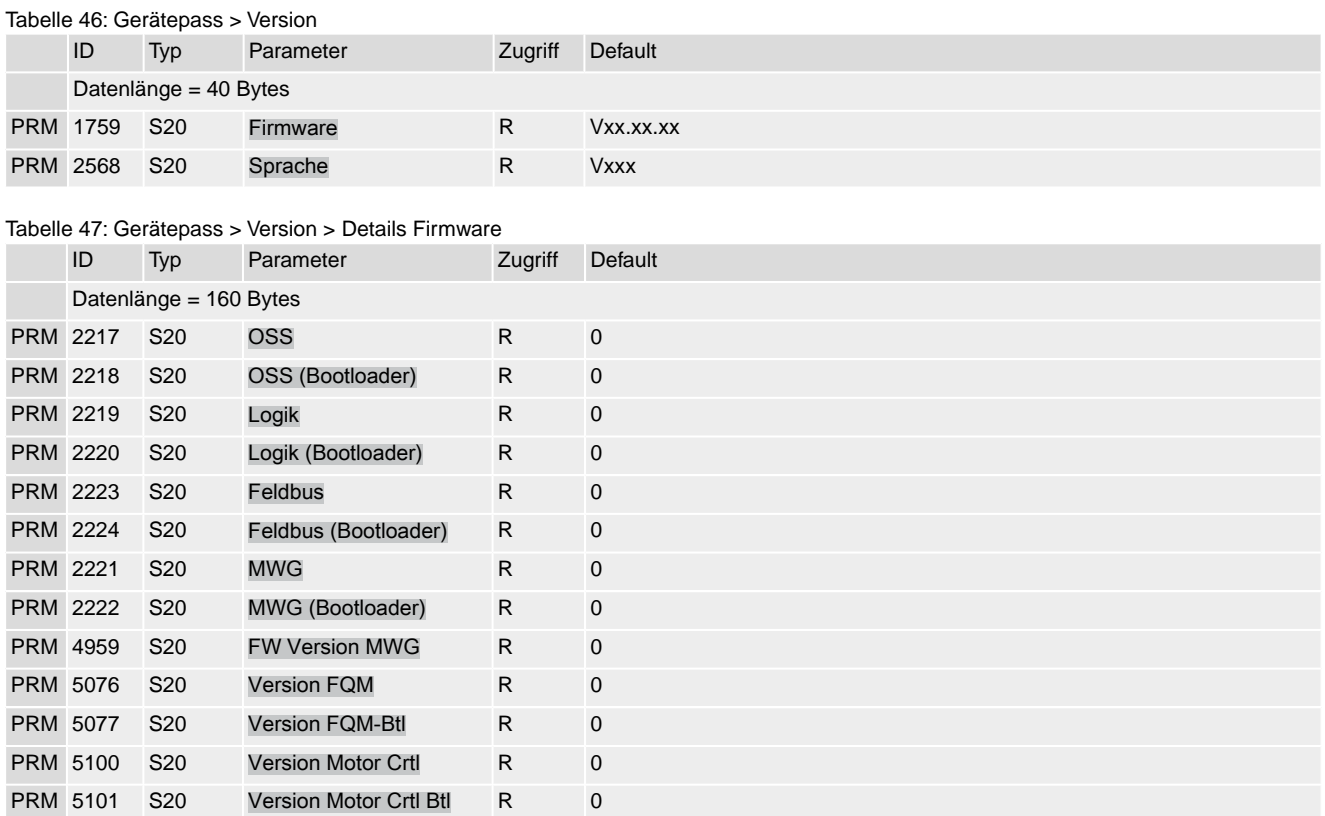

#### Tabelle 48: Gerätepass > Version > Hardware Artikelnummern

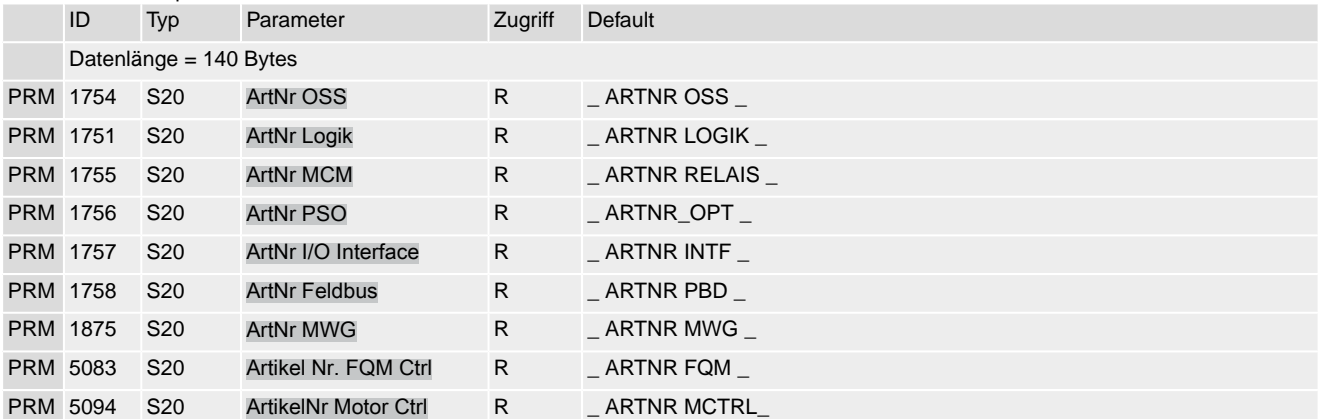

#### Tabelle 49: Einstellungen > Abschaltart

[Nm]

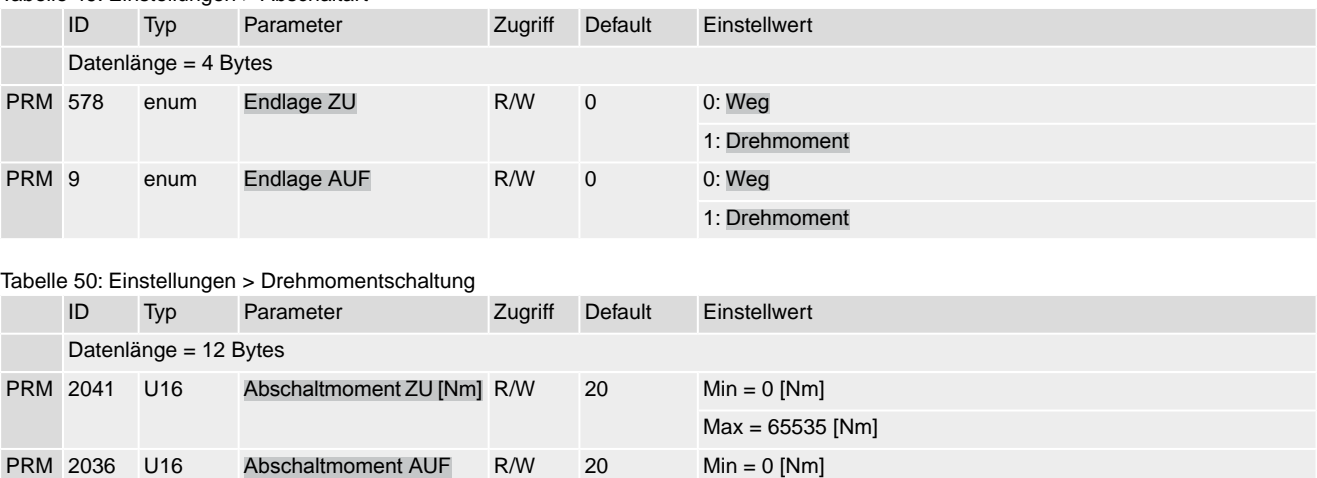

Max = 65535 [Nm]

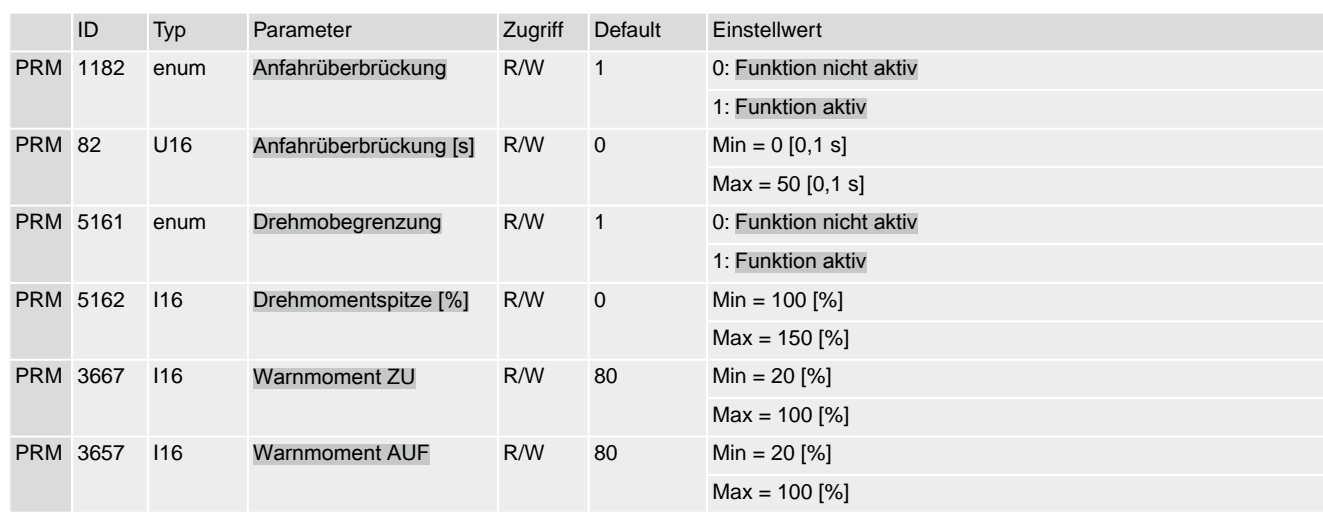

Tabelle 51: Einstellungen > Ortssteuerstelle

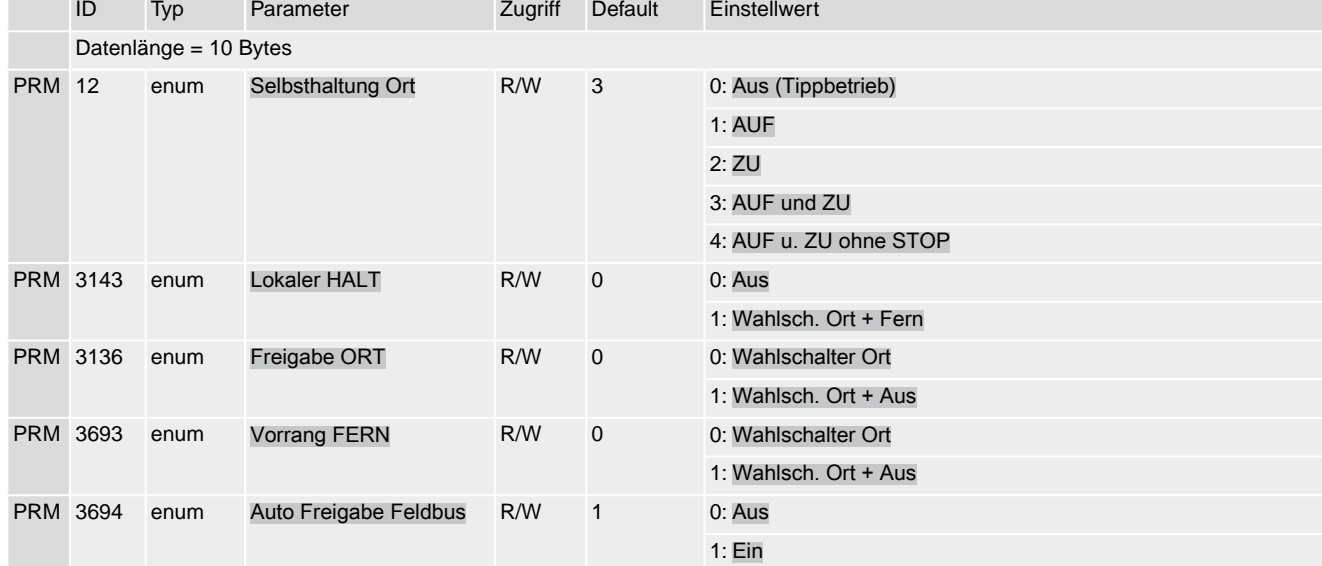

## Tabelle 52: Einstellungen > I/O Interface

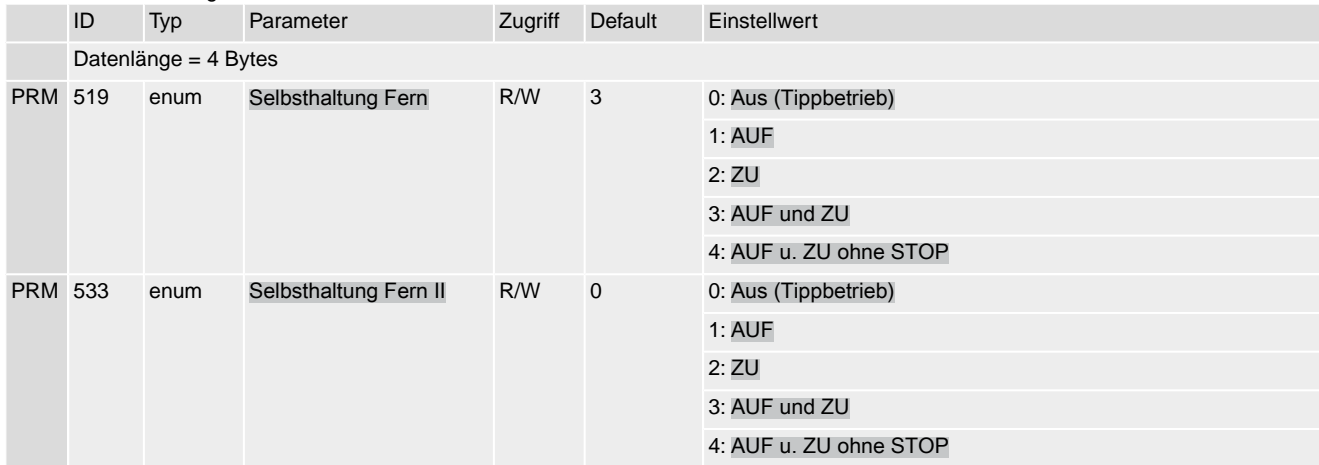

## Stellantriebs-Steuerung AC(V) 01.2/AC(V)ExC 01.2 Profinet Anhang

#### Tabelle 53: Einstellungen > Stellungsregler

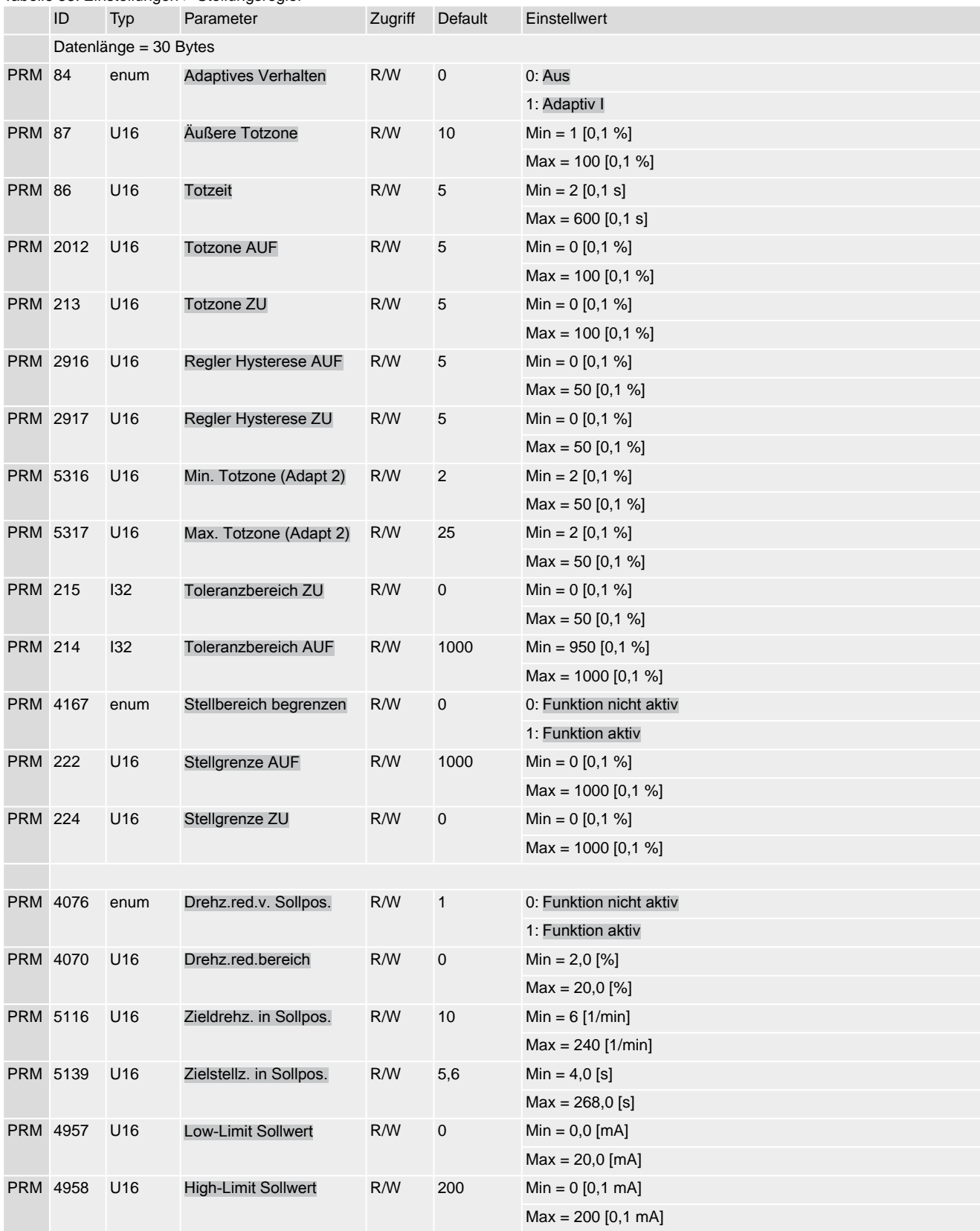

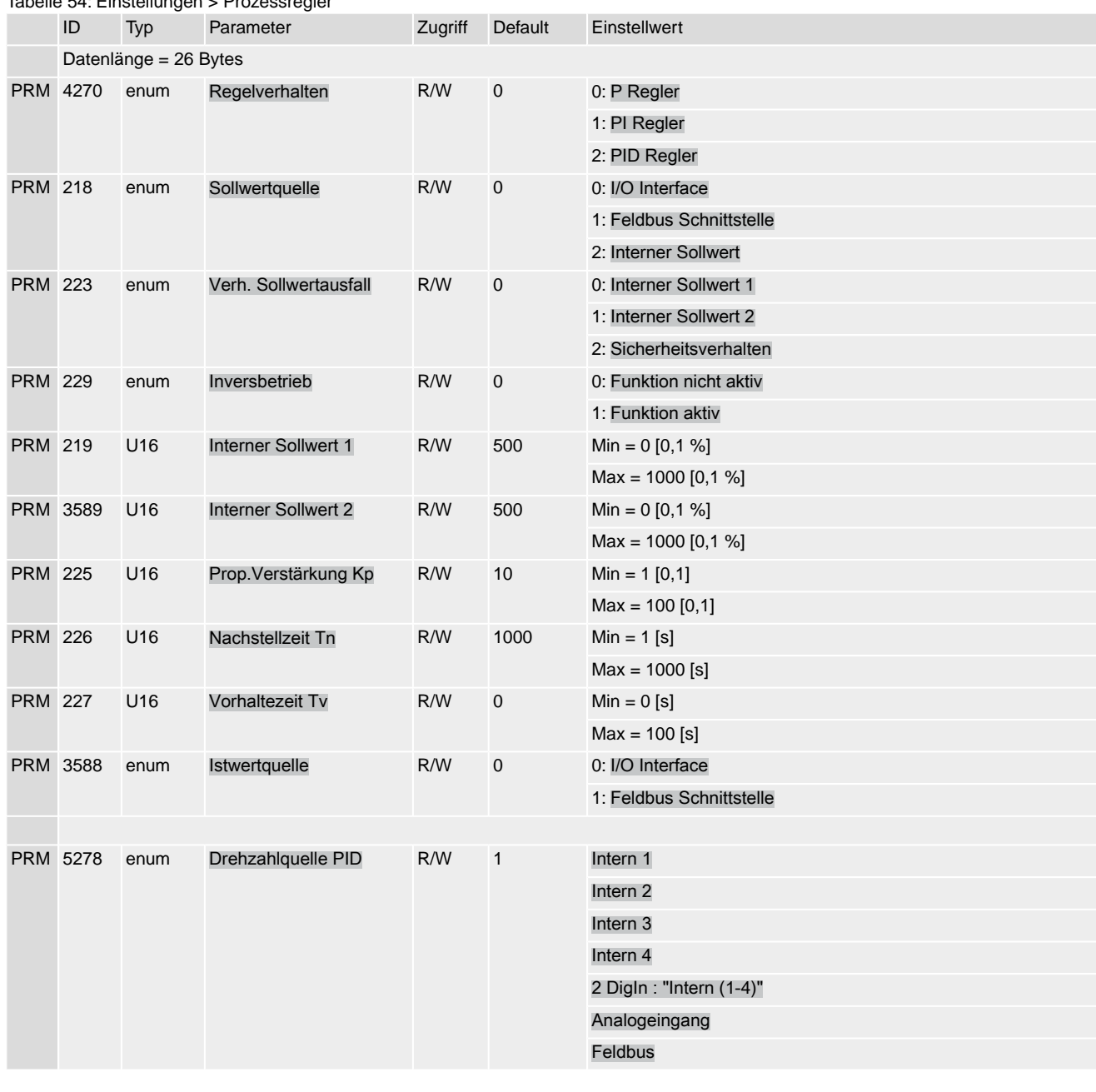

Tabelle 54: Einstellungen > Prozessregler

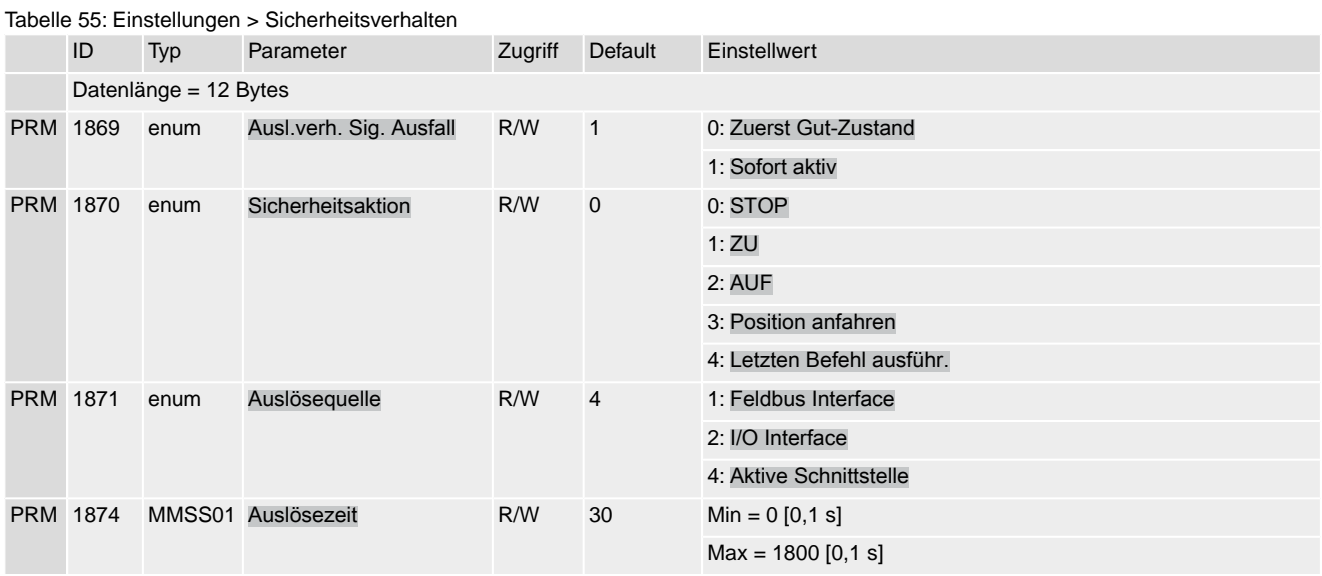

## Stellantriebs-Steuerung AC(V) 01.2/AC(V)ExC 01.2 Profinet Annual Anhang Annual Anhang Anhang Anhang Anhang Anhang Anhang Anhang Anhang

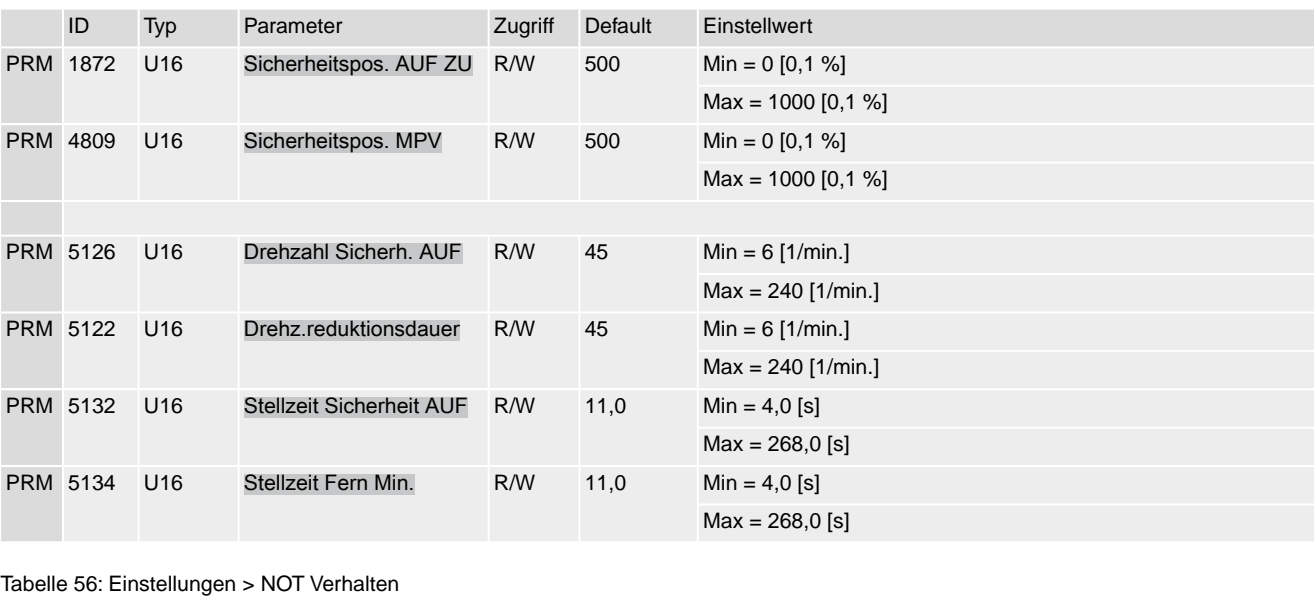

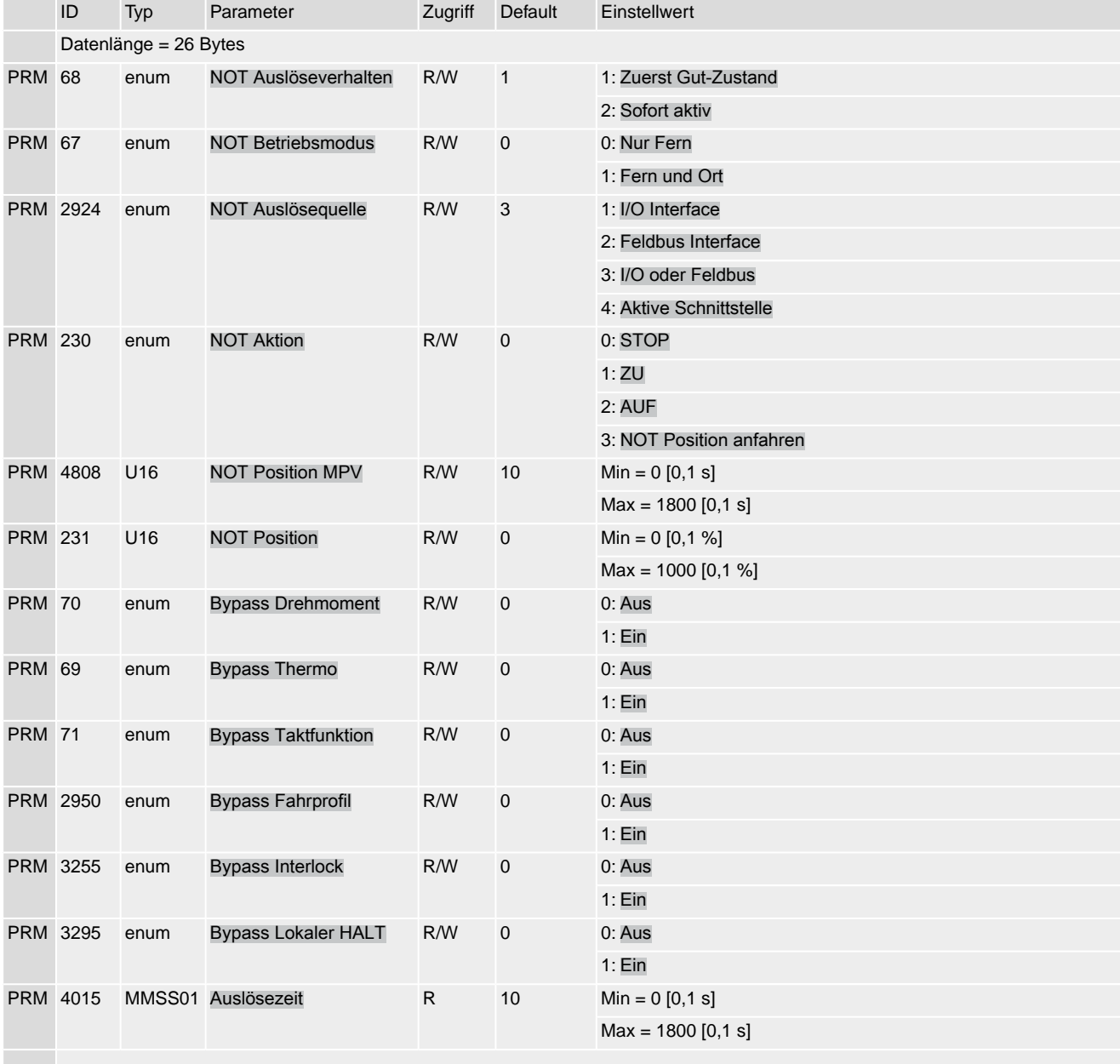

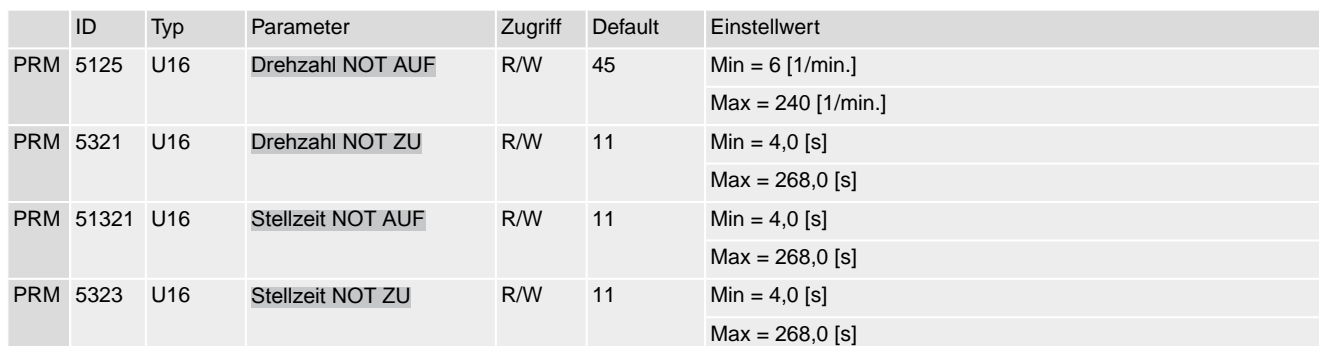

Tabelle 57: Einstellungen > Taktfunktion

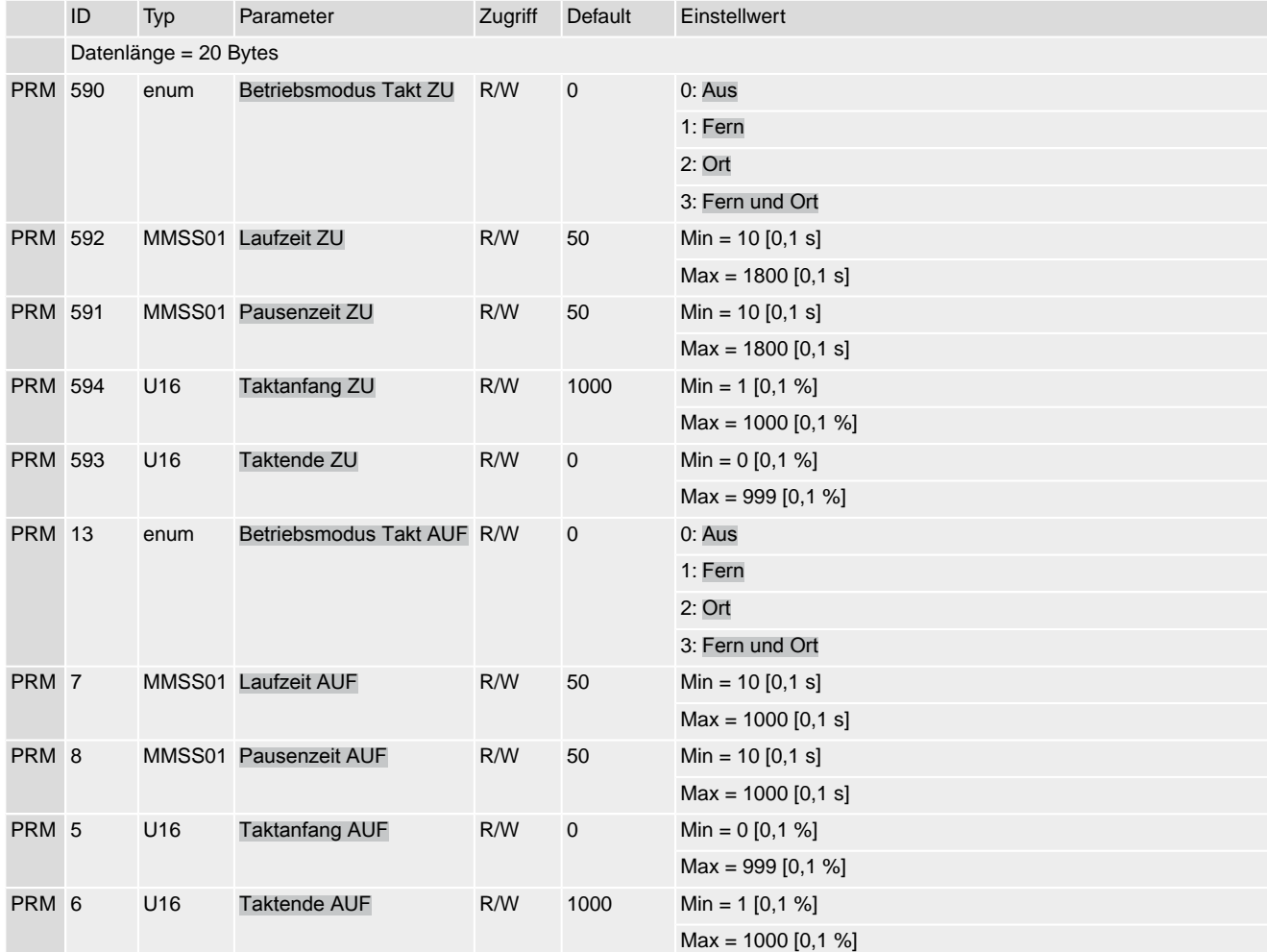

Tabelle 58: Einstellungen > Betriebsart-Überwachung

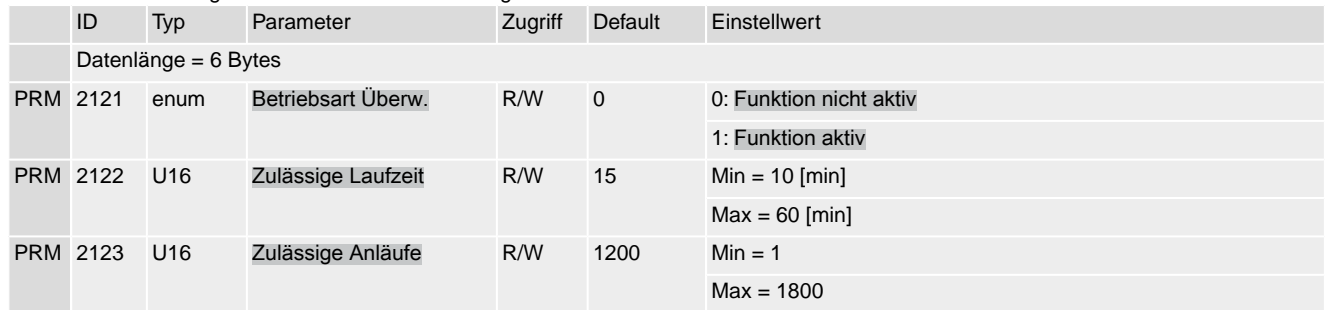

# Stellantriebs-Steuerung AC(V) 01.2/AC(V)ExC 01.2 Profinet Anhang

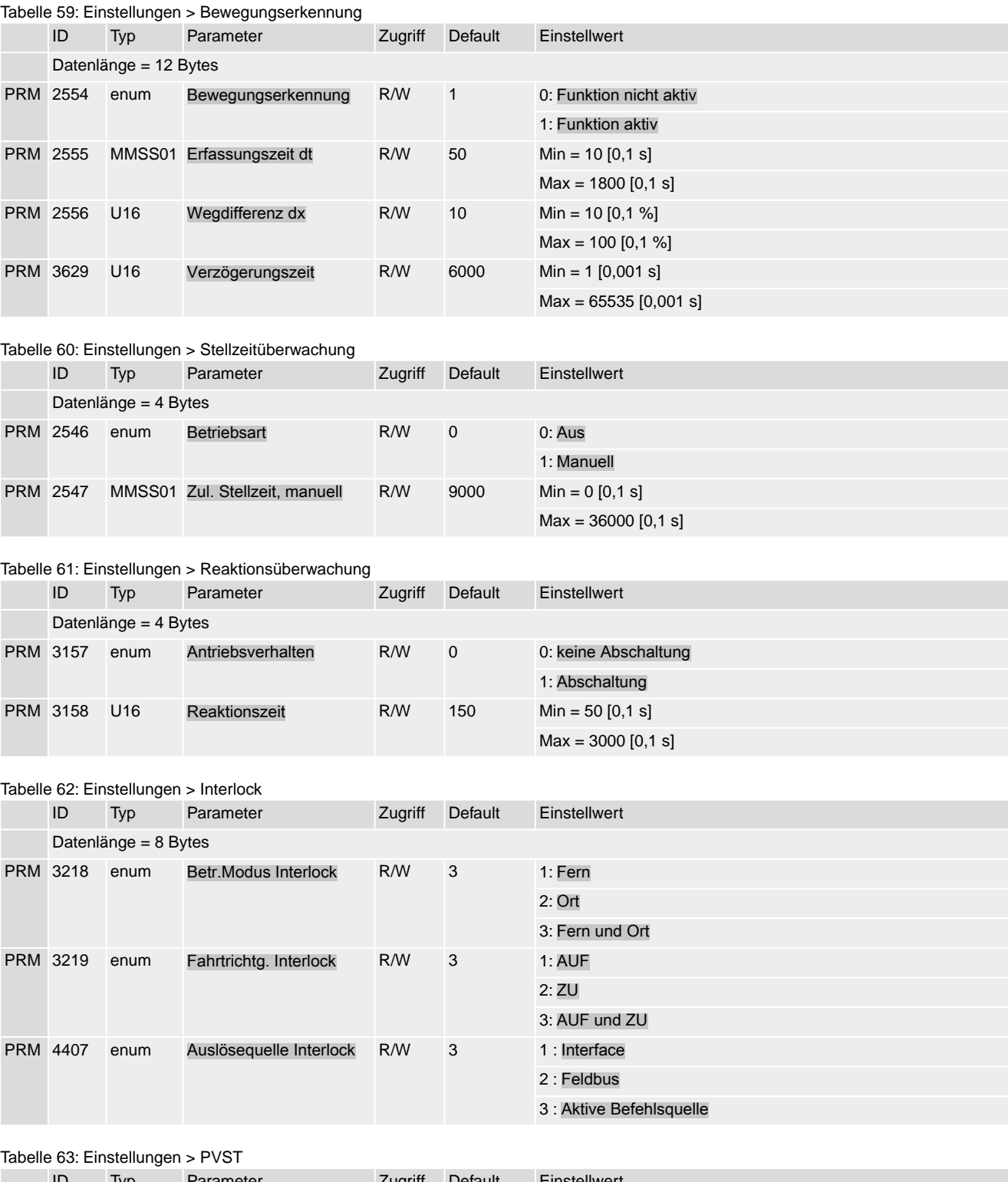

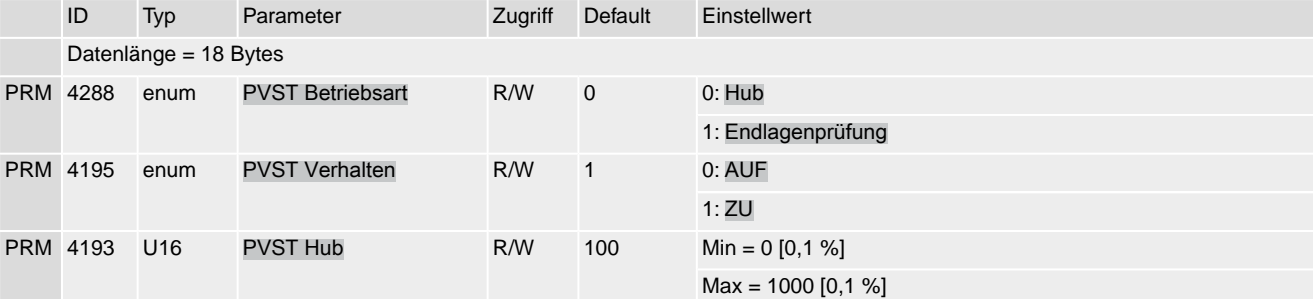

|                 | ID              | <b>Typ</b> | Parameter                   | Zugriff | Default     | Einstellwert            |
|-----------------|-----------------|------------|-----------------------------|---------|-------------|-------------------------|
|                 | <b>PRM 4194</b> |            | MMSS01 PVST Überwachung     | R/W     | 600         | $Min = 10 [0, 1 s]$     |
|                 |                 |            |                             |         |             | $Max = 3000 [0, 1 s]$   |
| <b>PRM 4287</b> |                 |            | MMSS01 PVST Fahrzeit        | R/W     | 20          | $Min = 1 [0, 1 s]$      |
|                 |                 |            |                             |         |             | $Max = 600 [0, 1 s]$    |
| <b>PRM 4286</b> |                 |            | MMSS01 PVST Reversierzeit   | R/W     | 20          | $Min = 1$ [0,1 s]       |
|                 |                 |            |                             |         |             | $Max = 600 [0, 1 s]$    |
| <b>PRM 4292</b> |                 | enum       | <b>PVST Erinnerung</b>      | R/W     | $\mathbf 0$ | 0: Funktion nicht aktiv |
|                 |                 |            |                             |         |             | 1: Funktion aktiv       |
| <b>PRM 4289</b> |                 | U16        | <b>PVST Erinnerungszeit</b> | R/W     | $\mathbf 0$ | $Min = 0$               |
|                 |                 |            |                             |         |             | $Max = 65535$           |
| <b>PRM 4944</b> |                 | enum       | <b>PVST Auslösequelle</b>   | R/W     | $\mathbf 0$ | 0: Aktive Schnittstelle |
|                 |                 |            |                             |         |             | 1: I/O Interface        |
|                 |                 |            |                             |         |             | 2: Feldbus Interface    |

Tabelle 64: Gerätekonfiguration > Ortssteuerstelle

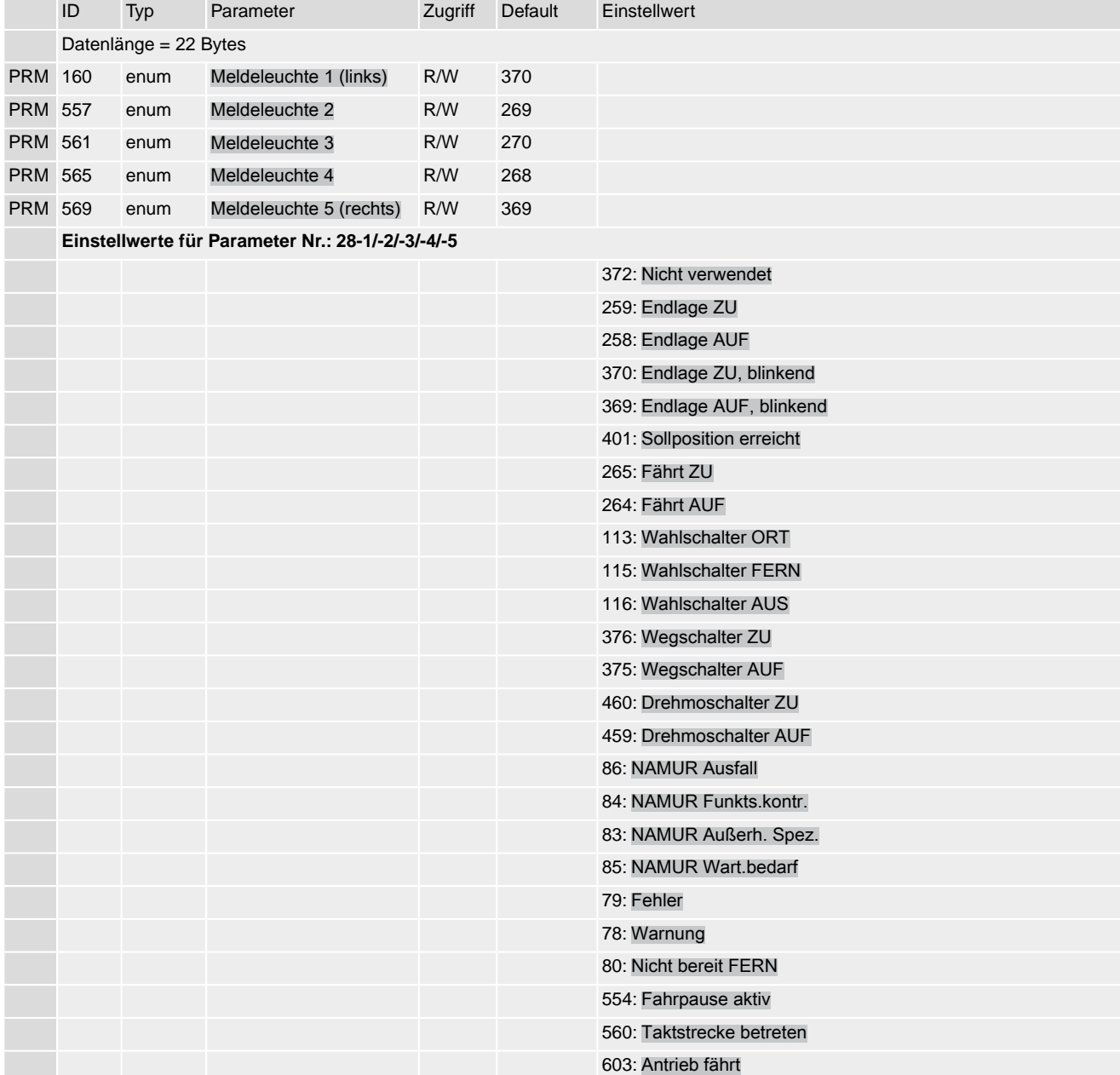

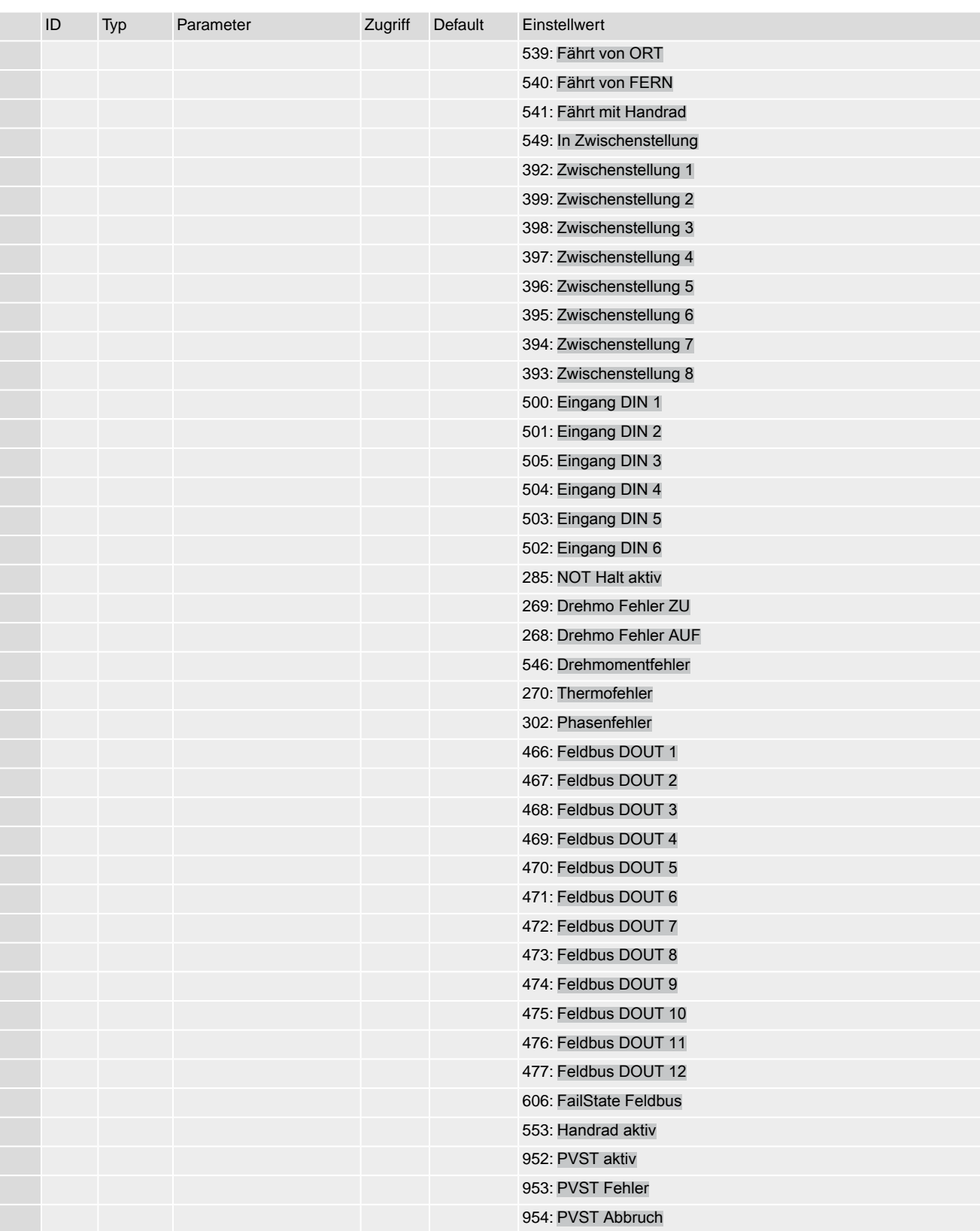

#### Tabelle 65: Gerätekonfiguration > Antrieb

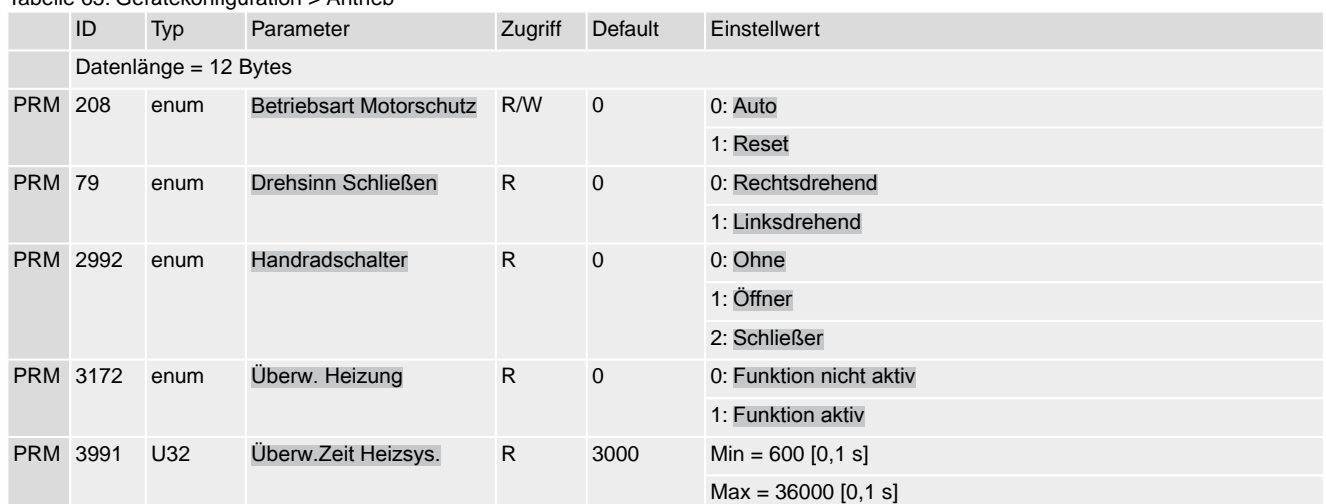

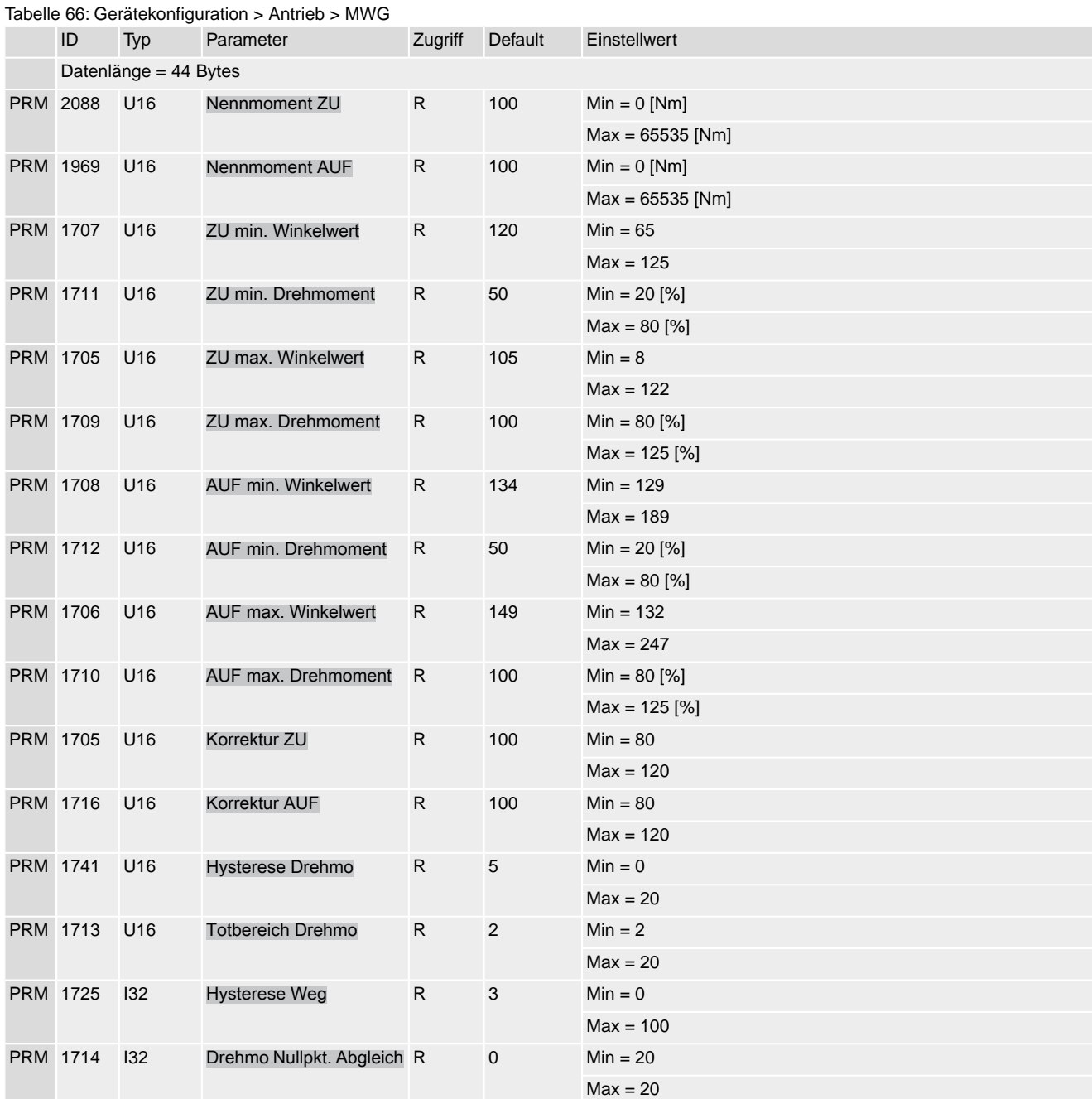

## Stellantriebs-Steuerung AC(V) 01.2/AC(V)ExC 01.2 Profinet Anhang

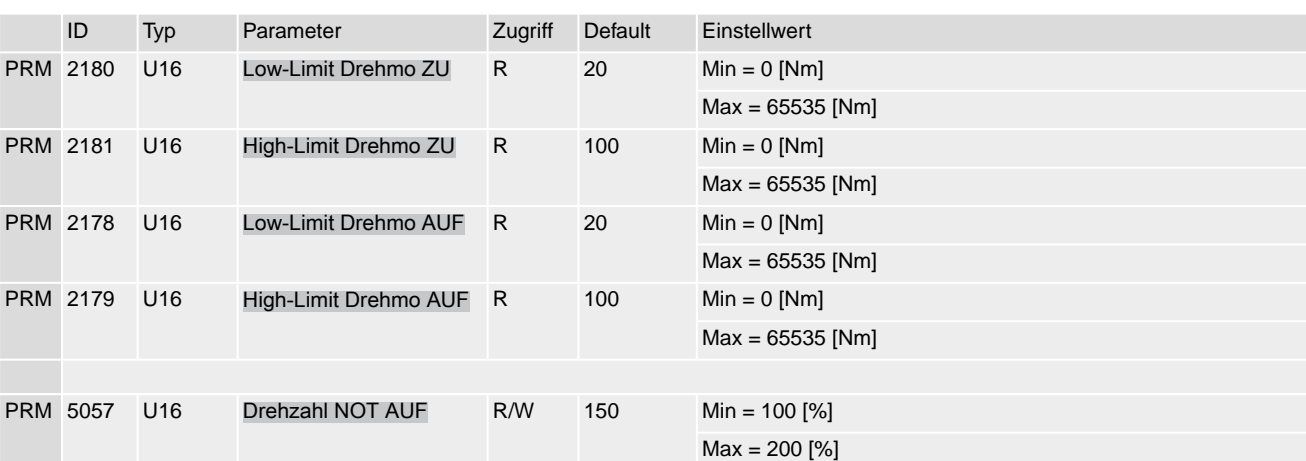

Tabelle 67: Gerätekonfiguration > Antrieb > Potentiometer

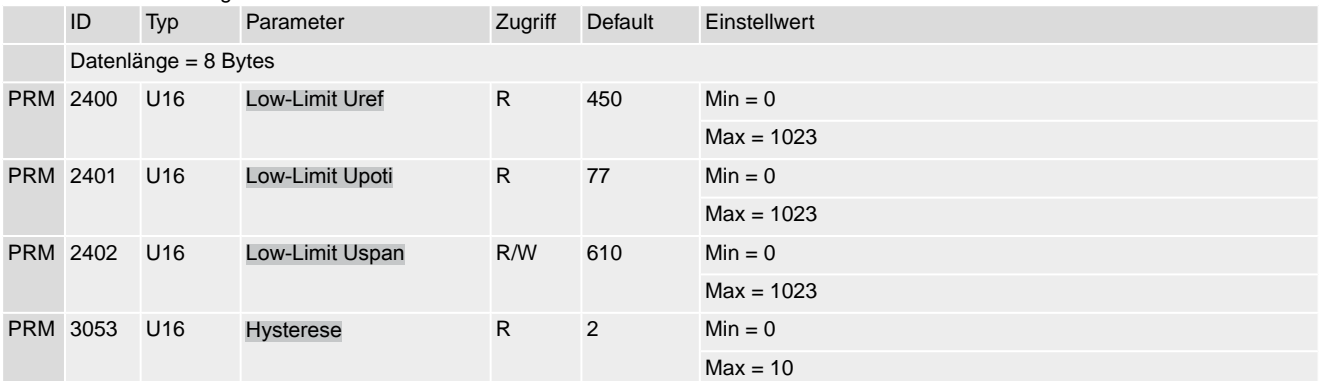

## Tabelle 68: Gerätekonfiguration > Phasenüberwachung

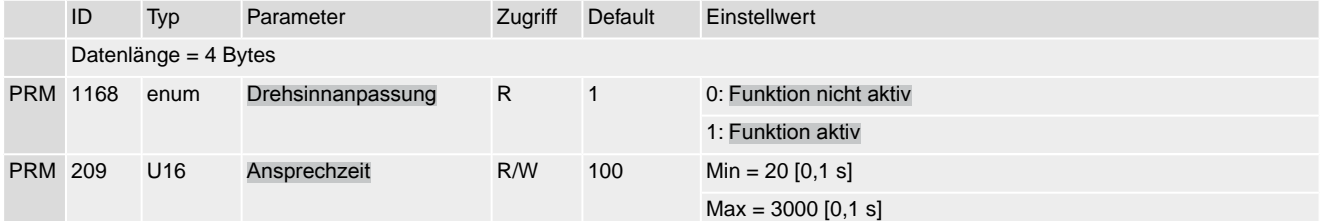

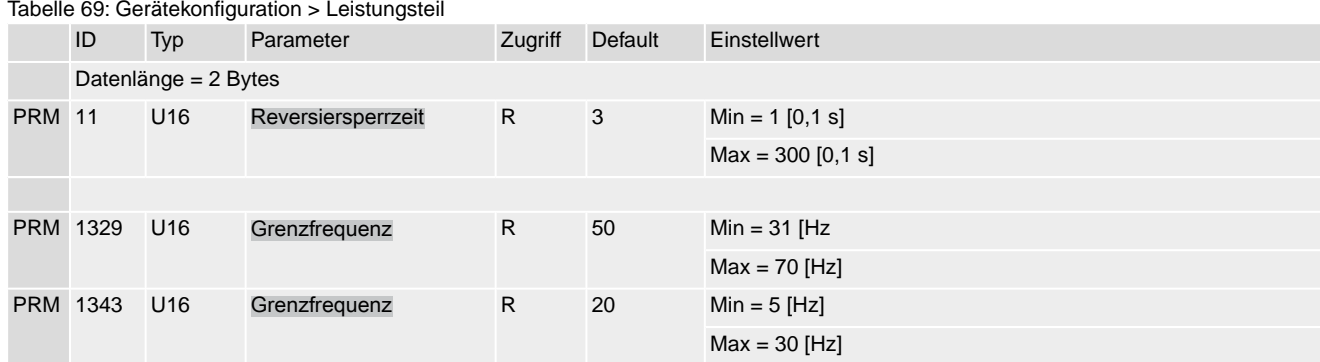

Tabelle 70: Gerätekonfiguration > Überwachungsfunktionen

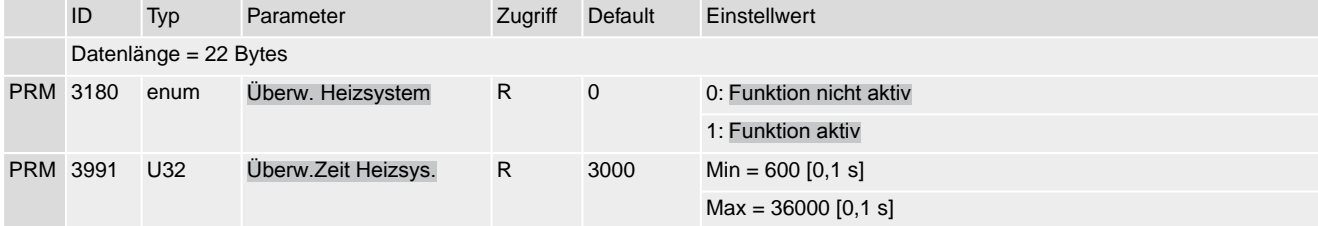

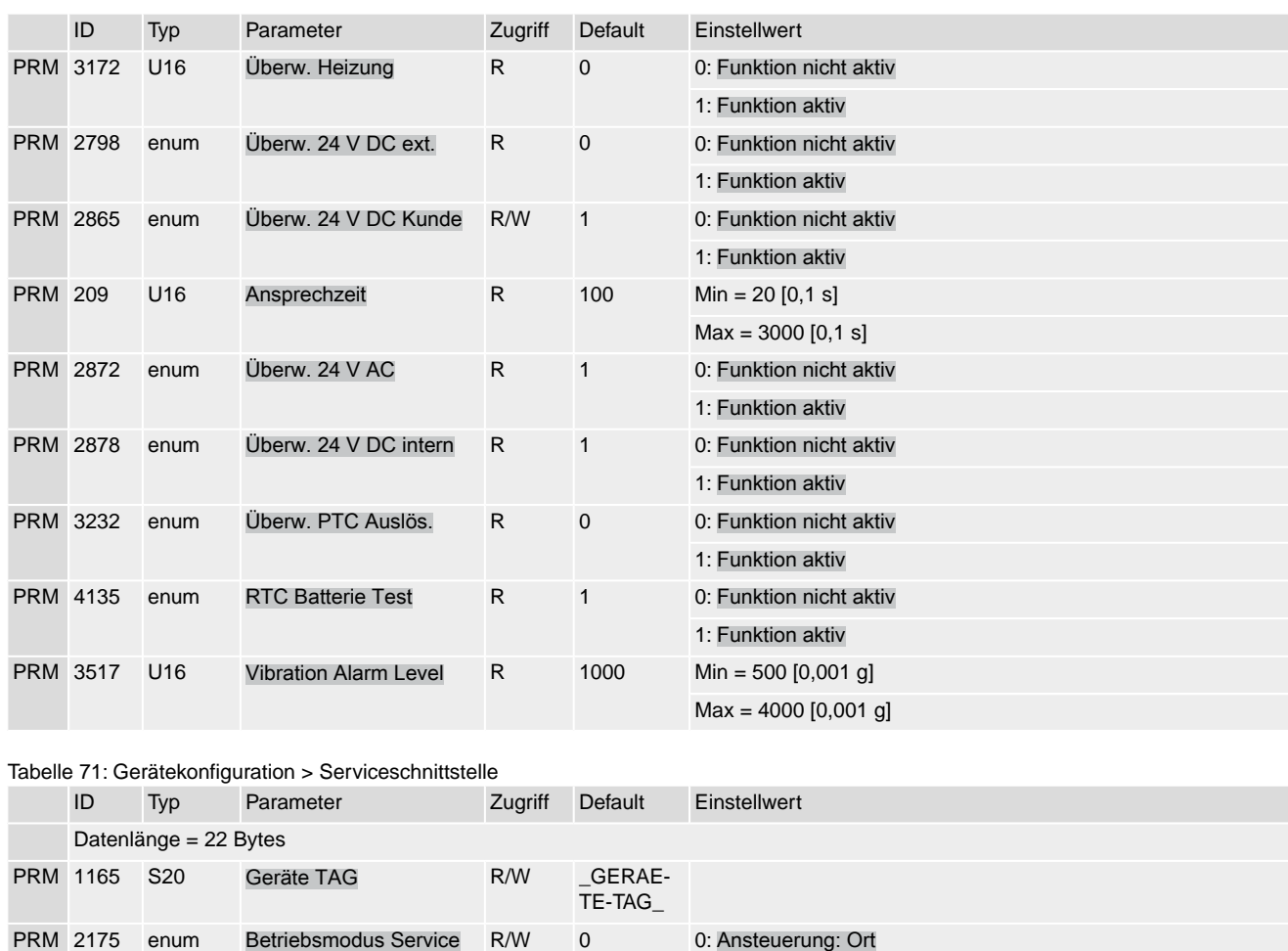

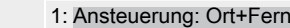

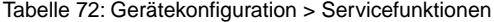

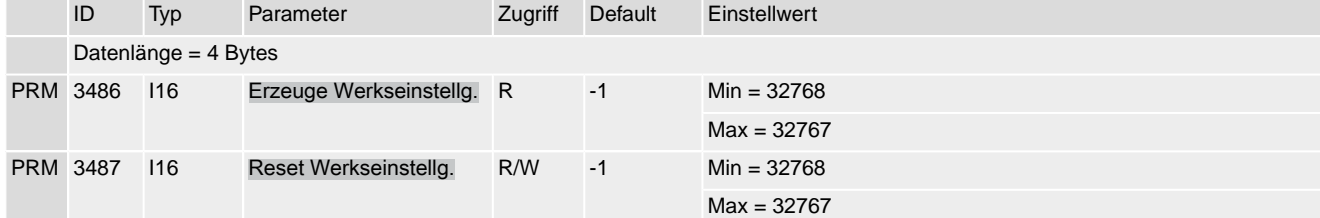

## Tabelle 73: Allgemein

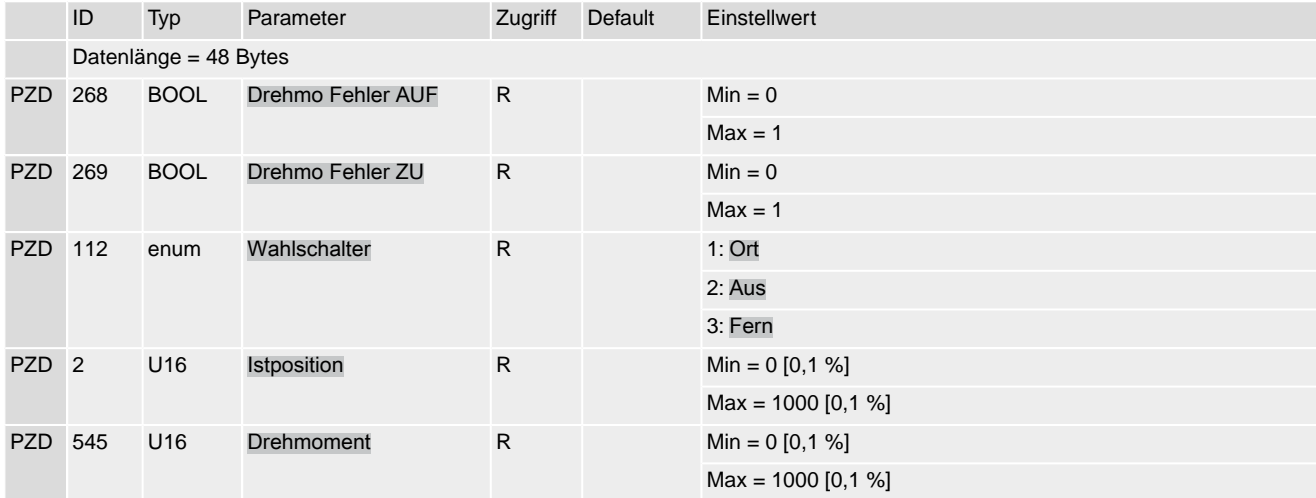

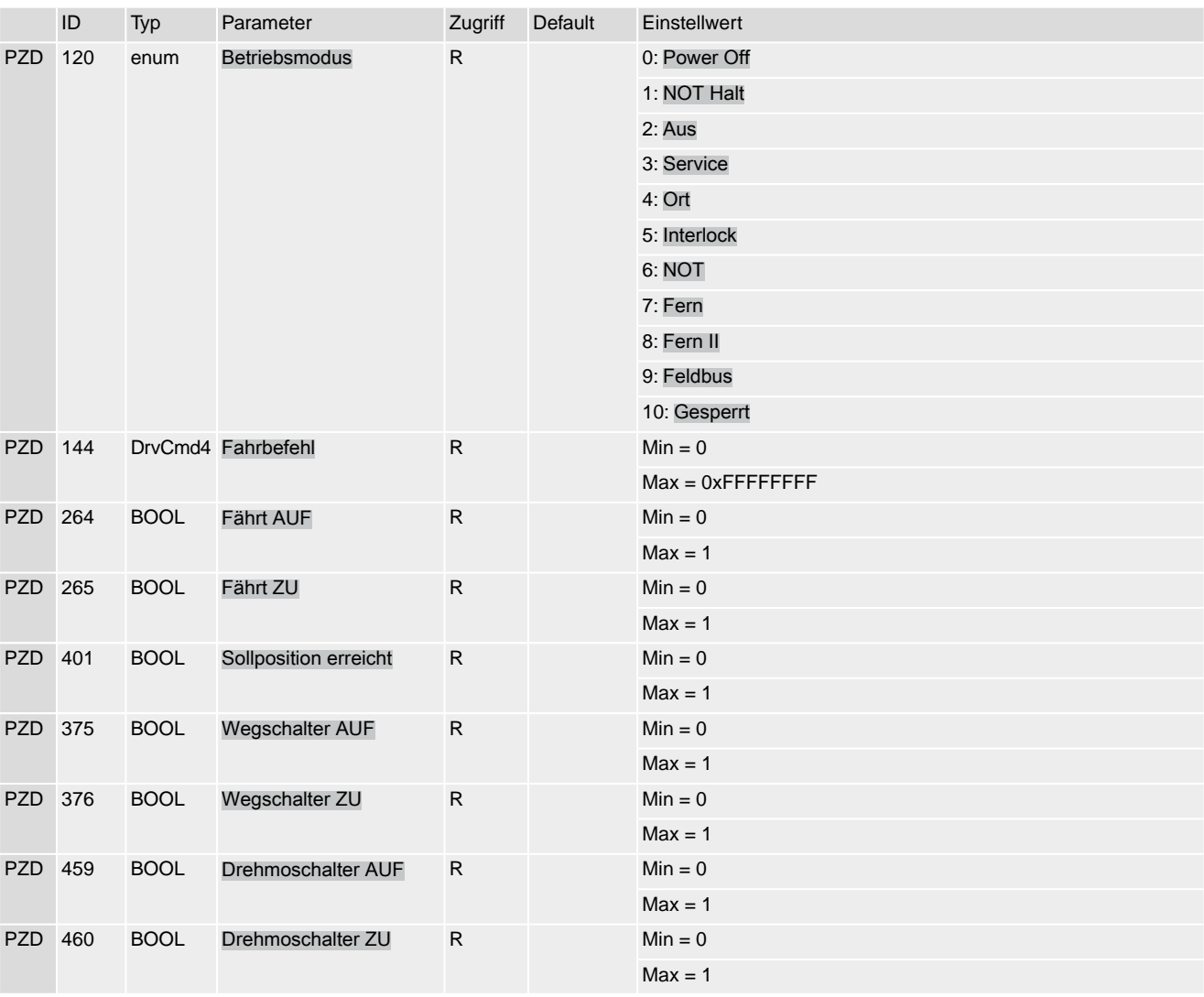

#### Tabelle 74: Diagnose > Bluetooth

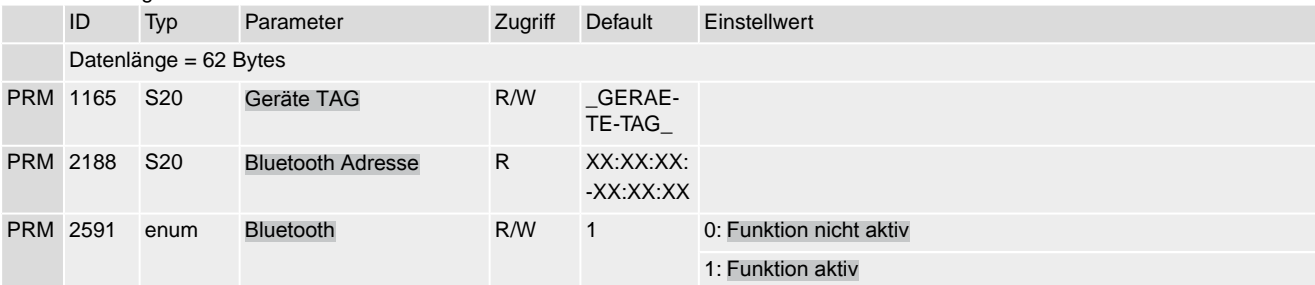

## Tabelle 75: Diagnose > Stellungsgeber Potentiometer

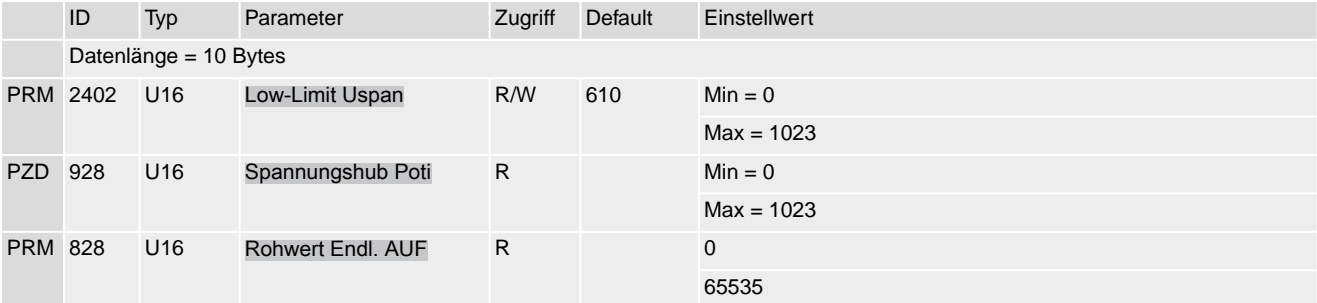

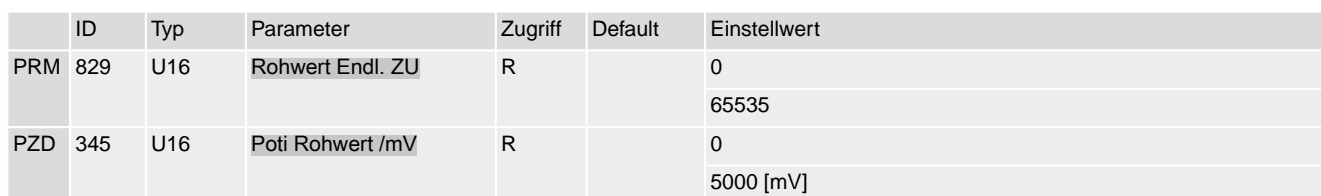

Tabelle 76: Diagnose > Stellungsgeber MWG

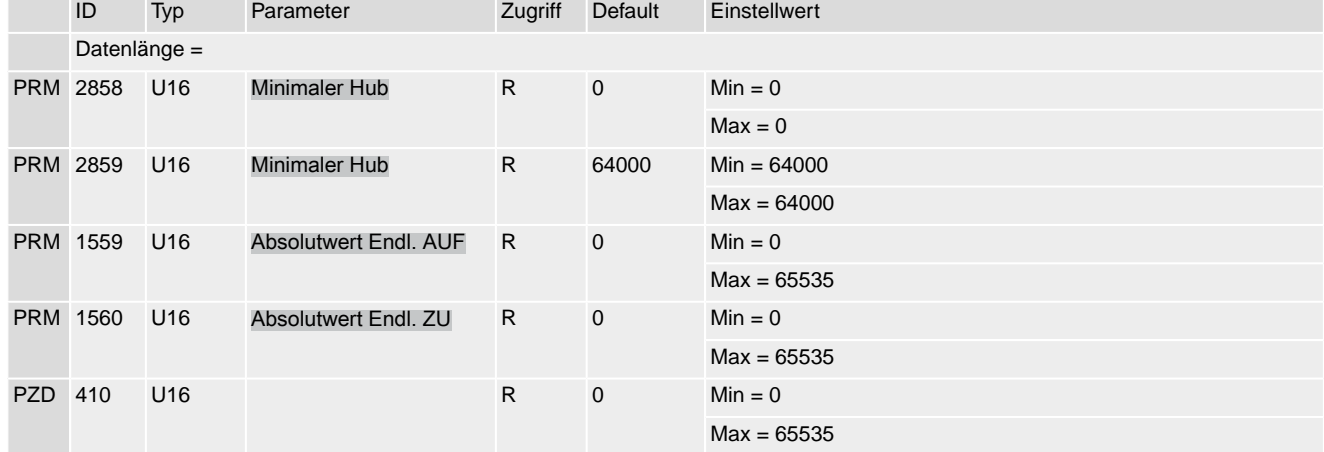

## Tabelle 77: Diagnose > Stellungsregler

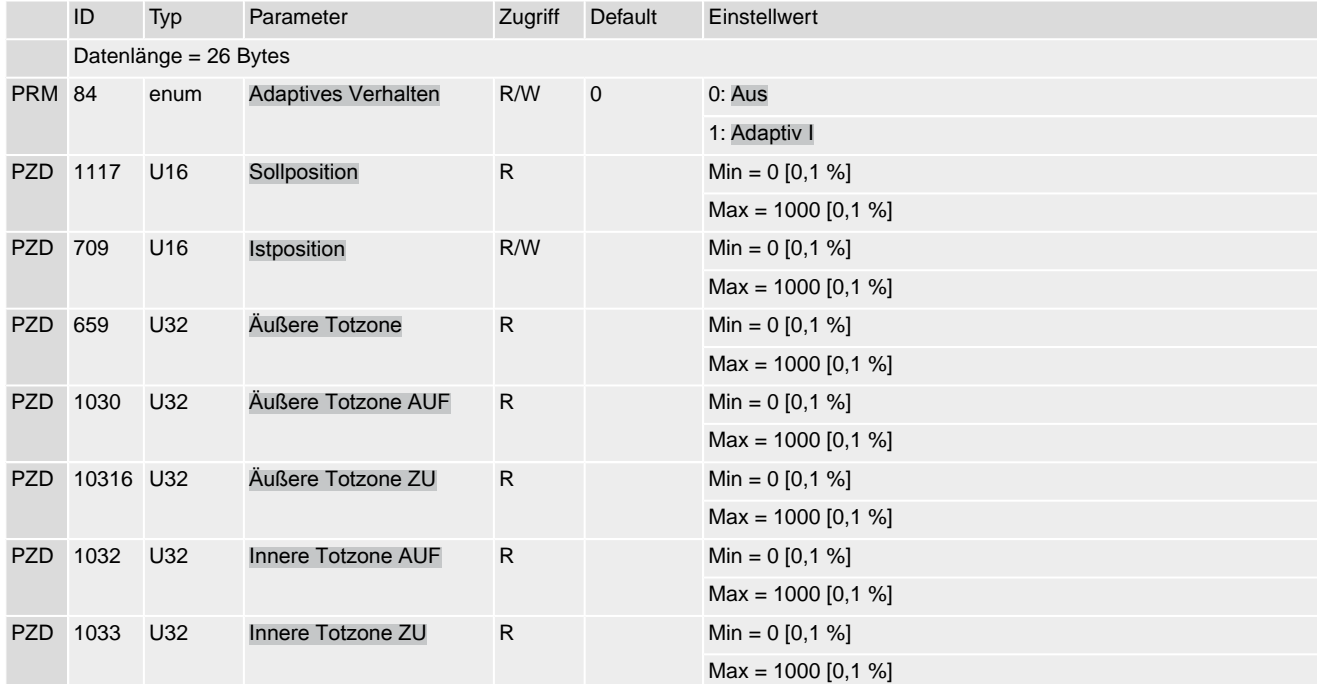

Tabelle 78: Diagnose > Betriebsart

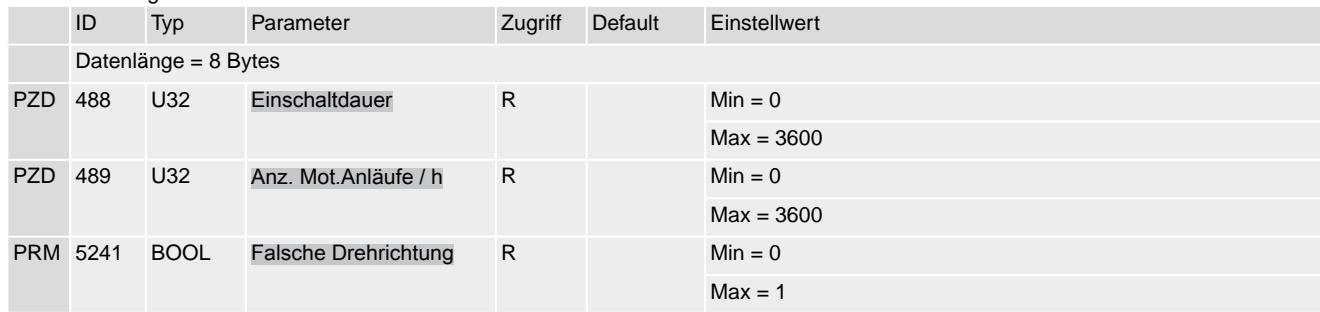

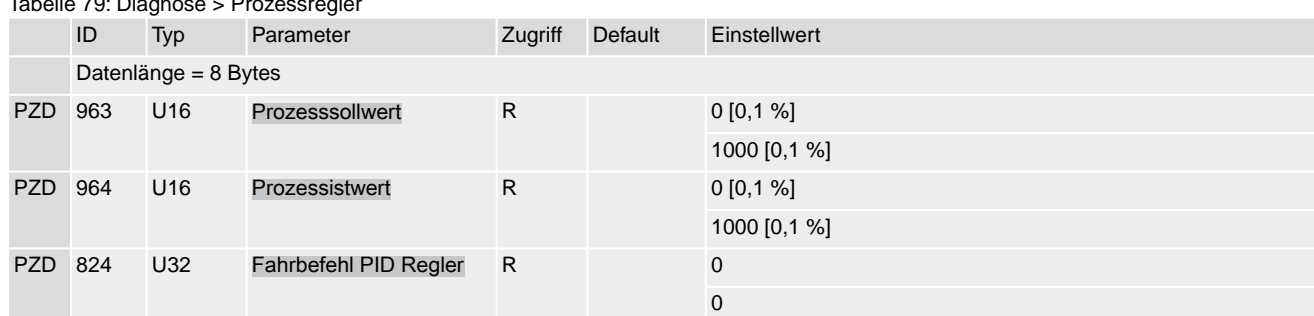

## Tabelle 79: Diagnose > Prozessregler

#### Tabelle 80: Diagnose > Profinet > Geräte Identifikation

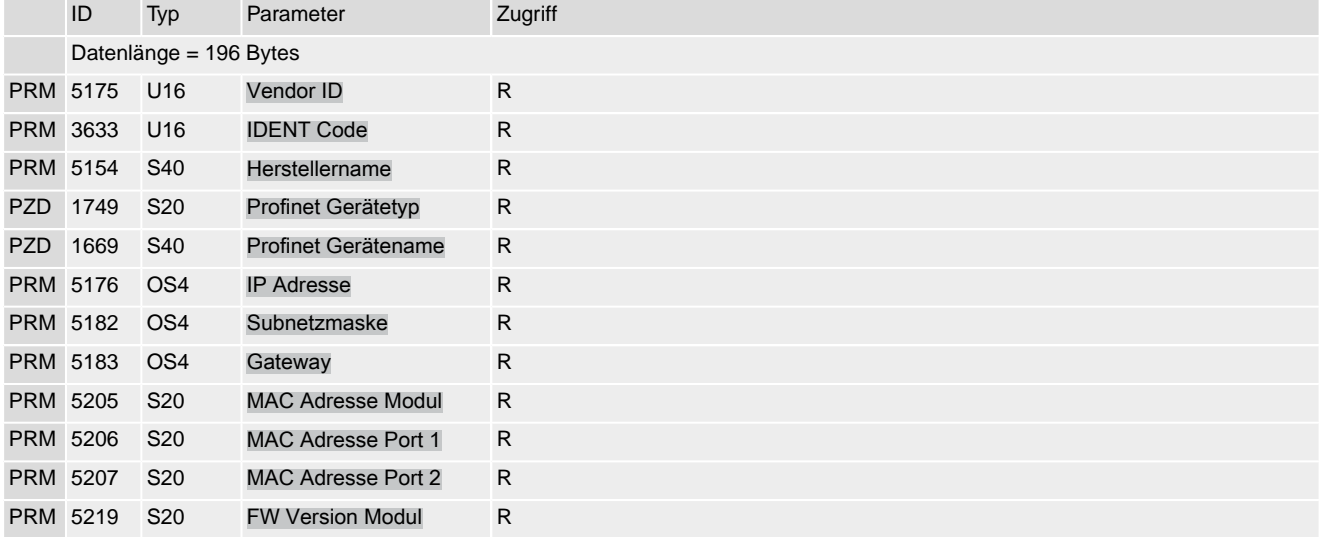

## Tabelle 81: Diagnose > Profinet > Kommunikationsstatus

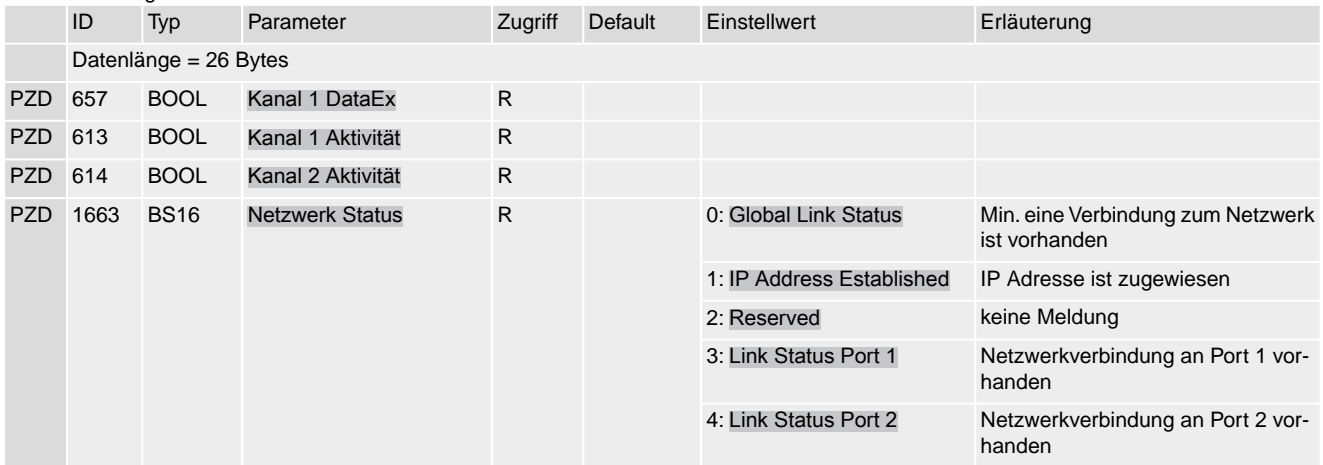

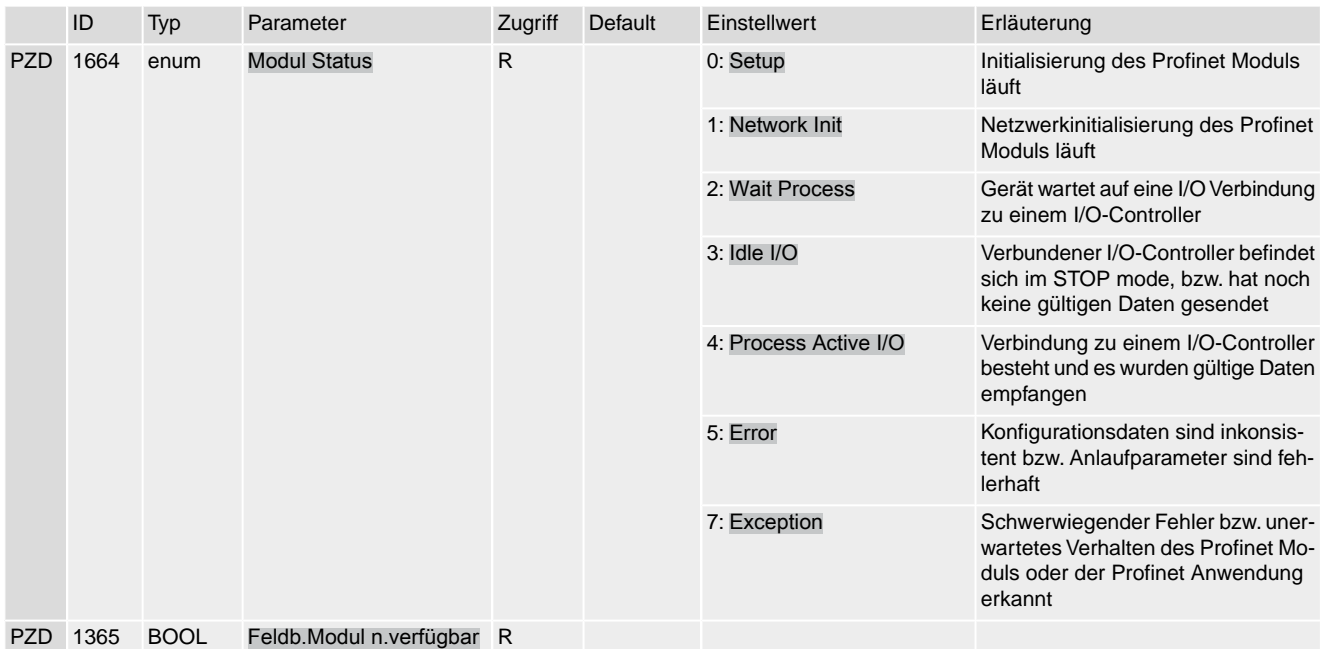

#### Tabelle 82: Diagnose > Profinet > I&M 0

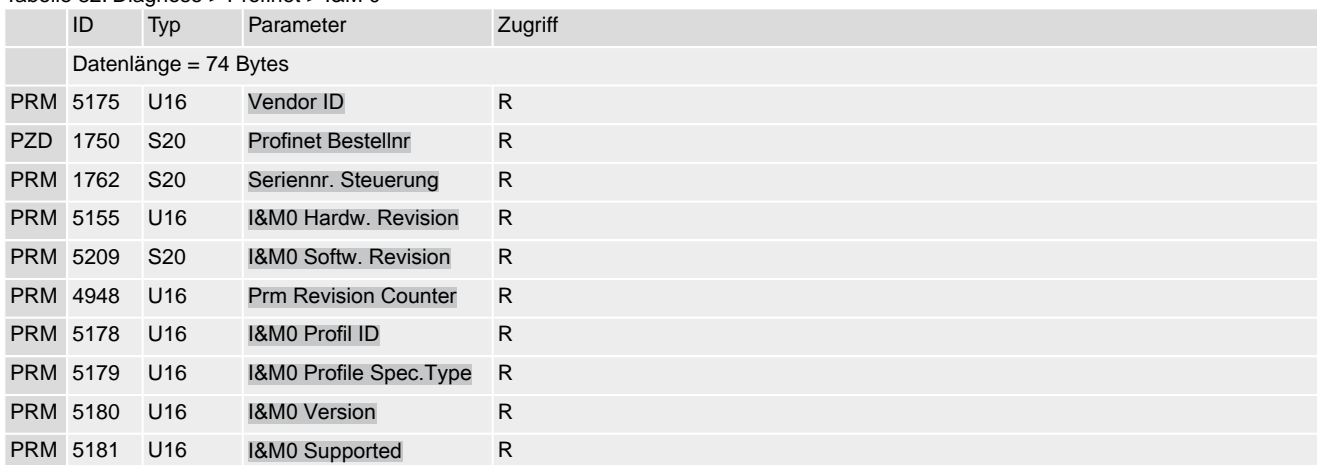

## Tabelle 83: Asset Management > Betriebsdaten Gesamt

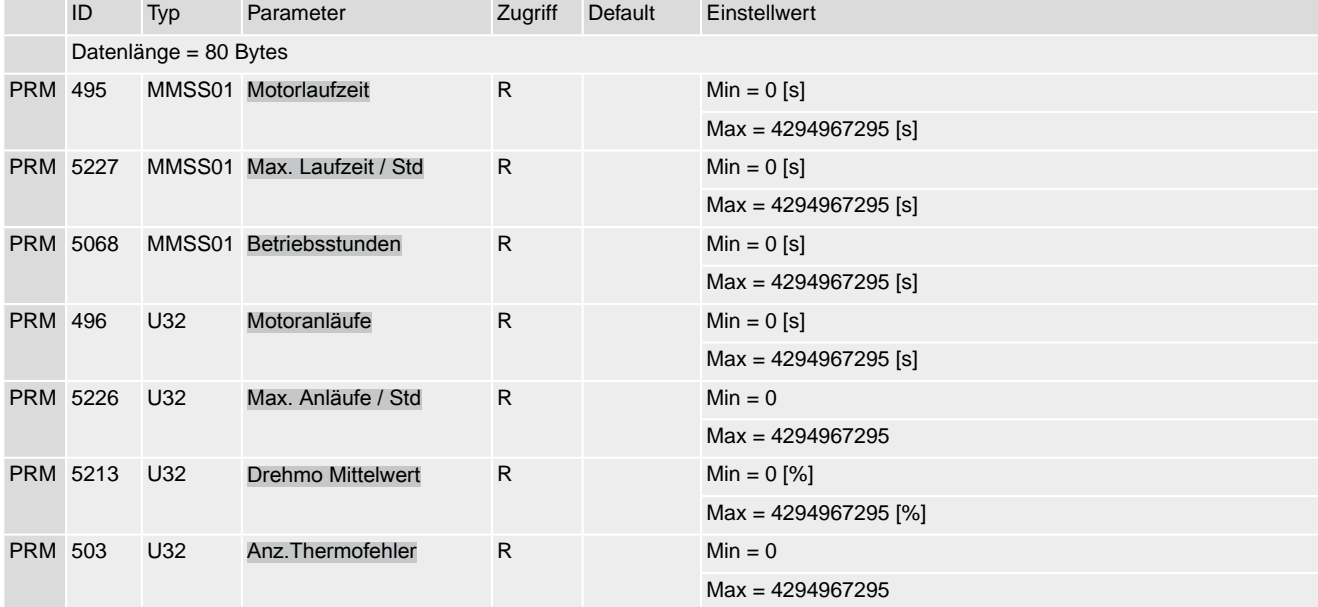

## Stellantriebs-Steuerung  $AC(V)$  01.2/ $AC(V)ExC$  01.2 Profinet

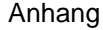

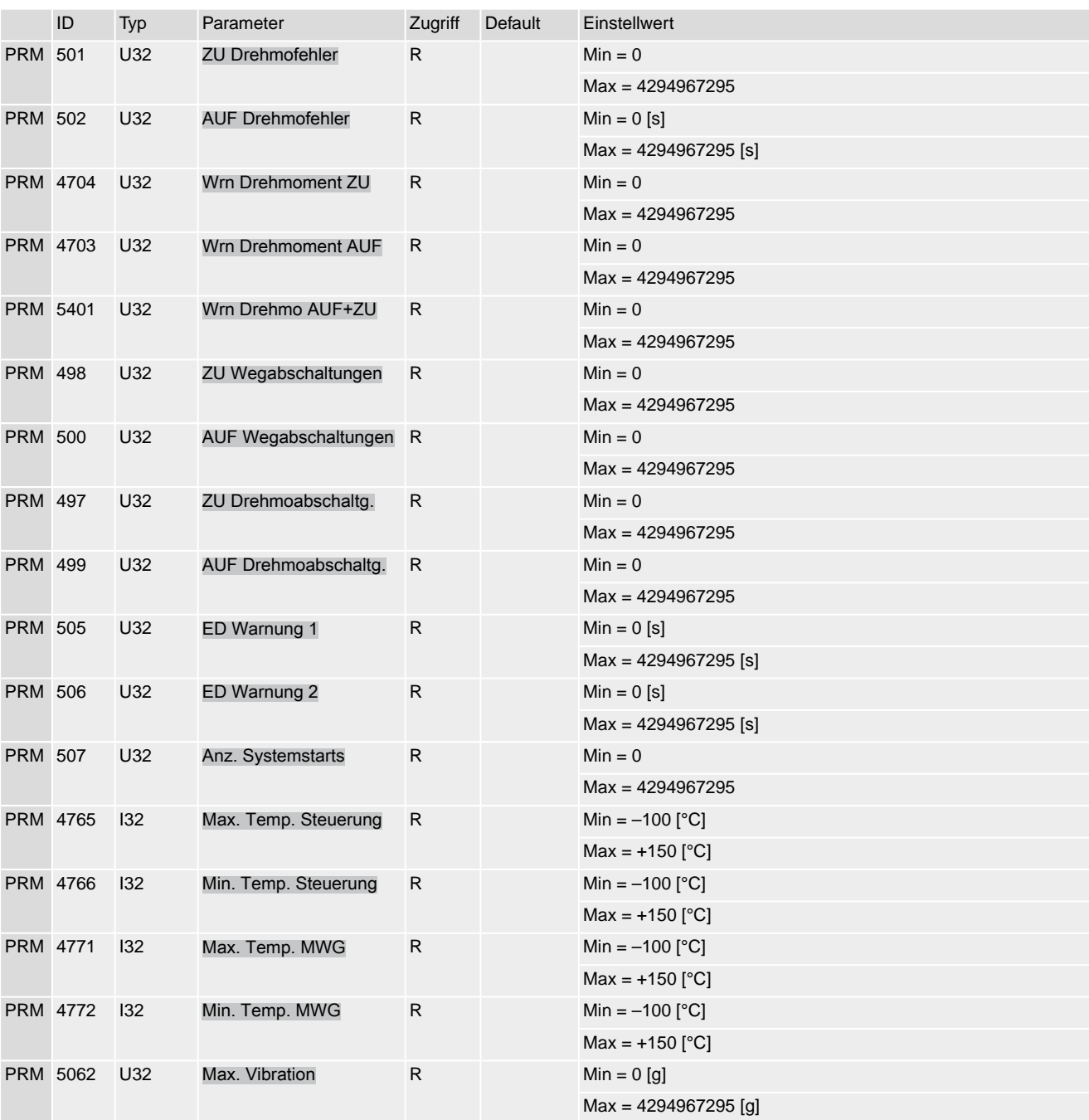

## Tabelle 84: Asset Management > Betriebsdaten

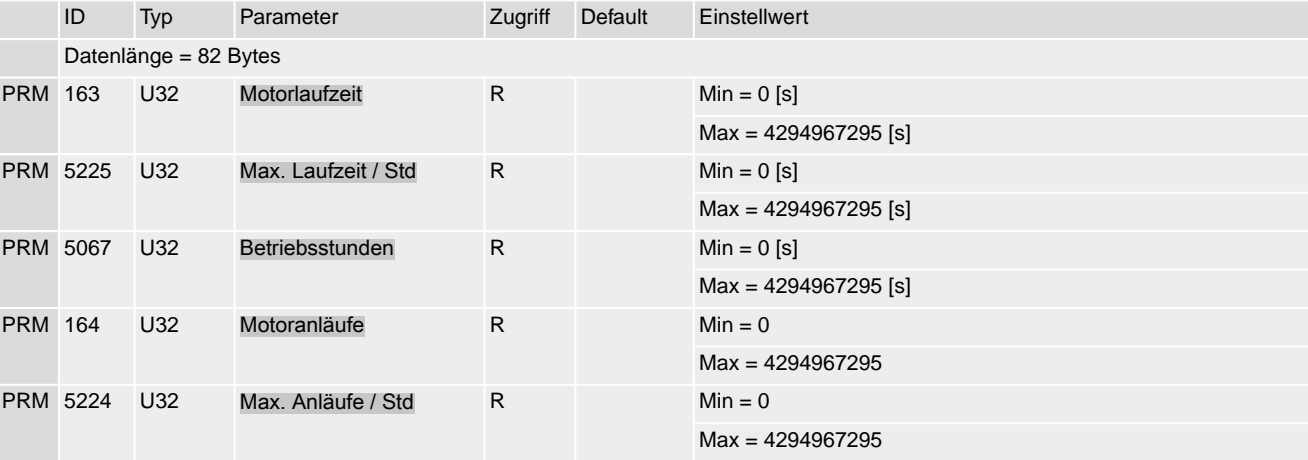

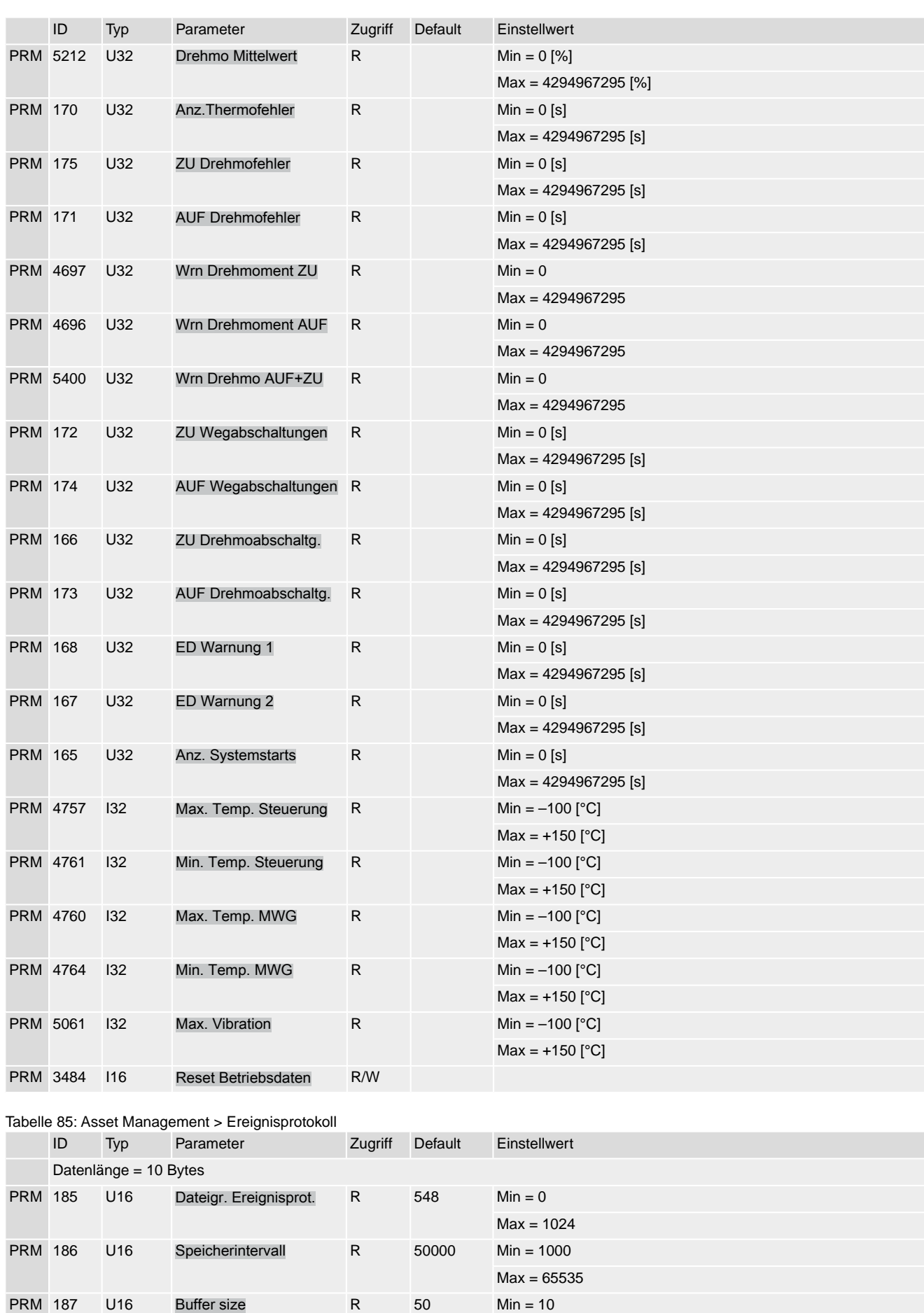

 $Max = 100$ 

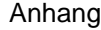

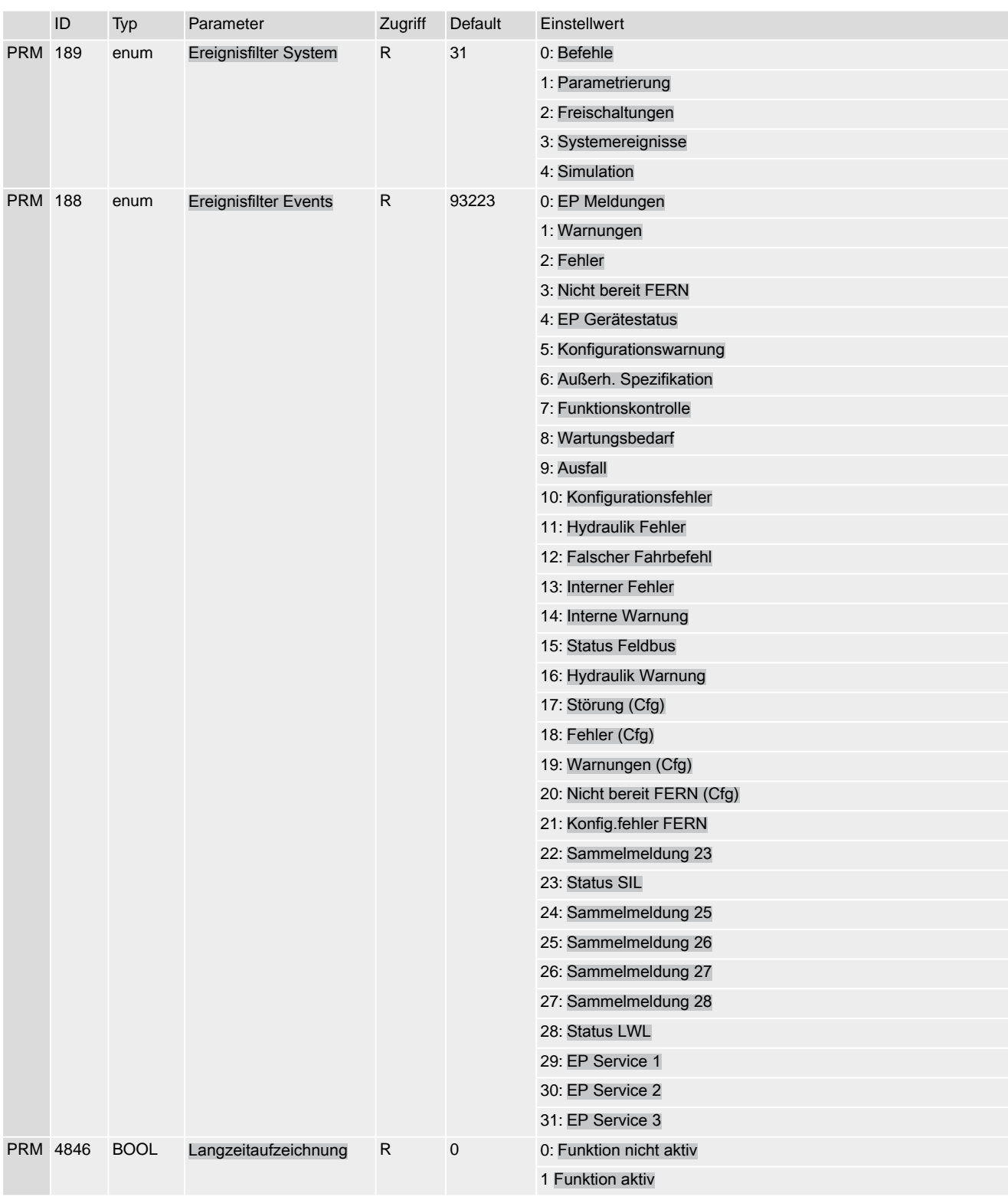

#### Tabelle 86: Asset Management > Kennlinien

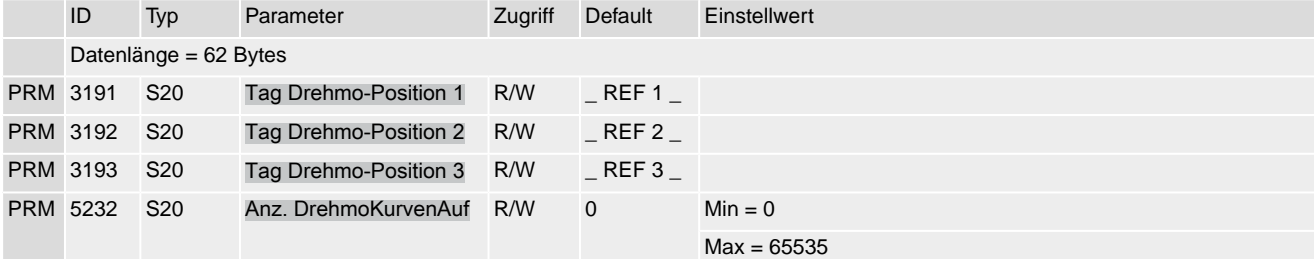

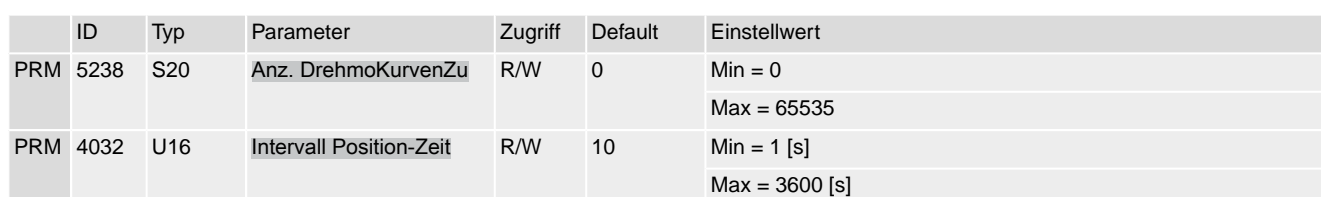

Tabelle 87: Asset Management > Gerätetemperaturen

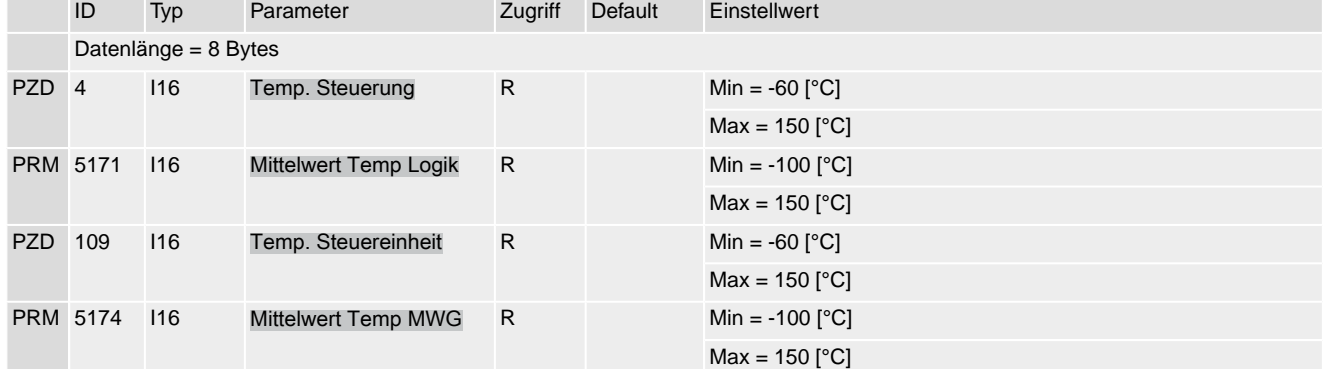

## Tabelle 88: Asset Management > Ausführung der Steuerung

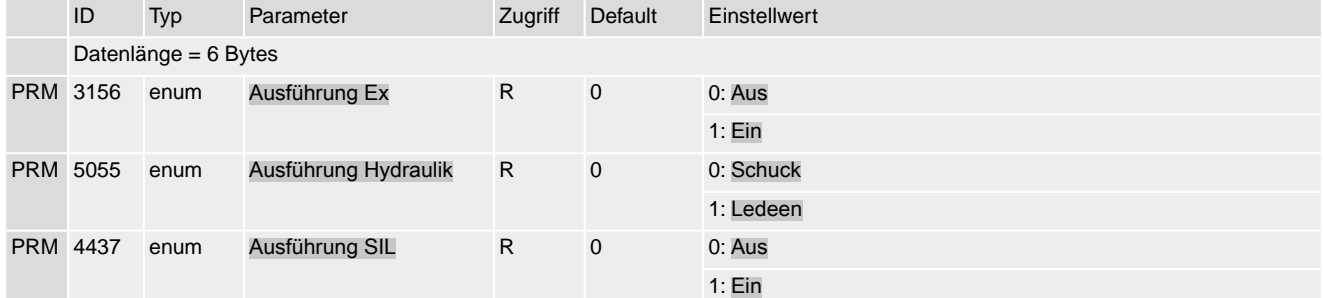

#### Tabelle 89: Asset Management > Hardware Ausstattung

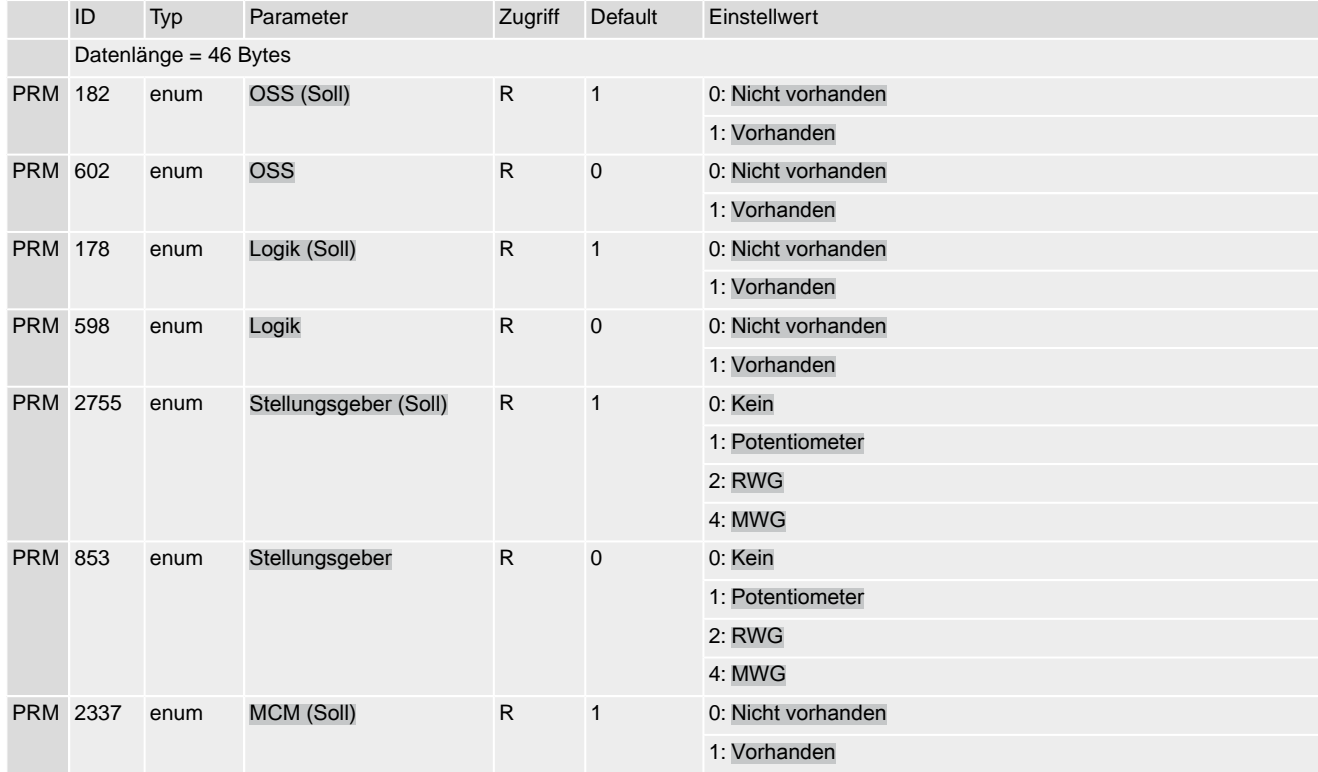
## Stellantriebs-Steuerung AC(V) 01.2/AC(V)ExC 01.2 Profinet Annual Anhang Annual Anhang Anhang Anhang Anhang Anhang Anhang Anhang Anhang

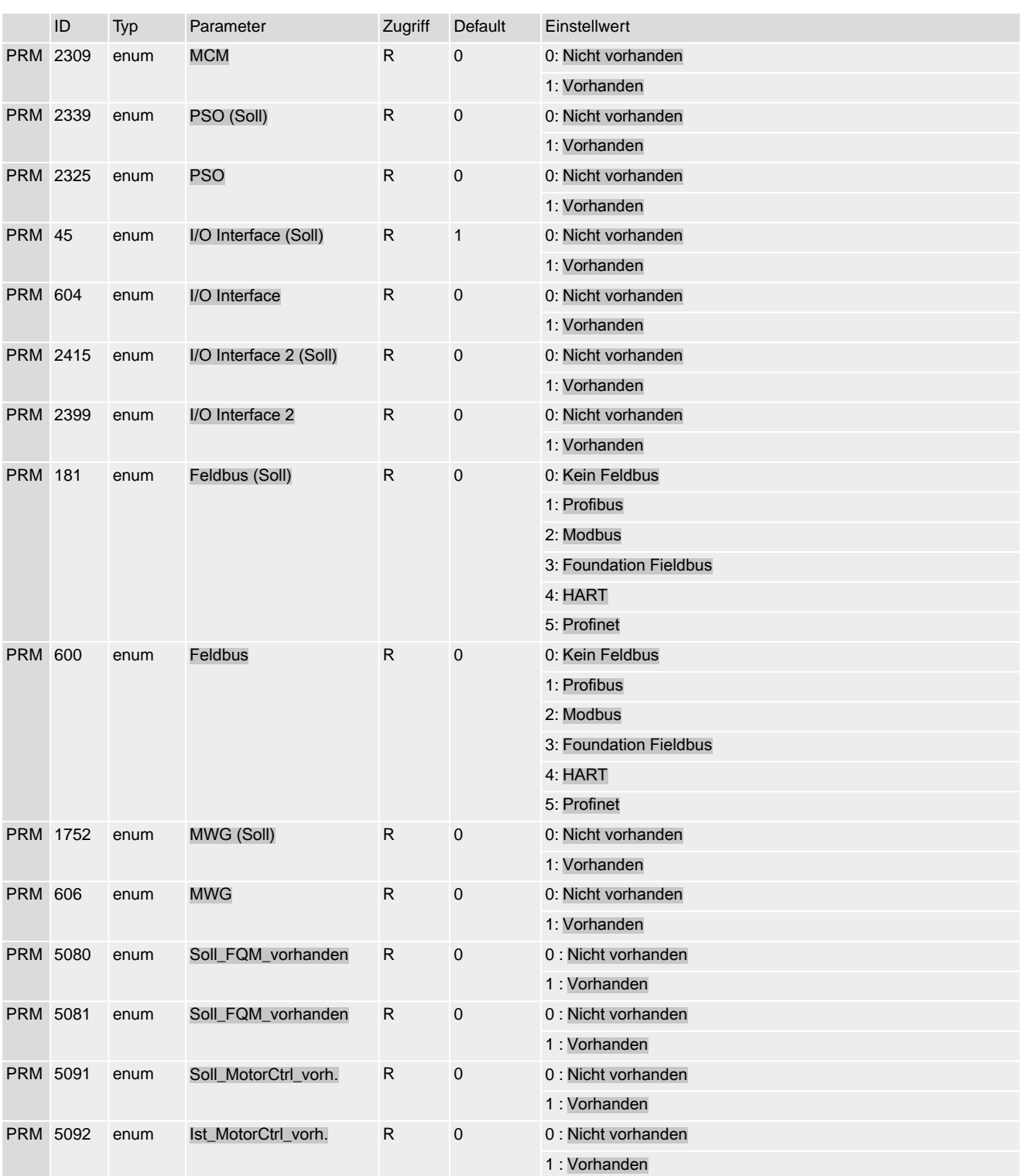

### Tabelle 90: FQM Informationen

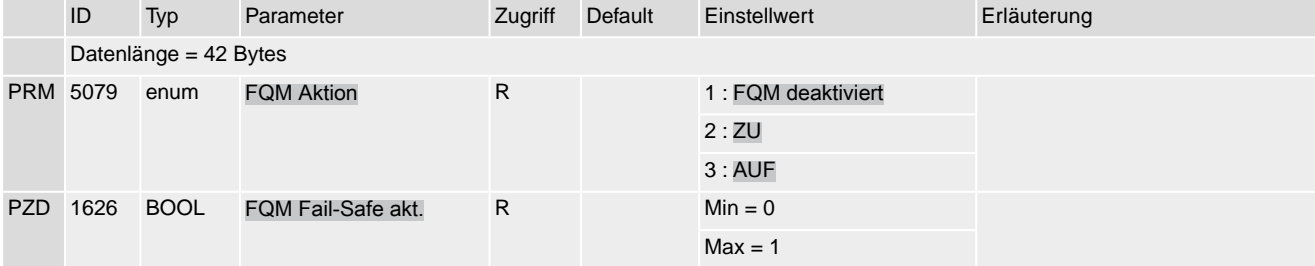

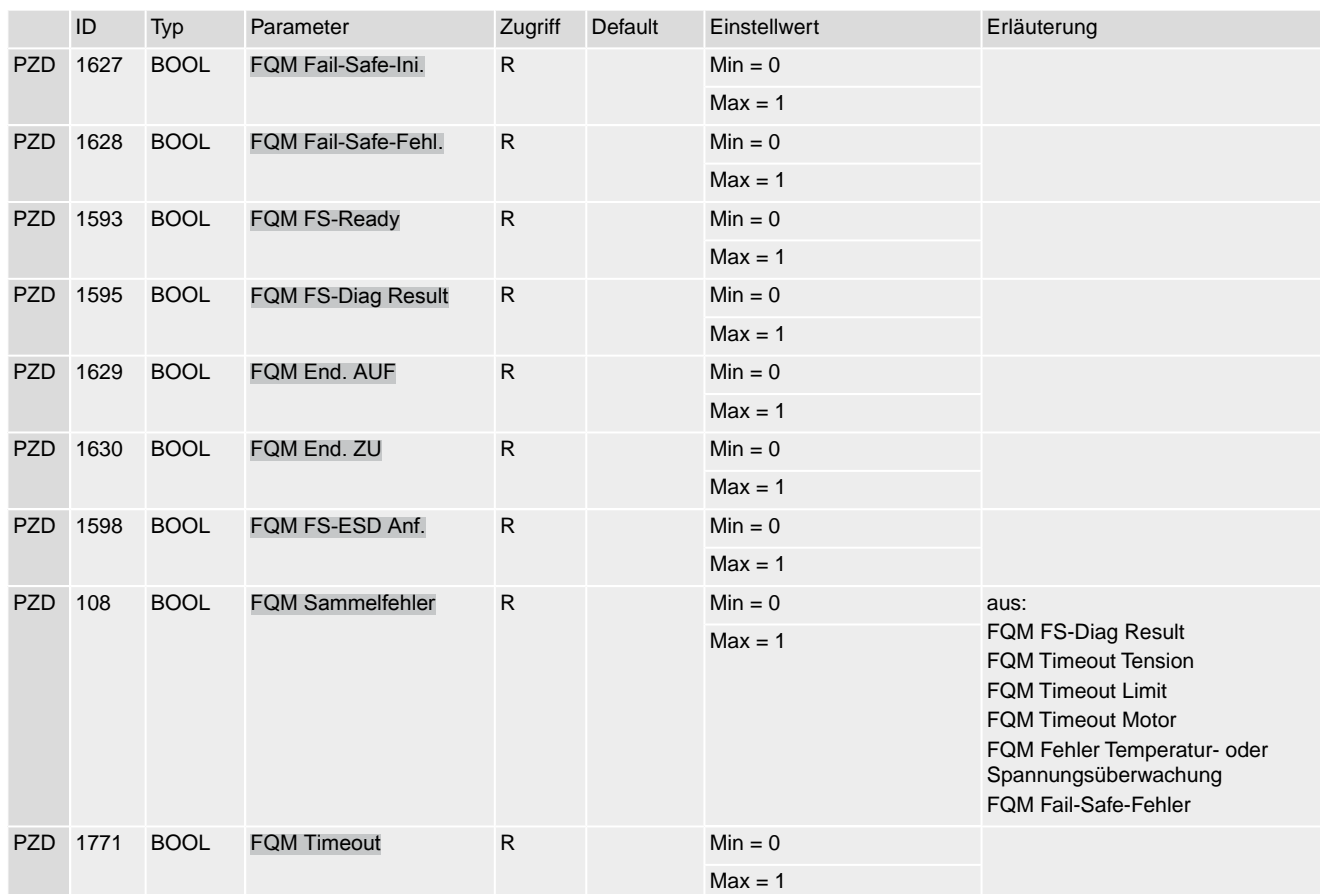

# **Stichwortverzeichnis**

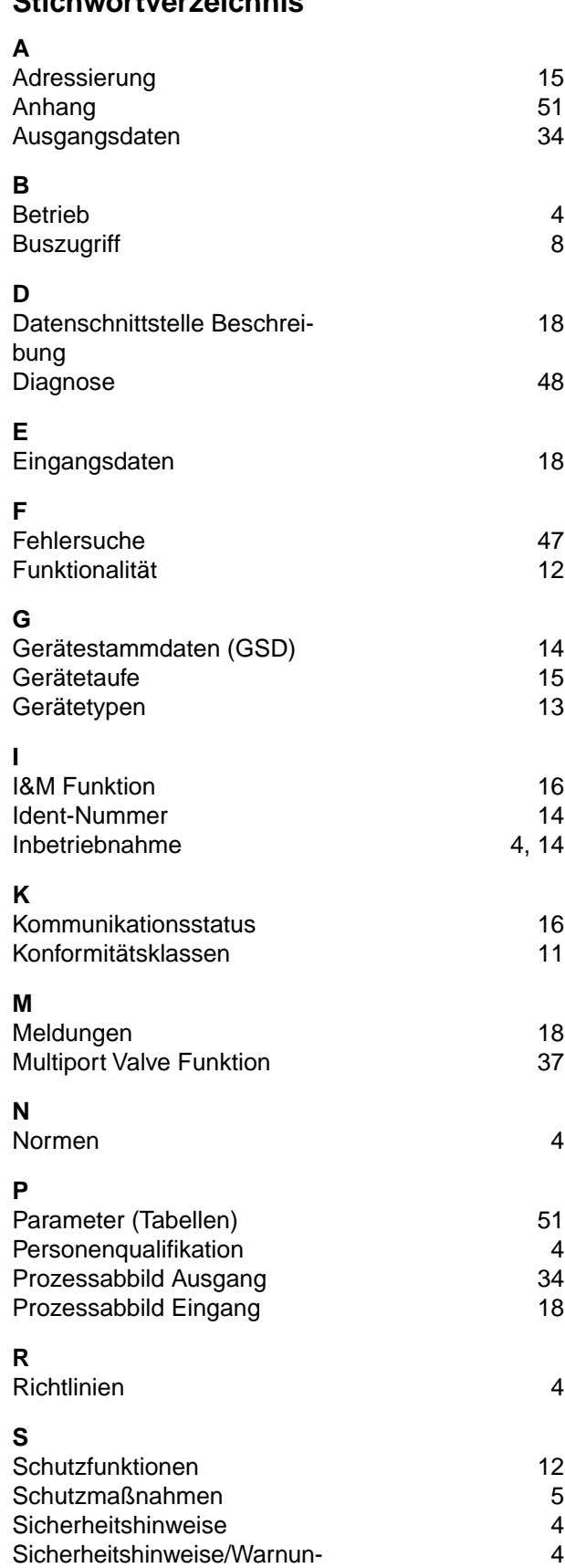

Störungsbehebung and an der andere andere andere andere andere andere andere andere andere andere andere ander

gen

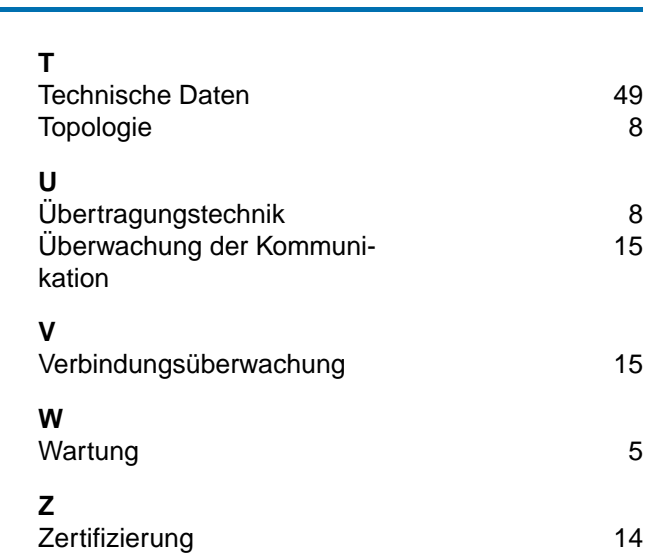

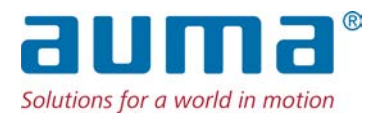

# **AUMA Riester GmbH & Co. KG**

Location Müllheim Postfach 1362 **DE 79373 Muellheim** Tel +49 7631 809 - 0 Fax +49 7631 809 - 1250 info@auma.com www.auma.com

Location Ostfildern-Nellingen Postfach 1151 **DE 73747 Ostfildern** Tel +49 711 34803 - 0 Fax +49 711 34803 - 3034 riester@auma.com

Service-Center Köln **DE 50858 Köln** Tel +49 2234 2037 - 900 Fax +49 2234 2037 - 9099 Service@sck.auma.com